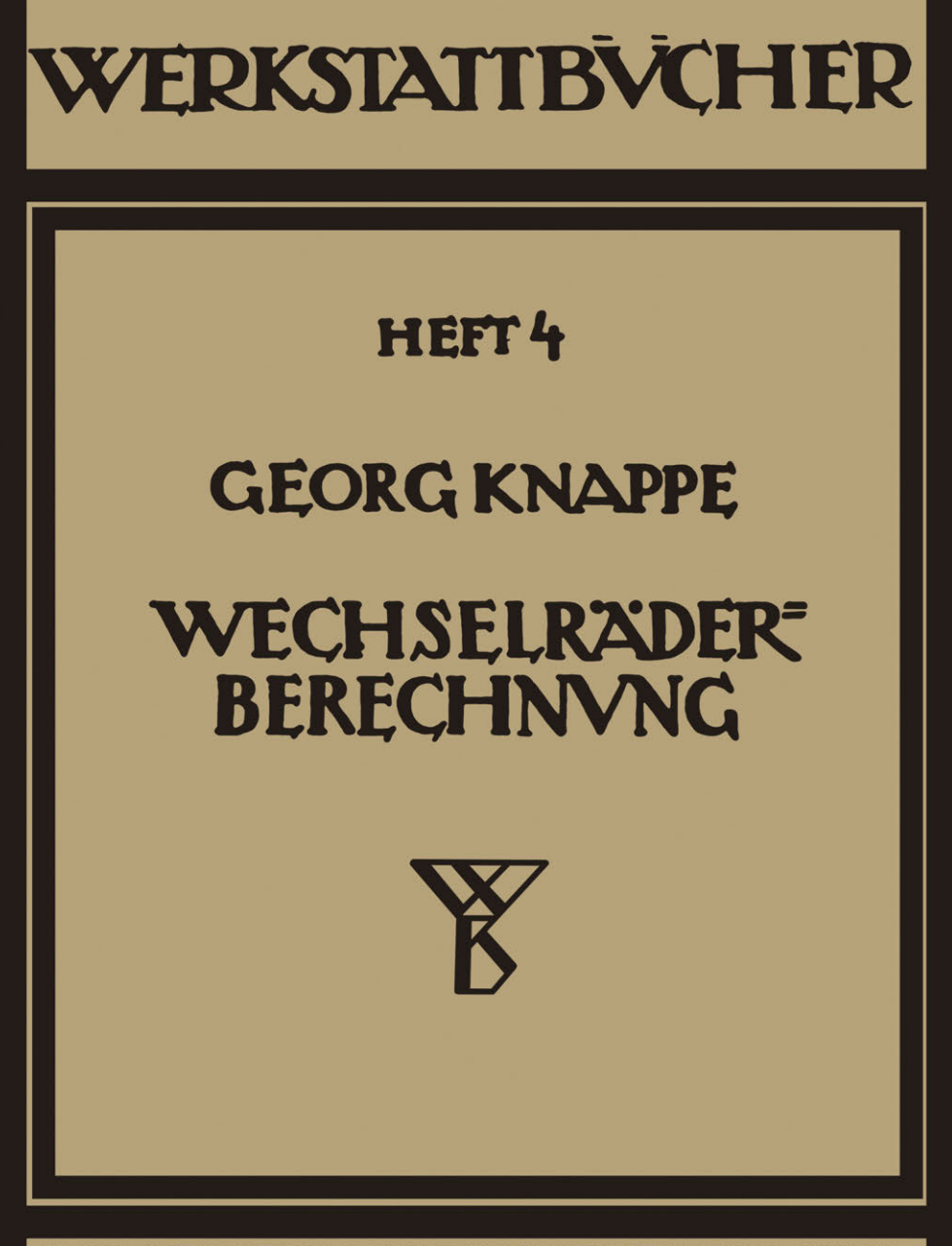

AG BERLIN HEIDELBERG GMBH

## Zur Einführung.

Die Werkstattbücher behandeln das Gesamtgebiet der Werkstattstechnik in kurzen selbständigen Einzeldarstellungen; anerkannte Fachleute und tüchtige Praktiker bieten hier das Beste aus ihrem Arbeitsfeld, um ihre Fachgenossen schnell und gründlich in die Betriebspraxis einzuführen.

Die Werkstattbücher stehen wissenschaftlich und betriebstechnisch auf der Höhe, sind dabei aber im besten Sinne gemeinverständlich, so daß alle im Betrieb und auch im Büro Tätigen, vom vorwärtsstrebenden Facharbeiter bis zum leitenden Ingenieur, Nutzen aus ihnen ziehen können.

Indem die Sammlung so den einzelnen zu fördern sucht, wird sie dem Betrieb als Ganzem nutzen und damit auch der deutschen technischenArbeit im Wettbewerb derVölker.

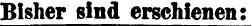

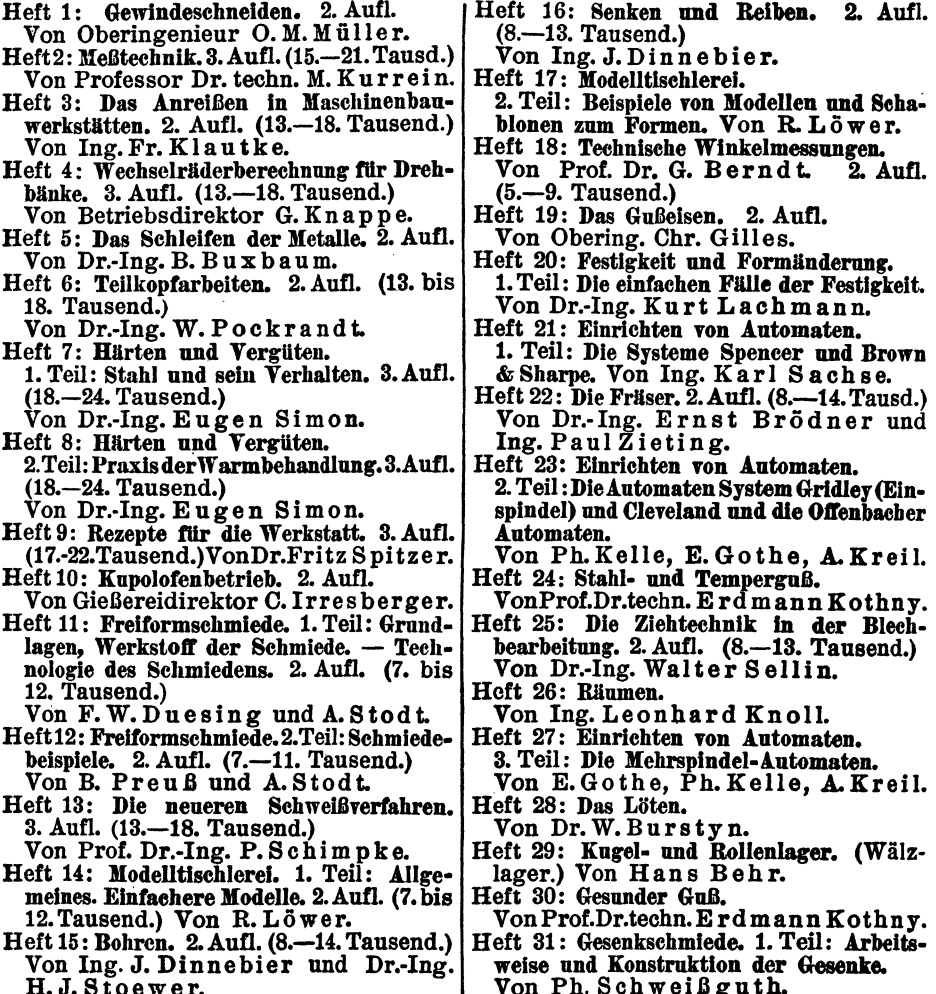

- 16: Senken und Reiben. 2. Aufl. 13. Tausend.)
	- Ing. J. Dinnebier.
- 7: Modelltischlerei.
- 
- Prof. Dr. G. Berndt.<br>9. Tausend.)
- 9: Das Gußeisen. 2. Aufl.
- Obering. Chr. Gilles.<br>0: Festigkeit und Formänderung.
- il: Die einfachen Fälle der Festigkeit.<br>Dr.-Ing. Kurt Lachmann.
- 1: Einrichten von Automaten.  $\mathbf{H}:$  Die Systeme Spencer und Brown. arpe. Von Ing. Karl Sachse.
- 2: Die Fräser. 2. Aufl. (8.---14. Tausd.) Dr.-Ing. Ernst Brödner und<br>PaulZieting.
- 3: Einrichten von Automaten. il: Die Automaten System Gridley (Einlel) und Cleveland und die Offenbacher<br>maten.
- Ph. Kelle, E. Gothe, A. Kreil. 4: Stahl- und Temperguß.
- Prof.Dr.techn. Erdmann Kothny.<br>5: Die Ziehtechnik in der Blech-
- leitung. 2. Aufl. (8.-13. Tausend.) Dr.-Ing. Walter Sellin. 6: Räumen.
- Ing. Leonhard Knoll.
- 7: Einrichten von Automaten.<br>il: Die Mehrspindel-Automaten. E. Gothe, Ph. Kelle, A.Kreil.
- 
- 
- 9: Kugel- und Rollenlager. (Wälz-
- :) Von Hans Behr.
- 0: Gesunder Guß.
- Prof.Dr.techn. Erdmann Kothny.<br>1: Gesenkschmiede. 1. Teil: Arbeits-
- und Konstruktion der Gesenke. Ph. Schweißguth.

Fortsetzung des Verzeichnisses der bisher erschienenen sowie Auf-stellung der in Vorbereitung befindlichen Hefte siehe 8. Umschlagseite.

Jedes Heft 48-64 Seiten stark, mit zahlreichen Textabbildungen. Preis: RM 2.- oder, wenn vor dem 1. Juli 1931 erschienen, RM 1.80 (10% Notnachlaß). Bel Bezug von wenigstens 20 beliebigen Hetten Je RH L50.

## **WERKSTATTBUCHER**

FÜR BETRIEBSBEAMTE, KONSTRUKTEURE UND FACHARBEITER

 $=$  HEFT 4  $=$ 

# ${\bf We}$ chselräderberechnung **für Dreh bänke**

unter Berücksichtigung der schwierigen Steigungen

Von

Georg Knappe

Dritte, verbesserte Auflage

und 6 Zahlentafeln Mit 10 Abbildungen im Text

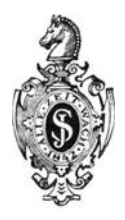

Springer-Verlag Berlin Heidelberg GmbH

1936

## **Inhaltsverzeichnis.**

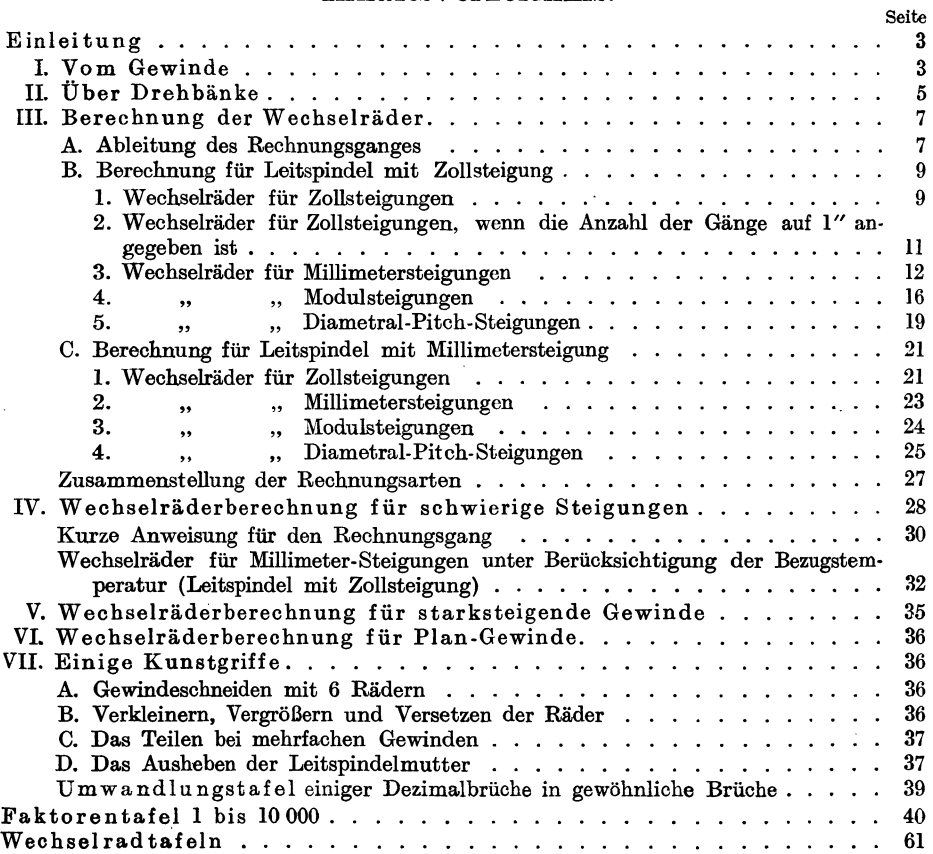

#### **Zeichen und Abkürzungen.**

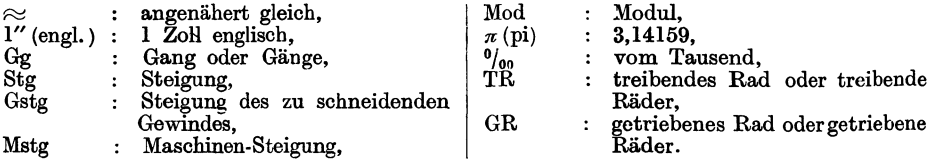

Alle Rechte, insbesondere das der Übersetzung in fremde Sprachen, vorbehalten. ISBN 978-3-662-31291-9 ISBN 978-3-662-31495-1 (eBook) DOI 10.1007/978-3-662-31495-1

## **Einleitung.**

Das vorliegende Heft der Werkstattbücher wendet sich in erster Linie an den intelligenten Dreher. Er soll in der Lage sein, sich die Wechselräder selbst ausrechnen zu können. Aber auch dem Meister und dem Betriebsingenieur wird es gute Dienste leisten. Besonders sei an dieser Stelle auf das Kapitel "Wechselräderberechnung für schwierige Steigungen" hingewiesen, in dem eine neue Art der Wechselradbestimmung veröffentlicht wird. Als einziges Hilfsmittel wird der Wechselradbestimmung veröffentlicht wird. dazu eine Faktorentafel benötigt, die in dem Hefte enthalten und für den vorliegenden Verwendungszweck besonders hergerichtet ist: alle Primzahlen und alle Zahlen, deren größter Faktor größer als 127 ist, sind aus ihr fortgelassen.

Für alle Gewinde, deren Steigungen durch die Wechselräder nicht mathematisch genau, sondern nur angenähert bestimmt werden konnten, wurden die dadurch entstandenen Fehler angegeben. Bei Millimetergewinden usw. wurden die Fehler für die Bezugstemperaturen 0° und 20° gegenübergestellt.

Auf Wechselradtafeln wurde weniger Wert gelegt; denn selbst eine umfangreiche Tafelsammlung kann nicht alle die Möglichkeiten berücksichtigen, die sich durch die neuzeitlichen Drehbänke mit eingebautem Wechselräderkasten ergeben.

## **I. Vom Gewinde.**

Wird auf einem sich gleichförmig drehenden Zylinder ein Punkt in Achsen. richtung gleichförmig fortbewegt, so entsteht eine Schraubenlinie. Dementsprechend entsteht ein Gewinde, wenn auf einem sich gleichförmig drehenden 'Zylinder durch ein in Achsenrichtung gleichförmig fortbewegtes Werkzeug eine Nute eingeschnitten wird.

Man unterscheidet rechtes und linkes Gewinde (Abb. 1 und 2). Ferner unterscheidet man je nach dem Gewindeprofil : Spitzgewinde (Abb. 1), Flachgewinde (Abb. 2 und 3); Trapez- oder Schneckengewinde (Abb. 4), Sägengewinde (Abb. 5) und Kordelgewinde (Abb. 6).

**Gewindeprofil.** Als Gewindeprofil ist derjenige Schnitt durch den Gewindegang anzusehen, den man sich durch die Achse der Schraube gelegt denkt. Man beachte, daß darunter also nicht der Schnitt rechtwinkelig zum Gewindegang verstanden werden darf. Daher muß beim Gewindeschneiden auf der Drehbank der Schneidstahl genau auf Spitzenhöhe und seine Spanfläche (Brust) genau waagerecht, d. h. parallel und radial zur Achse stehen. Es entsteht sonst, selbst wenn der Gewindestahl eine genaue Form hat, ein verzerrtes ungenaues Gewindeprofil, wodurch die Gewrndeflanken des Bolzens mit denen der Mutter nicht voll zur Anlage kommen. Beim Schneiden sehr stark steigender Gewinde ist diese Vorschrift nicht durchführbar, weil hierbei der Stahl so ungünstige Schnittwinkel haben müßte, daß ein sauberes Schneiden nicht möglich wäre. In solchem Falle hilft man sich dadurch, daß man beide Flanken und den Grund der Gewindelücke einzeln ausschneidet, auch wohl so, daß man den Stahl zwar rechtwinkelig zum Gewindegang einstellt, ihn aber so formt (sog. Formstahl), daß trotzdem eine richtige Gewindeform entsteht. Die Form des Stahles ist zeichnerisch zu ermitteln 1).

<sup>&</sup>lt;sup>1</sup>) Näheres s. Heft 1 der Werkstattbücher: Gewindeschneiden.

#### 4 Vom Gewinde.

Steigung. Die Höhe, um die der Gewindegang bei einer Windung an· steigt, parallel zur Achse gemessen, heißt Ganghöhe oder besser Steigung. Es können innerhalb der Steigung auch mehrere Gewindegänge geschnitten werden. Man spricht dann je nach der Anzahl der Gewindegänge von doppeltem oder 2fachem, von 3fachem, 4fachem Gewinde usw. Zu beachten ist in diesem Falle, daß die Entfernung zweier nebeneinanderliegender Gewindegänge, die sog. Teilung, nicht mit der Steigung verwechselt werden darf, sondern daß die Steigung stets

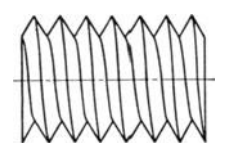

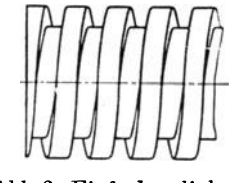

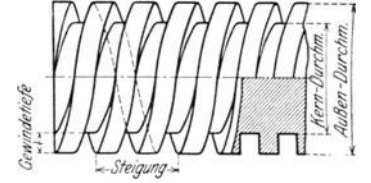

Spitzgewinde.

Abb. 1. Einfaches rechtes Abb.2. Einfaches linkes Abb. 3. Doppeltes linkes Flachgewinde.

die Strecke ist, um die derselbe Gewindegang bei einer Windung auf dem Bolzen angestiegen ist (Abb.3).

Die Steigungen werden bei metrischen Gewinden im Millimetermaß angegeben; bei Zollgewinden im Zollmaß, z. B. Steigung  $=$   $\frac{1}{8}$ ; vielfach wird aber die Anzahl der Gänge genannt, die auf I" geschnitten werden sollen, z. B. 8 Gang auf I". Es ist klar, daß "8 Gang auf  $1''$  dasselbe wie "<sup>1</sup>/<sub>8</sub>" Steigung" bedeutet.

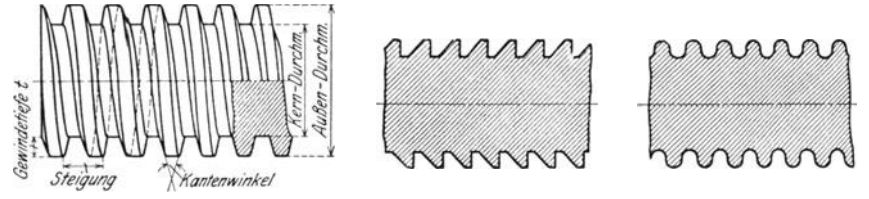

Abb. 4. Einfaches rechtes Trapezgewinde. Abb.5. Sägengewinde. Abb. 6. Rund- oder

Kordelgewinde.

Für Schneckengewinde werden die Steigungen vielfach in  $\pi$  mm angegeben. Denn um bei Zahnrädern für die Teilkreisdurchmesser volle Millimetermaße zu erhalten, werden die Teilungen so gewählt, daß sie ein Vielfaches von  $\pi$  bilden. Die Zahl  $n$  ist bekanntlich diejenige, mit der man den Durchmesser eines Kreises multiplizieren muß, um seinen Umfang zu erhalten.  $\pi$  ist gleich  $3\frac{1}{7}$  oder 3,14 oder noch genauer 3,1415927.

Für Schneckenräder - und infolgedessen auch für die dazugehörigen Schnecken - werden häufig ebensolche Teilungen, bzw. Steigungen gewählt. Sie werden Modulteilungen oder Modulsteigungen genannt.

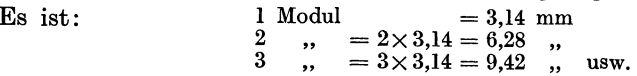

Schließlich gibt es sog. Diam etral- Pi tch- Steigungen (Diametral-Pitch, wörtlich: Durchmesserteilung). Sie sind aus demselben Grunde entstanden wie die Modulsteigungen: Man erhält durch sie bei Zahnrädern runde Maße für die Teilkreisdurchmesser, jedoch nicht im Millimetermaß, sondern im Zollmaß ausgedrückt. Pitch-Steigungen sind daher in den Ländern gebräuchlich, wo noch das englische Zoll-Maßsystem besteht, also hauptsächlich in England und dem englischen Weltreich und in den Vereinigten Staaten von Amerika. Während die Modulsteigungen ein Vielfaches von *n* mm bilden, sind die Pitch-Steigungen im Gegensatze dazu ein Teil von  $\pi$  engl. Zoll.<br>
Es ist:<br>  $\frac{1 \text{ Pitch}}{1 \text{ Pitch}} = 3.14$ 

Es ist: 1 Pitch = 
$$
3.14^{\prime\prime}
$$
 engl.  
2 ,  $=\frac{3.14}{2} = 1.57^{\prime\prime}$  ,  
3 ,  $=\frac{3.14}{3} = 1.047^{\prime\prime}$  , usw.

Zusammengefaßt sind folgende Gewindesteigungen am gebräuchlichsten:

- 1. Steigung in engl. Zoll.
- 2. Gangzahlen auf I" engl.
- 
- 3. Steigung in mm.<br>4. Steigung in  $\pi$  mm oder Modulsteigung.

5. Steigung in Diametral-Pitch- oder kurz "Pitch-Steigung".

## **11. Über Drehbänke.**

In früheren Zeiten waren die Drehbänke sehr einfacher Konstruktion. Sie hatten weder Leitspindel noch eine andere Einrichtung, um den Support selbsttätig zu bewegen. Der Dreher war gezwungen, diese Bewegung von Hand auszuführen. Wollte man an einer derartigen Maschine Gewinde schneiden, so bediente man sich eines Strehlers, der, auf eine Unterlage gestützt, gleichmäßig an dem sich drehenden Bolzen vorbeigeführt wurde. Dies erforderte eine große Geschicklichkeit, und trotz aller aufgewendeten Mühe wurden die Gewinde nicht so genau, wie sie heute benötigt werden. Später wurden die Maschinen in der Konstruktion immer mehr verbessert: Sie wurden mit Leitspindeln versehen, die zum Vorschub des Supportes beim Drehen sowohl wie für das Gewindeschneiden dienten. Die Leitspindeln hatten fast alle Zollgewinde ; erst in neuerer Zeit gibt es auch viele mit Millimetergewinden. Heute dienen die Leitspindeln fast nur zum Gewindeschneiden.

Übersetzung durch Wechselräder. Zum Antriebe der Leitspindeln werden Zahnräder benutzt, die, weil sie für jede andere Steigung ausgewechselt werden müssen, Wechselräder genannt werden. In Abb. 7 ist ein Wechselradantrieb schematisch dargestellt. Rad

, a" und "c" sind die treibenden Räder, "b" und "d" die getriebenen. "a" sitzt auf der Arbeitspindel, "d" auf der Leitspindel, "b" und "c" auf dem Scherenbolzen. Diesen Antrieb nennt man, da er durch zwei Räderpaare hergestellt wird, eine dop-

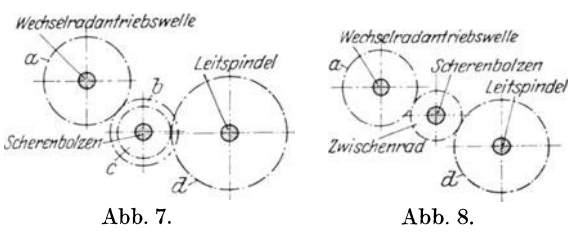

pelte Übersetzung. Es gibt viele Übersetzungen, die durch nur zwei Räder bestimmt sind. In diesem Falle wird für "b" und "c" ein einziges, beliebig großes Rad gesetzt (Abb. 8). Natürlich müssen in diesem Falle die beiden Räder "a" und "d" in derselben Ebene liegen, was dadurch erreicht wird, daß auf die Leitspindel und auf den Scherenbolzen entsprechende Zwischenbüchsen gesetzt werden. Die Größe des Zwischenrades ist völlig bedeutungslos, weil das getriebene Rad vom Zwischenrade in derselben Zeit um ebenso viele Zähne weiterbewegt wird wie das Zwischenrad vom treibenden Rade. Eine solche Übersetzung heißt ein f ach e Übe r set z u n g. Sie wird immer angewandt, wenn sich die Übersetzung durch ein Räderpaar bestimmen läßt.

Jeder Drehbank wird ein Satz Wechselräder mitgegeben. Die Wechselräder, die nach DIN 781 genormt sind, steigen um eine gewisse Zähnezahl an. In unseren weiteren Betrachtungen rechnen wir mit einem Satz, der aus den Zähnezahlen von 25 bis 130, von 5 zu 5 steigend, besteht. Bei der Wahl der Räder sind die Achsenabstände von der Wechselradantriebswelle und dem Scherenbolzen zur Leitspindel zu berücksichtigen.

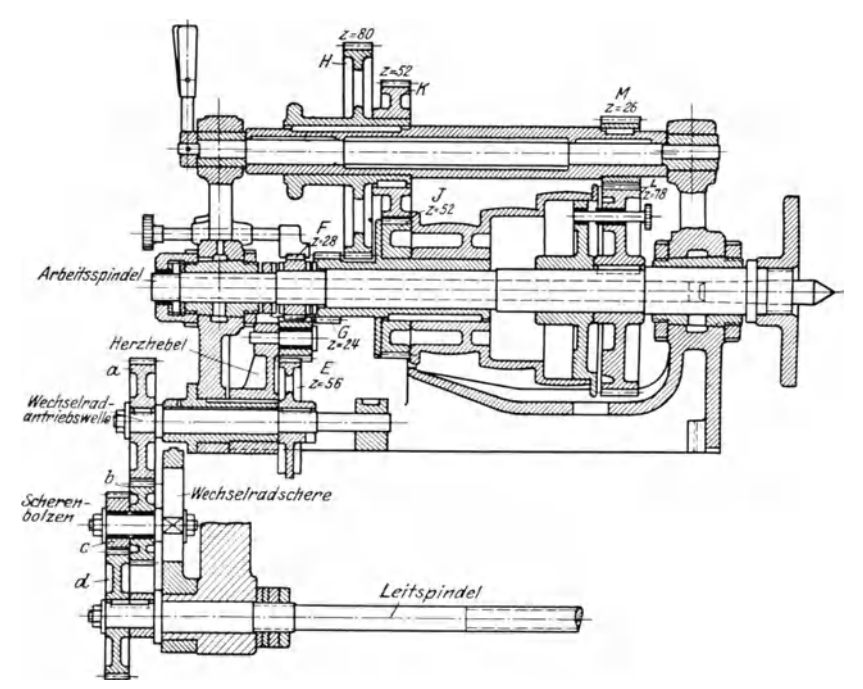

Abb. 9. Spindelkasten mit Herzhebelübersetzung I: 2 und Vorgelegeübersetzung I: 3 bzw.l: 10.

Herzhebel. Bei neueren Drehbänken setzt man das erste treibende Wechselrad nicht mehr auf die Arbeitspindel, sondern auf eine Zwischenwelle, We c h s e Irad a n tri e b s weil e genannt. Diese erhält 'ihren Antrieb von der Arbeitspindel durch besondere Zwischenräder. Meistens wird die Übertragung durch ein Wendegetriebe, durch einen sog. Herzhebel hergestellt. Dieser dient dazu, der Wechselradantriebswelle und damit der Leitspindel entweder eine rechte oder eine linke Drehbewegung zu geben, wodurch dann rechtes oder linkes Gewinde geschnitten werden kann. In Abb. 9 bilden die Räder F und E nebst Zwischenrädern das Wendegetriebe. Die Räder G, H, J, K, L, M sind Vorgelegeräder, die bei manchen Drehbänken zum Schneiden starksteigender Gewinde zur Übersetzung mitbenutzt werden (s. das betr. Kapitel auf S. 35).

Steht die Übersetzung dieses fest eingebauten Getriebes nicht im Verhältnis von 1 zu 1, d. h. dreht sich die Wechselradantriebswelle nicht genau so oft wie die Arbeitspindel, sondern schneller oder langsamer, so muß diese übersetzung bei der Wechselrad-Berechnung berücksichtigt werden.

Leitspindelsteigung **und** Maschinensteigung. Häufig sind zwischen der Arbeitspindel und der Leitspindel mehrere fest eingebaute, also nicht auswechselbare Übersetzungen vorhanden. Sie sind manchmal kaum übersehbar. Es werden sehr viele Räder zur Übertragung benutzt, besonders dann, wenn die

Maschine einen Vorschubräderkasten besitzt; auch liegen sie meist versteckt hinter Schutzkappen usw., so daß es unmöglich ist, die Zähnezahlen zu ermitteln. Alle diese Übersetzungsräder müssen jedoch ebenso wie die Herzhebelräder bei der Wechselradberechnung berücksichtigt werden. Man schneide zu diesem Zwecke mit einer Wechselradübersetzung von 1: 1 ein Probegewinde. Die so erhaltene, durch Messen festgestellte Steigung ist dann bei der Berechnung der Wechsel. räder zu benutzen. Diese Steigung wird mit der Leitspindelsteigung überein· stimmen, wenn die Maschine keine fest eingebaute Übersetzung hat. Ein anderer, besserer Weg, die in Rechnung zu stellende Leitspindelsteigung zu ermitteln, ist folgender: Man stecke zwei Wechselräder von gleicher Zähnezahl auf (Zwischen. rad beliebig), dann schließe man das Leitspindelschloß und entferne den toten Gang durch Ziehen am Riemen. Nun bezeichne man die Stellung des Supportes auf dem Bett und die Stellung der Arbeitspindel, was durch einen Kreide· strich am großen Rade und seiner Schutzkappe geschehen kann. Dann drehe man die Arbeitspindel durch Ziehen am Riemen genau einmal herum, was durch das Zeichen am großen Rade zu beobachten ist. Mißt man nun die Strecke, die der Support auf dem Bett zurückgelegt hat, so erhält man die in Rechnung zu stellende Leitspindelsteigung. Um leicht ein genaues Ergebnis zu erhalten, ist es zu empfehlen, die Arbeitspindel nicht nur einmal zu drehen, sondern öfter, z. B. zehnmal, und dann die zurückgelegte Strecke des Supportes durch 10 zu teilen, um den gewünschten Wert zu erhalten. In unseren weiteren Betrachtungen wollen wir die so ermittelte, zur Berechnung der Wechselräder zu benutzende Steigung "Maschinensteigung" nennen, im Gegensatz zur eigentlichen Leitspindelsteigung .

Wenn also beispielsweise im folgenden von einer Maschinensteigung von  $\frac{1}{4}$  gesprochen wird, so kann die Drehbank eine Leitspindel von  $\frac{1}{4}$  Steigung und keine Zwischenräder oder Zwischenräder mit einer Übersetzung von 1: 1 haben; sie kann aber z. B. auch eine Leitspindel von  $\frac{1}{2}$  Steigung haben mit einer Herzhebelübersetzung von 1 : 2. Sie könnte ferner eine Spindel von  $\frac{3}{8}$ " Steigung haben mit einer Ubersetzung im Spindelkasten von 1: 2 und einer weiteren Uber· setzung im Vorsehubräderkasten von 4: 3. In allen drei Fällen ist die Ma· sehinensteigung, d. h. die für die Wechselradbestimmung in Rechnung zu stellende Steigung  $= \frac{1}{4}$ .

Entsprechendes gilt für Drehbänke mit Leitspindeln, die mm.Steigung haben.

## **III. Berechnung der Wechselräder.**

### **A. Ableitung des Rechnungsganges.**

Wie schon im ersten Abschnitt gesagt wurde, entsteht ein Gewinde, indem auf einem sich gleichförmig drehenden Zylinder mit einem in Achsenrichtung gleichförmig fortbewegten Schneidstahle eine Nute eingeschnitten wird. Beim Schneiden auf der Drehbank wird der Stahl auf dem Support gleichförmig fortbewegt, und zwar ist die Gleichförmigkeit der Bewegung durch die durch Wechselräder getriebene Leitspindel gewährleistet. Die Größe der Bewegung für jede Umdrehung der Arbeitspindel muß natürlich der gewünschten Steigung entsprechen. Es sind also für jede Steigung die Wechselräder zu bestimmen, wobei die Maschinensteigung, d. h. die Steigung der Leitspindel einschließlich des übersetzungsverhältnisses der Zwischenräder, berücksichtigt werden muß. Soll auf einer Drehbank, deren Leitspindel eine Steigung von I" hat und die keine übersetzungsräder besitzt, also auch eine Maschinensteigung = 1" hat, ein Gewinde von ebenfalls 1" Steigung geschnitten werden, so ist klar, daß sich die

Leitspindel ebenso schnell wie die Arbeitspindel drehen muß. Daraus folgt weiter, daß das treibende und getriebene Wechselrad gleiche Zähnezahlen haben müssen.

Soll dagegen auf derselben Drehbank ein Gewinde von 2" Steigung hergestellt werden, so muß sich der Support bei einer Umdrehung der Arbeitspindel natürlich um 2" fortbewegen, d. h. die Leitspindel, die I" Steigung hat, muß zwei Umdrehungen machen. Es ist leicht einzusehen, daß dies erreicht wird, wenn das Rad an der Leitspindel halb so viele Zähne hat wie das treibende Rad an der Arbeitspindel. Allgemein geht daraus hervor, daß die Zähnezahlen der Zahnräder, die zwei Wellen verbinden, sich umgekehrt verhalten müssen wie ihre Umdrehungszahlen. Soll sich, wie im vorliegenden Falle, die Arbeitspindel einmal drehen und die Leitspindel zweimal, verhalten sich also die Umdrehungszahlen der Arbeitspindel zur Leitspindel wie 1 zu 2, so müssen sich die Zähnezahlen der beiden Räder umgekehrt, also wie 2 zu 1 verhalten. Diese Entwicklung, mit der sich jeder Anfänger vertraut machen muß, erklärt folgenden Leitsatz:

Die Zähnezahl des treibenden Rades verhält sich zur Zähnezahl des getriebenen Rades wie sich die Umdrehungszahlen der Leitspindel zu den Umdrehungszahlen der Arbeitspindel verhalten, also wie die Steigung des zu schneidenden Gewindes zur Maschinensteigung. In Bruchform geschrieben:

## 1 Leitsatz: Treibendes Rad  $\frac{1}{2}$  Umdrehungen der Leitspindel  $\frac{1}{2}$  Zu schneidende Steigung • Leltsatz:  $\frac{d}{delta}$  Getriebenes Rad  $=$  Umdrehungen der Arbeitspindel  $=$  Maschinen-Steigung  $\frac{d}{dt}$ .

Auf unser Beispiel angewendet ist:  $\frac{\text{Treib. Rad}}{\text{Getrieb. Rad}} = \frac{2}{1}$ .

Das Übersetzungsverhältnis der Wechselräder wird also als ein Bruch dargestellt, in dem der Zähler (wie man die Zahl über dem Bruchstrich nennt) dem treibenden Rade entspricht und der Nenner (wie die Zahl unter dem Bruchstrich genannt wird) dem getriebenen Rade entspricht. Um auf brauchbare Zähnezahlen zu kommen, müssen die Zahlen ,,2" und ,,1" vergrößert, oder, wie man sagt: der Bruch muß erweitert werden. Ebenso wie man einen Bruch erweitern kann, ohne seinen Wert zu verändern, indem man Zähler und Nenner mit ein und derselben Zahl multipliziert, können auch die Zahlen, die das Verhältnis der Wechselräder ausdrücken, mit ein und derselben Zahl multipliziert werden. Diese Zahl ist so zu wählen, daß Zähnezahlen entstehen, die in dem vorhandenen Wechselradsatze vorkommen. Nehmen wir an, wir multiplizieren Zähler und Nenner mit ,,30", so folgt:  $\frac{\text{Treib. Rad}}{\text{Getrieb. Rad}} = \frac{2 \times 30}{1 \times 30} = \frac{60}{30}$ .

Auf die Wechselradbüchse der Räderschere ist ein beliebig großes Zwischenrad zu stecken. Siehe Abb. 8.

Die Zähnezahl des Rades auf der Arbeitspindel muß also 60 betragen, wenn das Rad an der Leitspindel 30 Zähne hat. Wir sehen also, daß dieses rechnerisch gefundene Ergebnis genau mit dem oben überlegten übereinstimmt, daß nämlich das Rad auf der Arbeitspindel doppelt so viel Zähne haben muß, wie das auf der Leitspindel.

Natürlich kann der Bruch auch mit jeder anderen Zahl erweitert werden, man hat immer nur zu beachten, daß die Zähnezahlen, die man erhält, in dem Wechselradsatze vorhanden sind. Erweitert man z. B. den Bruch mit ,,40", so erhält man für die Räder 80 und 40 Zähne, erweitert man mit ,,45", so erhält man für die Räder 90 und 45 Zähne. Diese Zähnezahlen sind sämtlich in unserem Satze, den wir uns von 25 bis 130, von 5 zu 5 steigend, dachten, enthalten. Multipliziert man dagegen den Bruch z. B. mit ,,43", so würde man für die

Häufig ergeben sich übersetzungsverhältnisse, die durch zwei Räder und ein beliebig großes Zwischenrad nicht ausgedrückt werden können. Ist z. B. das Verhältnis  $\frac{2}{15}$  in Räder umzusetzen, und erweitert man mit der Zahl "15", so erhält man:  $\frac{\text{Treib. Rad}}{\text{Getrich. Rad}} = \frac{2}{15} = \frac{30}{925}$ 

$$
\frac{1}{\text{Getrieb. Rad}} = \frac{1}{15} = \frac{1}{225}.
$$

Ein Rad mit 225 Zähnen ist in unserem Satze nicht enthalten. In solchen Fällen ist daher der Bruch in eine andere. Form zu bringen. Man zerlegt ihn gewissermaßen in zwei Brüche, indem Zähler und Nenner in Faktoren zerlegt werden. Dann erst erweitert man Zähler und Nenner so, daß brauchbare, d. h. in dem vorhandenen Satze enthaltene Zähnezahlen entstehen, also

> Treib. Räder  $2 \t1 \times 2 \t1 \times 30 \times 2 \times 20 = 30 \times 40$ Getrieb. Räder  $= \frac{15}{15} = \frac{1}{3 \times 5} = \frac{1}{3 \times 30} \times 5 \times 20 = \frac{90 \times 100}{150}$

Die Räder mit 30 und 40 Zähnen sind die treibenden und entsprechen den Rädern a und c in Abb. 9, während die beiden anderen mit 90 und 100 Zähnen als getriebene Räder aufzustecken sind, entsprechend bund d in Abb. 9.

Es ist nicht nötig, daß die zufällig untereinanderstehenden Zähler und Nenner mit derselben Zahl multipliziert werden, es kann auch wie folgt verfahren werden:

$$
\frac{\text{Treib. Räder}}{\text{Getrieb. Räder}} \left( = \frac{\text{T R}}{\text{GR}} \right) = \frac{1 \cdot 2}{3 \cdot 5} = \frac{1 \times 25 \cdot 2 \times 35}{3 \times 35 \cdot 5 \times 25} = \frac{25 \cdot 70}{105 \cdot 125}.
$$

Man beachte aber, daß immer ein Faktor im Zähler und ein Faktor im Nenner mit ein und derselben Zahl multipliziert wird, wobei die Faktoren des Zählers untereinander und ebenso des Nenners untereinander vertauscht werden können.

Hat man bei der Rechnung ein Übersetzungsverhältnis erhalten, das nicht aus ganzen Zahlen besteht, so ist zu empfehlen, den Bruch auf ganze Zahlen zu erweitern und dann zu kürzen, bevor man die Wechselräder wählt. Wie man einen Bruch erweitert, haben wir eben gesehen; man kürzt ihn, indem man Zähler und Nenner durch ein und dieselbe Zahl teilt oder "dividiert". Hat man z. B. erhalten:

$$
\frac{\text{T B}}{\text{G }\bar{\text{R}}} = \frac{17,5}{10},
$$

so ändere man, indem man die Zahlen über und unter dem Bruchstrich mit 10 multipliziert und dann durch 25 dividiert. Dann wähle man die Räder, indem man die Zahlen über und unter dem Strich mit einer Zahl multipliziert, so daß man Zähnezahlen erhält, die in dem vorhandenen Satze enthalten sind:

$$
\frac{\text{T R}}{\text{G R}} = \frac{17.5}{10} = \frac{175}{100} = \frac{7}{4} = \frac{7 \times 15}{4 \times 15} = \frac{105}{60}.
$$

Bei der Wahl der Räder ist darauf zu achten, daß sie nicht an den Scherenbolzen bzw. an die Leitspindel anstoßen. Die Räder dürfen auch nicht zu klein gewählt werden, weil sie sonst nicht zusammengehen; sie dürfen auch nicht zu groß sein, weil bei manchen Drehbänken die Räderschere dafür nicht ausreicht. Man wähle aber große Räder um eine günstige Übertragung der Kräfte zu bekommen.

## **B. Berechnung für Leitspindel mit Zollsteigung.**

1. Wechselräder für Zollsteigungen.

Nach unserem Leitsatze ist:

T R Zu schneidende Steigung

G R = Maschinensteigung

1. Beispiel. Auf einer Drehbank mit einer Maschinen-Steigung von *1/4"* soll ein Gewinde von *3/s"* Steigung geschnitten werden. Es ist nach obigem Leitsatze:

$$
\frac{\text{T R}}{\text{G R}} = \frac{\frac{3}{s}}{\frac{1}{4}}.
$$

Man erweitere den Bruch zunächst so, daß ganze Zahlen entstehen; in diesem Falle multipliziere man mit ,,8".

Es folgt daraus:  $\frac{T}{G} \frac{R}{R} = \frac{3/8}{1/1.8} = \frac{3}{2}$ .

Man kann auch so verfahren, daß man erst mit dem einen Nenner, also mit ,,8" und dann mit dem anderen, also mit ,,4" multipliziert:

$$
\frac{\text{T} \ \text{R}}{\text{G} \ \text{R}} = \frac{\left(\frac{3}{8} \cdot 8\right) \cdot 4}{8 \cdot \left(\frac{1}{4} \cdot 4\right)} = \frac{3 \cdot 4}{8 \cdot 1}.
$$

Kürzt man den Bruch, so erhält man wie oben:

$$
\frac{\text{T} \text{ R}}{\text{G} \text{ R}} = \frac{3 \cdot 4}{8 \cdot 1} = \frac{3}{2}.
$$

Nunmehr wähle man die Räder:

$$
\frac{T}{GR} = \frac{3 \times 25}{2 \times 25} = \frac{75}{50} \text{ oder } \frac{T}{GR} = \frac{3 \times 30}{2 \times 30} = \frac{90}{60} \text{ oder } \frac{T}{GR} = \frac{3 \times 40}{2 \times 40} = \frac{120}{80}.
$$

Alle so erhaltenen Räderpaare ergeben das Übersetzungsverhältnis  $\frac{3}{2}$ , erzeugen infolgedessen die gewünschte Steigung von *3/8".* 

Das Rad über dem Bruchstrich ist das treibende und es ist infolgedessen auf die Wechselradantriebswelle zu stecken (Rad "a" in Abb. 8). Das Rad unter dem Bruchstrich ist das getriebene und muß auf die Leitspindel gesteckt werden (Rad "d" in Abb. 8). Das Zwischenrad kann beliebig viele Zähne haben.

Pro be: Es ist zu empfehlen, jedesmal zu prüfen, ob man richtig gerechnet hat. Für den mathematisch etwas geschulten Leser ist es ein leichtes, die Gleichung: T R Zu schneidende Steigung

 $\overline{\text{G}\text{ R}}$  =  $\overline{\text{Maschinen-Steigung}}$ 

so umzustellen, daß man die zu schneidende Steigung aus den übrigen Zahlen errechnen kann. Die Gleichung nach algebraischen Regeln umgeformt lautet:

Zu schneidende Steigung = 
$$
\frac{\mathbf{T} \mathbf{R}}{\mathbf{G} \mathbf{R}} \times \text{Maschinen-Steigung.}
$$

In unserem Beispiele muß also sein:

Zu schneidende Steigung 
$$
=\frac{120}{80} \cdot \frac{1}{4}' = \frac{3}{2} \cdot \frac{1}{4}' = \frac{3}{8}'
$$
.

Da wir als Ergebnis wieder *3/s"* Steigung erhalten, ist der Beweis erbracht, daß die Rechnung richtig war.

2. Beispiel. Auf einer Drehbank mit einer Maschinen-Steigung von *1/2"* ist ein Gewinde von  $7/16''$  Steigung zu schneiden.

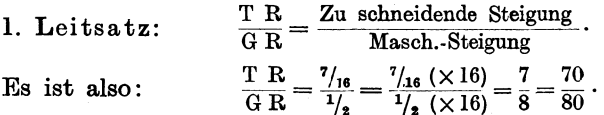

Um auf ganze Zahlen zu kommen, ist mit ,,16" multipliziert worden, dann wurde mit ,,10" erweitert, um geeignete Räder zu erhalten.

$$
\text{Pro be: Zu \; schemeidende Steigung} = \frac{T \; R}{G \; R} \times \text{Masch. Steigung} = \frac{70}{80} \times \frac{1}{2} = \frac{7}{16}.
$$

3. Beispiel. Für eine Drehbank mit *1/6"* Maschinen-Steigung sollen Wechsel. räder für  $1^1/s''$  Steigung berechnet werden.

$$
\frac{\text{T R}}{\text{G R}} = \frac{11}{l_6} = \frac{(11)}{8 \cdot (1/6 \cdot 6)} = \frac{9 \cdot 6}{8 \cdot 1} = \frac{27}{4}.
$$

Für dieses Verhältnis kommt man mit 2 Rädern nicht aus, man zerlege und erweitere daher wie folgt:

$$
\frac{\text{T R}}{\text{G R}} = \frac{27}{4} = \frac{9 \cdot 3}{4 \cdot 1} = \frac{9 \times 10 \cdot 3 \times 25}{4 \times 10 \cdot 1 \times 25} = \frac{90 \cdot 75}{40 \cdot 25}.
$$

Probe:

Zu schneidende Steigung =  $\frac{T R}{G R} \times \text{Masch.}$  Steig. =  $\frac{90 \cdot 75}{40 \cdot 25} \times \frac{1^{\prime\prime}}{6} = \frac{27 \cdot 1}{4 \cdot 6} = \frac{9}{8} = 1\frac{1}{8}$ ".

4. Beispiel. Es ist ein Gewinde von  $2/9$ " Steigung zu schneiden. Die Maschinen-Steigung ist 3 Gg. auf 1".

$$
\frac{\text{T R}}{\text{G R}} = \frac{\frac{2}{j}}{j/3} = \frac{\frac{2}{j} \times (8, 9)}{\frac{1}{j} \times (8, 9)} = \frac{2}{3} = \frac{2 \times 40}{3 \times 40} = \frac{80}{120}.
$$
\nProbe: Zu schneidende Steigung =  $\frac{\text{T R}}{\text{G R}} \times \text{Masch.}$  Steig. =  $\frac{80}{120} \times \frac{1}{3} = \frac{2}{9}$ .

#### 2. Wechselräder für Zollsteigungen, wenn die Anzahl der Gänge auf 1" angegeben ist.

Die meist benötigten Gewinde sind feinere Gewinde, d. h. sie haben kleine Steigungen. Man spricht bei ihnen z. B. nicht von *1/10'" I/n"* oder *1/12"* Steigung, sondern sagt, sie haben 10, 11 oder 12 Gang auf 1". Die Wechselräder dafür können in genau derselben Weise berechnet werden, wie wir es vorher getan haben. Da sich jedoch die Rechnung vereinfacht, wenn man das Verhältnis gleich in ganzen Zahlen ausdrückt und nicht in Brüchen, die erst auf ganze Zahlen umgerechnet werden müssen, so empfiehlt es sich, einen 2. Leitsatz zu bilden.

Hat beispielsweise bei einer Drehbank ohne Zwischenräderübersetzung die Leitspindel 4 Gang auf 1" und steckt man zwei Wechselräder von gleicher Zähnezahl auf, so muß sich die Arbeitspindel ebenso oft wie die Leitspindel, nämlich = viermal, drehen, wenn der Support um I" weiter bewegt werden soll. Es würde also auf diese Weise ein Gewinde von ebenfalls 4 Gang auf 1" geschnitten werden. Wollte man jedoch mit dieser Bank ein Gewinde von 8 Gang auf 1" schneiden, so muß sich die Arbeitspindel 8 mal drehen, während die Leitspindel 4 Umdrehungen macht. Die Leitspindel muß also halb so viele Um. drehungen machen wie die Arbeitspindel. Das Rad auf der Leitspindel muß infolgedessen doppelt so viele Zähne haben wie das treibende auf der Arbeitspindel. Das Verhältnis des treibenden Rades zu dem getriebenen ist also 1:2, wenn die Leitspindel bzw. die Maschinen-Steigung 4 Gang auf 1" und das zu schneidende Gewinde 8 Gang auf 1" hat. Mit anderen Worten, es verhält sich:<br>TR<sub>1</sub> 1 4 Gg. auf 1"

$$
\frac{T}{G\;R}=\frac{1}{2}=\frac{4\;Gg.~aut~1^{\prime\prime}}{8\;Gg.~aut~1^{\prime\prime}}
$$

oder verallgemeinert als 2. Leitsatz:

Treibendes Rad Umdrehungen der Leitspindel Maseh.·Steig. in Gg. auf 1"  $\frac{1}{\text{Getriebenes } \text{Rad}} = \frac{1}{\text{Umdrehungen der Arbeitspindel}} = \frac{1}{\text{Steig. d. zu schneid.Gew. in Gg. auf } 1}$ 

Zum Vergleiche mit der 1. Rechnungsart diene das

5. Beispiel. Es sei ein Gewinde von 18 Gang auf I" zu schneiden; die Maschinen.Steigung sei 6 Gang auf 1".

1. Leitsatz:  $\frac{\text{T R}}{\text{G R}} = \frac{\text{Zu} \text{ schneid. Steig.}}{\text{Masch.-Steig.}} = \frac{1_{18}}{1_6} = \frac{1_{18}'}{1_{6}'} \times \frac{18}{18} = \frac{1}{3}$ 

Im anderen Falle ist nach dem

2. Leitsatze:  $\frac{\text{T R}}{\text{G R}} = \frac{\text{Masch-Steig. in Gg. auf } 1''}{\text{Gangzahl d. zu schneid. Gew.}} = \frac{6}{18} = \frac{1}{3}.$ 

Man erhält also auf diese Weise dasselbe Ergebnis in so einfachen, kleinen Zahlen, daß man die Räder bei einiger übung im Kopfe ausrechnen kann.

6. Beispiel. Für eine Drehbank mit einer Maschinen-Steigung von 4 Gang auf I" sind Wechselräder für ein Gewinde von 10 Gang auf I" zu berechnen.

2. Leitsatz:  $\frac{\text{T R}}{\text{G R}} = \frac{\text{Masch. Steig. in Gg. auf } 1''}{\text{Gangzahl d. zu schneid. Gew.}} = \frac{4}{10} = \frac{4 (\times 10)}{10 (\times 10)} = \frac{40}{100}.$ Pro be: Zu scbneidende Gangzahlen

 $\frac{G}{T} = \frac{G}{T} \frac{R}{R}$  X Masch.-Steig. in Gg. auf 1'' =  $\frac{100 \cdot 4}{40}$  = 10 Gg. auf 1''.

7. Beispiel. Es sei ein Gewinde von 11 Gang auf I" zu schneiden. Die Maschinen-Steigung sei 2 Gang auf 1".

$$
\frac{\text{T R}}{\text{GR}} = \frac{2}{11} = \frac{2 \ (\times \ 10)}{11 \ (\times \ 10)} = \frac{20}{110}.
$$

Das Rad mit 20 Zähnen ist in unserem Satz nicht enthalten, wir versuchen daher, mit einer größeren Zahl zu erweitern. Die nächst höhere Zahl, die durch 5 teilbare Zähnezahlen ergibt, ist 15. Es ist also:

$$
\frac{T R}{G R} = \frac{2 (\times 15)}{11 (\times 15)} = \frac{30}{165}.
$$

Aus diesem Räderpaare ist das Rad mit 165 Zähnen in unserem Satze nicht enthalten. Wir ersehen daraus, daß sich das Gewinde mit einer einfachen übersetzung nicht schneiden läßt. Wir müssen infolgedessen den Bruch  $\frac{2}{11}$  in der auf Seite 9 beschriebenen Weise zerlegen und auf passende Zähnezahlen erweitern. Wir verfahren folgendermaßen:

$$
\frac{T}{G \ R} = \frac{2}{11} = \frac{1 \cdot 2}{2 \cdot 5,5} = \frac{1 \; (\times \; 30) \cdot 2 \; (\times \; 20)}{2 \; (\times \; 30) \cdot 5,5 \; (\times \; 20)} = \frac{30 \cdot 40}{60 \cdot 110} \; .
$$

Pro be: Zu schneidende Gangzahl

 $=\frac{G R}{T R} \times$  Masch.-Steig. in Gg. auf  $1'' = \frac{60 \cdot 110}{30 \cdot 40} \cdot 2 = 11$  Gg.

8. Beispiel. Es sei ein Gewinde von 24 Gang auf I" zu schneiden. Die Maschinen-Steigung betrage 3 Gang auf I".

$$
\frac{\text{T} \ \text{R}}{\text{G} \ \text{R}} = \frac{3}{24} = \frac{1}{8}.
$$

Auch dieses Übersetzungsverhältnis kann nur durch 4 Räder erreicht werden;<br>wir zerlegen also:  $\frac{T}{GR} = \frac{1}{8} = \frac{1 \cdot 1}{2 \cdot 4} = \frac{1 \times 30 \cdot 1 \times 25}{2 \times 30 \cdot 4 \times 25} = \frac{30 \cdot 25}{60 \cdot 100}$ .

Pro be: Zu schneidende Gangzahl

 $G = \frac{G R}{T R} \times$  Masch.-Steig. in Gg. auf  $1'' = \frac{60 \cdot 100}{30 \cdot 25} \cdot 3 = 24$  Gg.

#### 3. Wechselräder für Millimetersteigungen.

Die Wechselräderberechnung dafür ist nicht schwierig. Es gilt derselbe Leitsatz wie für das Schneiden von Zollsteigungen, und man hat nur nötig, die Leitspindelsteigung bzw. die Maschinen-Steigung ebenfalls in Millimetern auszudrücken. Es ist 1 Zoll engl. =  $25,39996 \approx 25,4$  mm. Da 5" fast gleich 127 mm sind, wird meistens ein Wechselrad mit 127 Zähnen benutzt, das fast zu jeder Drehbank mitgeliefert wird. Jedoch ist dieses Rad für viele Fälle

nicht nötig; man kann auch mit normalen Rädern schneiden, ohne daß die Genauigkeit des Gewindes wesentlich darunter leidet.

9. Beispiel. Es soll ein Gewinde von 10 mm Steigung geschnitten werden. Die Maschinen-Steigung sei  $1/2'' = 12.7$  mm.

$$
\frac{\text{T R}}{\text{G R}} = \frac{\text{Zu} \text{ schneid. Steig.}}{\text{Masch. Steig.}} = \frac{10 \text{ mm}}{\frac{1}{2}} = \frac{10 \text{ mm}}{12.7 \text{ mm}} = \frac{10 (\times 10)}{12.7 (\times 10)} = \frac{100}{127}.
$$

Diese Zahlen sind ohne weitere Umrechnung als Wechselradzähnezahlen benutzbar.

10. Beispiel. Auf derselben Maschine soll ein Gewinde von 3 mm Steigung geschnitten werden:  $TR \t3 \t3 (\times 10) \t30$ 

$$
\frac{1}{G} \frac{18}{R} = \frac{3}{12,7} = \frac{3 \times 10}{12,7 \times 10} = \frac{30}{127}.
$$

11. Beispiel. Auf einer Drehbank mit einer Maschinen-Steigung von  $\frac{1}{4}$ " 6,35 mm soll ein Gewinde mit 1,5 mm Steigung geschnitten werden:

$$
\frac{\text{T R}}{\text{G R}} = \frac{1,5}{25,4/4} = \frac{1,5}{6,35} = \frac{1,5 \ (\times 100)}{6,35 \ (\times 100)} = \frac{150}{635}.
$$

Gekürzt, indem Zähler und Nenner durch 5 dividiert wird:

$$
\frac{\text{T B}}{\text{G B}} = \frac{150}{635} = \frac{30}{127}.
$$

12. Beispiel. Auf derselben Maschine soll ein Gewinde von 1 mm Steigung geschnitten werden: TR $1 \t{100}$  20

$$
\frac{1}{G R} = \frac{1}{6,35} = \frac{100}{635} = \frac{20}{127}.
$$

Da in unserem Wechselradsatze ein Rad mit 20 Zähnen nicht enthalten ist, muß der Bruch zunächst zerlegt werden. Dann ist so zu erweitern, daß vorhandene Zähnezahlen entstehen. Das geschieht, indem man die Zähler und Nenner mit denselben Zahlen multipliziert:

$$
\frac{T R}{G R} = \frac{20}{127} = \frac{2 \cdot 10}{1 \cdot 127} = \frac{2 (\times 15) \cdot 10}{1 (\times 15) \cdot 127} = \frac{30 \cdot 10}{15 \cdot 127}.
$$

Nunmehr ist das Verhältnis noch einmal zu erweitern, indem wieder ein Zähler und Nenner mit derselben Zahl multipliziert wird. Wir multiplizieren mit 5:

$$
\frac{\text{T R}}{\text{G R}} = \frac{30 \cdot 10 \ (\times \ 5)}{15 \ (\times \ 5) \cdot 127} = \frac{30 \cdot 50}{75 \cdot 127}.
$$

Pro be: Zu schneidende Steigung

$$
=\frac{\text{T R}}{\text{G R}} \times \text{ Masch. Steig.} = \frac{30 \cdot 50 \cdot 6,35}{75 \cdot 127} = \frac{20 \cdot 6,35}{127} = 1 \text{ mm.}
$$

Ist ein 127er Rad nicht vorhanden, so kann man nach dem in dem Kapitel "Wechselräderberechnung für schwierige Steigungen" beschriebenen Verfahren Räder finden, die der gewünschten Steigung sehr nahe kommen und daher genügen. An dieser Stelle seien einige der besten übersetzungsverhältnisse für 1" engl. genannt, mit deren Hilfe man Räder finden kann, die in unserem Wechselradsatze enthalten sind. Zum Vergleiche steht das Verhältnis, bei dem ein 127er Rad benötigt wird, an der Spitze (s. S.14).

In der Tafel ist bei jedem Übersetzungsverhältnis der zugehörige Fehler angegeben, und zwar bedeutet z. B.  $0.23\%$ <sub>00</sub>, daß das Gewinde in seiner Steigung auf 1000 mm Länge um 0,23 mm abweicht. Die Berechnung der Fehler wird im Kapitel "Wechselräderberechnung für schwierige Steigungen" beschrieben (S. 28), hier seien sie nur verzeichnet. Der Fehler ist verschieden groß, je nach der Temperatur, auf die das Metermaß bezogen ist. über Bezugstemperatur , die bei Genauigkeitsgewinden , wie sie z. B. für Meßgeräte

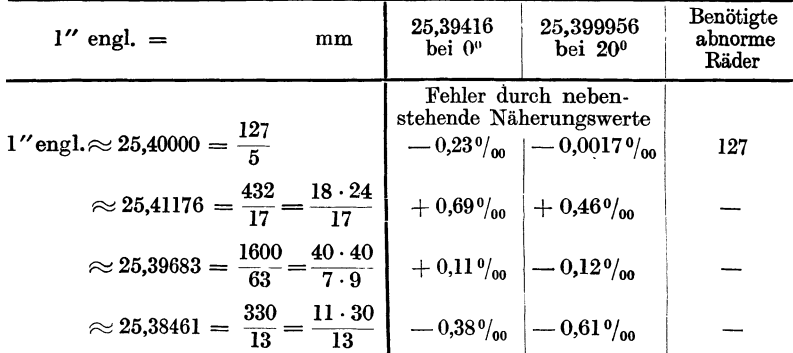

gebraucht werden, unbedingt berücksichtigt werden muß, lese man das Kapitel "Wechselräder für Millimetersteigung unter Berücksichtigung der Bezugstemperatur" nach (vgl. S. 32).

Aus der Aufstellung geht hervor, daß, abgesehen von dem Verhältnis  $\frac{127}{5}$ das ein 127er Rad erfordert, durch die Zahlen  $\frac{1600}{63}$  der kleinste Fehler gemacht wird. Er beträgt je nach der Temperatur, auf die das Millimeter bezogen wurde,  $+$  0,11 bis  $-$  0,12 $\%$ <sub>00</sub>. Man kann annehmen, daß ein Fehler bis  $0.2$   $\bar{V}_{00}$  ohne weiteres zulässig ist, wenn es sich um im Maschinenbau allgemein benötigte Gewinde handelt. Das zuletzt genannte Verhältnis  $\frac{330}{13}$  ist daher unbrauchbar; denn der Fehler beträgt 0,61 $\%$ . Dennoch wird es häufig empfohlen, weil 13" engl. ungefähr =  $330$  mm sind. Genau gerechnet sind es 330,2 mm. Man vermeide es, zumal sich durch das Verhältnis  $\frac{1600}{63}$  ein besseres Ergebnis erreichen läßt. Hierbei ist nämlich mit größerer Genauigkeit 63" engl.  $\approx 1600$  mm, genau 1600,2 mm.

Es mögen hier noch einige Beispiele für das Gewindeschneiden ohne 127er Rad folgen.

13. Beispiel. Auf einer Bank mit 1/4" Maschinen - Steigung sei ein Gewinde von 1 mm Steigung zu schneiden, jedoch ohne das 127er Rad:

$$
\frac{\text{T} \cdot \text{R}}{\text{G} \cdot \text{R}} = \frac{1}{25,4/4} \cdot
$$

Wir erweitern, indem wir mit 4 multiplizieren, so daß die Zahl 25,4 für sich allein zu stehen kommt:  $\mathbf{m}$  $1.73.43$ 

$$
\frac{1}{\text{G R}} = \frac{1 \times 4}{25,4/4 \times 4} = \frac{4}{25,4}.
$$

Nun setzen wir statt 25,4 den angenäherten Wert  $\frac{1600}{63}$  ein und bringen auf ganze Zahlen:  $\frac{TR}{GR} = \frac{4}{25,4} = \frac{4}{1600/63} = \frac{4 \times 63}{1600/63 \times 63} = \frac{4 \cdot 63}{1600} = \frac{63}{400}$ .<br>Zerlegt und auf Zähnezahlen erweitert:  $\frac{TR}{GR} = \frac{63}{400} = \frac{7 \cdot 9}{16 \cdot 25} = \frac{35 \cdot 45}{80 \cdot 125}$ . Probe: Zu schneid. Steig.  $\label{eq:R1} = \frac{\text{T R}}{\text{G R}} \times \text{Masch.} \text{-Steig.} = \frac{35 \cdot 45}{80 \cdot 125} \times 6{,} 35 = \frac{63 \cdot 6{,} 35}{400} = 1{,} 000\,125\,\text{mm} \approx \text{l mm}.$ 

Wir schneiden also 1 mm Steigung mit einem Fehler von  $0,12\%$ .

Um nicht bei jeder weiteren Millimetersteigung wieder den ganzen Rechnungsgang durchmachen zu müssen, kann man für die betreffende Drehbank oder vielmehr für jede Maschinen-Steigung zunächst die Räder für 1 mm Steigung bestimmen, wie es oben geschehen ist. Man hat dann nur nötig, die gewünschte Steigung in das auf diese Weise erhaltene Zahlenverhältnis einzusetzen. Wir erhielten für 1 mm Steigung bei  $\frac{1}{4}$ " Maschinen-Steigung:

$$
\frac{\text{T R}}{\text{G R}} = \frac{35 \cdot 45}{80 \cdot 125}
$$

Wollen wir beispielsweise 2,5 mm schneiden, so ist:

$$
\frac{\text{T R}}{\text{G R}} = \frac{35 \cdot 45 \cdot 2,5}{80 \cdot 125} = \frac{35 \cdot 45 \cdot 25}{80 \cdot 125 \cdot 10} = \frac{35 \cdot 45}{80 \cdot 50},
$$

oder, falls diese Räder an der Schere nicht zusammen zu bringen sind:  $25.90$ 

$$
\frac{\text{T B}}{\text{G B}} = \frac{35 \cdot 90}{80 \cdot 100}.
$$

Wollen wir 3 mm Steigung schneiden, so ist:

$$
\frac{\text{T R}}{\text{G R}} = \frac{35 \cdot 45 \cdot 3}{80 \cdot 125} = \frac{105 \cdot 45}{80 \cdot 125}.
$$

14. Beispiel. Auf einer Bank mit  $1/2'$  Maschinen-Steigung soll ein Gewinde von 5 mm Steigung geschnitten werden, ohne das 127er Rad.

$$
\frac{\text{T R}}{\text{GR}} = \frac{5}{25,4/2} = \frac{5 \ (\times 2)}{25,4/2 \ (\times 2)} = \frac{10}{25,4},
$$

für 25,4 den angenäherten Wert  $\frac{1600}{63}$  eingesetzt und auf ganze Zahlen gebracht:

$$
\frac{\text{T R}}{\text{G R}} = \frac{10}{25,4} = \frac{10}{1600/63} = \frac{10 \ (\times 63)}{1600/63 \ (\times 63)} = \frac{10 \cdot 63}{1600} = \frac{63}{160}
$$

Zerlegt und auf Zähnezahlen erweitert:

$$
\frac{\text{T R}}{\text{m}} = \frac{63}{\text{m}} = \frac{7 \cdot 9}{\text{m}} = \frac{35 \cdot 90}{\text{m}}
$$

 $\overline{G}R = \overline{160} = \overline{16.10} = \overline{80.100}$ 

Pro be: Zu schneidende Steigung

$$
= \frac{T R}{\text{GR}} \times \text{Masch.} \text{Steig.} = \frac{35 \cdot 90 \cdot 12.7}{80 \cdot 100} = \frac{63 \cdot 12.7}{160} = 5,000\,625 \text{ mm} \approx 5 \text{ mm}.
$$

Wir erhielten also Räder für 5 mm Steigung mit einem Fehler von  $0,000625$  mm =  $0,12\frac{\theta}{\theta}$ .

15. Beispiel. Es soll 1,75 mm Steigung geschnitten werden. Die Maschinen-Steigung sei 8 Gang auf 1".

$$
\frac{\text{T R}}{\text{G R}} = \frac{1,75}{25,4/8} = \frac{1,75 \ (\times 8)}{25,4/8 \ (\times 8)} = \frac{14}{25,4}.
$$

Da ein 127 er Rad nicht vorhanden ist, setzen wir wieder für 25,4 den an genäherten Wert  $\frac{1600}{63}$  ein:

$$
\frac{T R}{G R} = \frac{14}{25,4} = \frac{14}{1600/63} = \frac{14 \ (\times 63)}{1600/63 \ (\times 63)} = \frac{882}{1600} = \frac{441}{800}.
$$

Zerlegt (für das Zerlegen der Zahl 441 benutze man die Faktorentabelle:  $441 = 3^2 \cdot 7^2 = 3 \cdot 3 \cdot 7 \cdot 7 = 21 \cdot 21$ :

$$
\frac{T R}{G R} = \frac{441}{800} = \frac{21 \cdot 21}{20 \cdot 40} = \frac{105 \cdot 105}{100 \cdot 200}.
$$

Wir sehen in diesem Falle, daß das Gewinde mit den durch das Verhältnis  $\frac{1000}{63}$  erhaltenen Rädern nicht geschnitten werden kann; denn es sind weder zwei Räder mit 105 Zähnen vorhanden, noch ein 200er Rad. Es ist auch nicht

möglich, andere Räder zu wählen, die in unserem Satze enthalten sind. Will man dennoch kein 127 er Rad anfertigen lassen, so kann man, wenn bei dem Ge. winde ein größerer Fehler zulässig ist, für die Zahl 25,4 das nächstbeste der oben genannten übersetzungsverhältnisse einsetzen, nämlich 432/17. Nach unserem Leitsatze ist:

$$
\frac{T}{G R} = \frac{1{,}75}{25{,}4/8} = \frac{14}{25{,}4} = \frac{14}{432/17} = \frac{14 \cdot 17}{432}.
$$

Zerlegen wir die Zahl 432 mit Hilfe der Faktorentabelle, so erhalten wir

$$
\frac{T}{G \cdot R} = \frac{14 \cdot 17}{432} = \frac{14 \cdot 17}{2^4 \cdot 3^3} = \frac{14 \cdot 17}{2 \cdot 2 \cdot 2 \cdot 2 \cdot 3 \cdot 3 \cdot 3} = \frac{14 \cdot 17}{24 \cdot 18} = \frac{70 \cdot 85}{120 \cdot 90}.
$$

Pro be: Zu schneid. Steig.

 $E<sub>s</sub>$  ist:

 $=\frac{T \text{ R}}{\text{G-R}} \times \text{Masch.} \text{Steig.} = \frac{70 \cdot 85 \cdot 25.4}{120 \cdot 90 \cdot 8} = \frac{119 \cdot 25.4}{216 \cdot 8} = \frac{3022.6}{1728} = 1,74919 \text{ mm.}$ 

Wir erhielten also 1,75 mm Steigung mit einem Fehler von 0,00081 mm =  $0.46 \frac{\theta}{\rho_0}$ .

Wie schon gesagt, sind Räder, die einen so großen Fehler verursachen, nicht zu empfehlen. Man sollte sie nur ausnahmsweise einmal anwenden, z. B. wenn es sich um ein kurzes Befestigungsgewinde handelt.

#### 4. Wechselräder für Modulsteigungen.

Für das Schneiden von Modulsteigungen gilt bei der Wechselräder. berechnung derselbe Leitsatz wie für Zollsteigungen. Er lautet:

1. Leitsatz: T R Zu schneid. Steig.

$$
\overline{\text{G R}} = \overline{\text{Masch.-Steig.}}.
$$

Modulsteigungen bilden, wie schon im Kapitel "Vom Gewinde" erwähnt, ein Vielfaches von  $\pi$  mm.  $\pi$  ist gleich 3,14 oder genauer = 3,14159.

$$
\begin{array}{ll}\n1 \text{ Modul} = 3,14 \text{ mm} \\
2 \text{ , } = 6,28 \text{ , } \text{ usw. (s. S. 3)}.\n\end{array}
$$

Wird die zu schneidende Steigung in Millimetern genannt, wie es in diesem Falle geschieht, muß auch die Maschinen·Steigung in Millimetern ausgedrückt werden. Es ist daher, da die Leitspindel Zoll-Steigung hat, in den aufzustellenden<br>
There is no separate in the set of  $\pi$  mm 3,14 3,14159 Übersetzungsverhältnissen immer der Wert  $\frac{\pi \text{ mm}}{1'' \text{ engl.}} = \frac{3,14}{25,4}$ , genauer =  $\frac{3,14159}{25,399956}$ enthalten. Es können in der in dem Kapitel "Wechselräderberechnung für schwierige Steigungen" beschriebenen Weise Räder bestimmt werden, die diesem Werte angenähert entsprechen. Nachstehend sind einige der besten Über. setzungsverhältnisse aufgeführt:

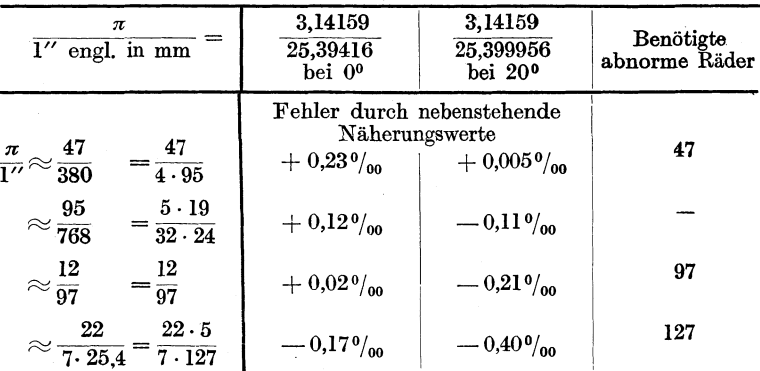

16. Beispiel. Auf einer Drehbank mit einer Maschinen-Steigung von  $1/a''$ soll ein Gewinde von 1 Modul Steigung geschnitten werden.

$$
\frac{T R}{G R} = \frac{Zu \text{ schemeid. Steig.}}{\text{Masch.-Steig.}} = \frac{1 \cdot \pi}{25,4/4}.
$$

Wir erweitern den Bruch so, daß wir das Zahlenverhältnis  $\frac{\pi}{254}$  für sich allein zu stehen bekommen. Um dies zu erreichen, müssen wir in diesem Falle mit 4 multiplizieren. Dann setzen wir statt  $\frac{\pi}{25.4}$  einen der Annäherungswerte ein. Wir wählen den Wert  $\frac{95}{768} = \frac{5 \cdot 19}{32 \cdot 24}$ , weil hierfür keine abnormen Räder benötigt werden.

$$
\frac{\text{TR}}{\text{GR}} = \frac{1 \cdot \pi}{25,4/4} = \frac{4 \cdot \pi}{25,4} = \frac{4 \cdot 5 \cdot 19}{32 \cdot 24} = \frac{5 \cdot 19}{8 \cdot 24}.
$$

Auf brauchbare Zähnezahlen erweitert:

$$
\frac{T \ R}{G \ R} = \frac{5 \cdot 19}{8 \cdot 24} = \frac{50 \cdot 95}{80 \cdot 120}
$$

Probe: Zu schneid. Steig.

$$
=\frac{T R}{G R} \times \text{Masch-Steig.} = \frac{50 \cdot 95 \cdot 25,4}{80 \cdot 120 \cdot 4} = \frac{95 \cdot 25,4}{192 \cdot 4} = \frac{2413}{768} = 3,141927.
$$

Wir erhalten also eine Steigung von 1 Modul mit einem Fehler von 0,0003343 mm  $\approx 0, 11\frac{6}{100}$ 

17. Beispiel. Auf derselben Maschine soll eine Schnecke von 3 Modul Steigung geschnitten werden.

$$
\frac{\text{T R}}{\text{G R}} = \frac{\text{Zu solneid. Steig.}}{\text{Masch.-Steig.}} = \frac{3 \cdot \pi}{25,4/4} = \frac{3 \cdot \pi \ (\times 4)}{25,4/4 \ (\times 4)} = \frac{12 \cdot \pi}{25,4}.
$$

Den Annäherungswert für  $\frac{\pi}{25.4} \approx \frac{95}{768} = \frac{5 \cdot 19}{32 \cdot 24}$  eingesetzt:

$$
\frac{\text{T R}}{\text{G R}} = \frac{12 \cdot 5 \cdot 19}{32 \cdot 24} = \frac{15 \cdot 19}{16 \cdot 12} = \frac{75 \cdot 95}{80 \cdot 60}
$$

Probe: Zu schneid. Steig.

$$
=\frac{TR}{G R} \times \text{Masch-Steig.} = \frac{75 \cdot 95 \cdot 25,4}{80 \cdot 60 \cdot 4} = \frac{285 \cdot 25,4}{192 \cdot 4} = \frac{7239}{768} = 9,425781.
$$

Die erhaltene Steigung ist also 3 Modul mit einem Fehler von 0,001003 mm  $\approx 0,11\%$ 

18. Beispiel. Auf einer Drehbank mit einer Maschinen-Steigung von  $1/2$ " soll eine Schnecke von 8 Modul Steigung geschnitten werden.

 $\frac{\text{T R}}{\text{G R}} = \frac{\text{Zu solneid. Steig.}}{\text{Masch. Steig.}} = \frac{8 \cdot \pi}{25,4/2} = \frac{16 \cdot \pi}{25,4}$ Den Annäherungswert für  $\frac{\pi}{25.4} \approx \frac{95}{768} = \frac{5 \cdot 19}{32 \cdot 24}$  eingesetzt:  $\frac{\text{T R}}{\text{G R}} = \frac{16 \cdot \pi}{25,4} = \frac{16 \cdot 5 \cdot 19}{32 \cdot 24} = \frac{5 \cdot 19}{4 \cdot 12} = \frac{100 \cdot 95}{80 \cdot 60}$ Probe: Zu schneidende Steigung  $=\frac{\text{T R}}{\text{G R}} \times \text{Masch-Steig.} = \frac{100 \cdot 95 \cdot 25.4}{80 \cdot 60 \cdot 2} = \frac{95 \cdot 25.4}{48 \cdot 2} = \frac{2413}{96} = 25,13541 \text{ mm}.$ 

Knappe, Wechselräderberechnung. 3. Aufl.

Die berechnete Steigung ist also 8 Modul mit einem Fehler von 0,00267 mm  $\approx 0.11\%$ <sub>00</sub>.

19. Beispiel. Es sei ein Gewinde von 1,75 Modul zu schneiden. Die Maschinen-Steigung betrage 3 Gang auf 1".

$$
\frac{\text{T R}}{\text{GR}} = \frac{\text{Zu}\text{ schneid. Steig.}}{\text{Masch.-Steig.}} = \frac{1.75 \cdot \pi}{25.4/3} = \frac{5.25 \cdot \pi}{25.4} \cdot \frac{1.75 \cdot \pi}{25.4} = \frac{5.25 \cdot \pi}{25.4} \cdot \frac{1.75 \cdot \pi}{25.4} = \frac{1.75 \cdot \pi}{25.4} = \frac{1.75 \cdot \pi
$$

Den Annäherungswert  $\frac{5 \cdot 19}{32 \cdot 24}$  eingesetzt und erweitert auf ganze Zahlen:

$$
\frac{\text{T R}}{\text{G R}} = \frac{5,25 \cdot \pi}{25,4} = \frac{5,25 \cdot 5 \cdot 19}{32 \cdot 24} = \frac{525 \cdot 5 \cdot 19}{100 \cdot 32 \cdot 24}.
$$

Gekürzt und auf brauchbare Zähnezahlen erweitert:

$$
\frac{\text{T R}}{\text{G R}} = \frac{525 \cdot 5 \cdot 19}{100 \cdot 32 \cdot 24} = \frac{105 \cdot 95}{128 \cdot 120}.
$$

Ein 128er Rad ist nicht vorhanden. Wir sehen, daß in diesem Falle der Annäherungswert  $\frac{95}{768}$  nicht zu verwenden ist. Ist ein 127er Rad vorhanden, so kann man das Verhältnis  $\frac{3^1/7}{25,4} = \frac{22}{7 \cdot 25,4}$  einsetzen, vorausgesetzt, daß die große Abweichung von  $0.4\frac{0}{00}$  zulässig ist. Ist dies nicht der Fall, so muß ein abnormes Rad angefertigt werden, und zwar ein 47er oder ein 97er Rad, damit entweder der Verhältniswert  $\frac{12}{97}$  oder der Wert  $\frac{47}{380}$  in die Rechnung eingesetzt werden kann. Ist die Bezugstemperatur 0°, so wähle man  $\frac{12}{97}$ , ist sie jedoch 20°, so weist  $\frac{47}{380}$  den kleinsten Feh ein 47er Rad zur Verfügung, so könnten wir rechnen:

$$
\frac{\text{T R}}{\text{G R}} = \frac{1,75 \cdot \pi}{25,4/3} = \frac{1,75 \cdot \pi \ (\times 3)}{25,4/3 \ (\times 3)} = \frac{5,25 \cdot \pi}{25,4}.
$$
\nDen Wert  $\frac{47}{380} = \frac{47}{4 \cdot 95}$  eingesetzt und erweitert:  $\frac{\text{T R}}{\text{G R}} = \frac{5,25 \cdot 47}{4 \cdot 95} = \frac{525 \cdot 47}{100 \cdot 4 \cdot 95}$ 

Gekürzt und auf brauchbare Zähnezahlen erweitert:

$$
\frac{\text{T R}}{\text{G R}} = \frac{525 \cdot 47}{100 \cdot 4 \cdot 95} = \frac{21 \cdot 47}{16 \cdot 95} = \frac{105 \cdot 47}{80 \cdot 95}.
$$

Probe: Zu schneid. Steig.<br>=  $\frac{\text{TR}}{\text{GR}} \times \text{Masch.}$ -Steig. =  $\frac{105 \cdot 47 \cdot 25,4}{80 \cdot 95 \cdot 3} = \frac{25069,8}{4560} = 5,497763$  mm.

Wir erhielten also 1,75 Modul Steigung mit einer Abweichung, die 0,000024 mm  $= 0.0053\%$  beträgt, wenn die Bezugstemperatur mit 20<sup>°</sup> angenommen wird.

20. Beispiel. Es sei ein Gewinde von 4 Modul Steigung zu schneiden. Die Maschinen-Steigung sei  $1/2$ ":

$$
\frac{\text{T R}}{\text{G R}} = \frac{\text{Zu solneid. Steig.}}{\text{Masch.-Steig.}} = \frac{4 \cdot \pi}{25,4/2} = \frac{8 \cdot \pi}{25,4}.
$$

Den Annäherungswert  $\frac{12}{97}$  eingesetzt:

$$
\frac{\text{T R}}{\text{G R}} = \frac{8 \cdot \pi}{25.4} = \frac{8 \cdot 12}{1 \cdot 97} = \frac{80 \cdot 12}{10 \cdot 97} = \frac{80 \cdot 60}{50 \cdot 97}.
$$

Bei 20<sup>°</sup> Bezugstemperatur beträgt der Fehler 0,21 $\%$ <sub>00</sub>. Es ist ein 97er Rad erforderlich.

Setzt man jedoch den Annäherungswert  $\frac{95}{768} = \frac{5 \cdot 19}{32 \cdot 24}$ ein, so erhält man:  $\frac{\text{T R}}{\text{G R}} = \frac{8 \cdot \pi}{25.4} = \frac{8 \cdot 5 \cdot 19}{32 \cdot 24} = \frac{5 \cdot 19}{4 \cdot 24} = \frac{75 \cdot 95}{60 \cdot 120}$ .

Der Fehler beträgt hierbei nur 0,11 %0. Es wird kein abnormes Rad benötigt.

Setzt man schließlich den Annäherungswert  $\frac{47}{380} = \frac{47}{4 \cdot 95}$ ein, so folgt:  $T_{R}^{R} = \frac{8 \cdot \pi}{8} = \frac{8 \cdot 47}{80 \cdot 47}$  $\text{GR} = \frac{1}{25.4} = \frac{1}{4 \cdot 95} = \frac{1}{40 \cdot 95}$ 

Der Fehler beträgt jetzt sogar nur  $0.005\%$ <sub>00</sub>. Es ist ein 47 er Rad erforderlich.

5. Wechselräder für Diametral-Pitch-Steigungen.

Es ist: 1 Pitch = 
$$
\pi''
$$
 Steigung,  
2,  $=\pi/2''$ ,  $=\pi/2''$ , usw.

Wir können auch hier für *n* wieder nur angenäherte Zahlenwerte in die Rechnung einsetzen, und zwar ist:

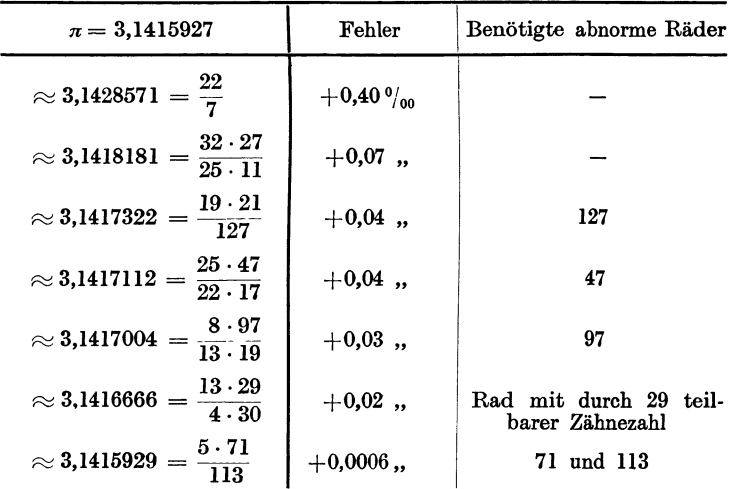

Nur die beiden an der Spitze stehenden Verhältnisse erfordern keine abnormen Wechselräder. Der Fehler, den das erste verursacht, ist ziemlich groß. Das zweite Verhältnis ist leider nicht überall anwendbar. Ist etwa für die Drehbank ein Rad mit 127, 47 oder 97 Zähnen vorhanden, das für Millimeter- bzw. für Modulsteigungen benötigt wurde, so setze man das entsprechende Verhältnis ein. Fertigt man jedoch Räder neu an, so wähle man das Verhältnis  $\frac{5\cdot 71}{113}$ , mit den Rädern von 71 und 113 Zähnen. Hiermit erhält man den Wert *n* fast mathematisch genau.

Die Berechnung der Räder für "Diametral Pitch" soll an einigen Beispielen gezeigt werden.

21. Beispiel. Auf einer Drehbank mit einer Maschinen-Steigung von  $\frac{1}{2}$ " soll 4 Diametral-Pitch  $= \pi/4$ " Steigung geschnitten werden.

$$
\frac{\text{T R}}{\text{G R}} = \frac{\text{Zu schneid. Steig.}}{\text{Masch.-Steig.}} = \frac{\pi/4''}{\frac{1/4''}{1/2}} = \frac{\pi}{2}.
$$
  
Den Annäherungswert  $\pi \approx \frac{22}{7}$  eingesetzt:  $\frac{\text{T R}}{\text{G R}} = \frac{1 \cdot 22}{2 \cdot 7} = \frac{11}{7} = \frac{110}{70}.$ 

Wir erhielten 4 Diametral-Pitch mit einem Fehler von  $0.0013'' = 0.4\%$ Dieser Fehler ist uns zu groß. Da für die Maschine zum Schneiden von Millimetergewinden ein 127 er Rad vorhanden ist, versuchen wir das Verhältnis  $\frac{19 \cdot 21}{127}$ einzusetzen:  $\frac{T}{G R} = \frac{\pi}{2} = \frac{19 \cdot 21}{2 \cdot 127} = \frac{19 \cdot 105}{10 \cdot 127} = \frac{95 \cdot 105}{50 \cdot 127}$ einzusetzen:  $\frac{1}{\text{G R}} = \frac{1}{2} = \frac{1}{2 \cdot 127} = \frac{1}{10 \cdot 127} = \frac{1}{50 \cdot 127}$ 

Diese Räder ergeben 4 Diametral-Pitch mit einem Fehler von nur 0,04 % Pro be: Zu schneid. Steig.  $= \frac{T \text{ R}}{\text{G R}} \times \text{Masch.}$  Steig.  $= \frac{95 \cdot 105 \cdot 1}{50 \cdot 127 \cdot 2} = \frac{399}{508} = 0,785433''$ .

Die Räder ergeben 0,785433" Steigung. Wir wünschten zu schneiden:  $\pi/4 = 0.7853982$ " Steigung. Der Fehler beträgt  $0.0000348$ " =  $0.04\%$ <sub>00</sub>; er ist also nur etwa  $\frac{1}{10}$  so groß wie im ersten Falle.

Wenn die Leitspindel Zoll-Gewinde hat, wie wir es jetzt angenommen haben, so kann die Berechnung der Räder für Diametral-Pitch vereinfacht werden. Wie man von Zoll-Gewinden sagt, sie haben so und so viele Gänge auf 1 Zoll, kann man von den Diametral-Pitch-Gewinden sagen, sie haben so und so viele Gänge auf 3,14 Zoll. Mit anderen Worten, es ist:

1 Diam.-Pitch-Steig. = 1 Gg. auf  $\pi$ "<br>
2 "" " = 2 " auf  $\pi$ "<br>
3 "" " = 3 " auf  $\pi$ " usw.

Wir können daher für die Berechnung auch den 2. Leitsatz anwenden, den wir bei der Berechnung der in Gangzahlen ausgedrückten Zollsteigungen benutzten. Er lautete:

> T R Masch.-Steig. in Gg. auf 1"  $\overline{\text{GR}}$  = Steig. des zu schneid. Gew. in Gg. auf  $1''$

Für Diametral-Pitch-Steigungen müssen wir sinngemäß sagen:

$$
\frac{T R}{G R} = \frac{Masch.-Steig. in Gg. auf 3,14''}{Steig. des zu schneid. Gew. in Gg. auf 3,14''}
$$

oder 3. Leitsatz: Treibendes Rad \_ Masch.-Steig. in Gg. auf  $1'' \cdot \pi$ Getriebenes Rad Diametral-Pitch

Wenden wir diesen Leitsatz auf unser letztes Beispiel an, so ergibt sich:

$$
\frac{\text{T R}}{\text{G R}} = \frac{2 \cdot \pi}{4} = \frac{\pi}{2}.
$$
  
Das Annäherungsverhältnis  $\pi \approx \frac{19 \cdot 21}{127}$  eingesetzt:  

$$
\frac{\text{T R}}{\text{G R}} = \frac{\pi}{2} = \frac{19 \cdot 21}{2 \cdot 127} = \frac{19 \cdot 105}{10 \cdot 127} = \frac{95 \cdot 105}{50 \cdot 127}.
$$

Wir erhalten also bei dieser Rechnungsweise genau dasselbe Ergebnis. Wir ersparen aber das Umrechnen des Übersetzungsverhältnisses auf ganze Zahlen, da wir es gleich in ganzen Zahlen einsetzen.

22. Beispiel. Auf derselben Maschine soll 9 Diametral-Pitch geschnitten werden.

3. Leitsatz: 
$$
\frac{\text{T R}}{\text{G R}} = \frac{\text{Masch.-Steig. in Gg. auf } 1'' \cdot \pi}{\text{Diametral-Pitch}} = \frac{2 \cdot \pi}{9}
$$
.

Das Annäherungsverhältnis  $\pi \approx \frac{19 \cdot 21}{197}$  eingesetzt:

$$
\frac{\text{T R}}{\text{G R}} = \frac{2 \cdot 19 \cdot 21}{9 \cdot 127} = \frac{19 \cdot 14}{3 \cdot 127} = \frac{95 \cdot 14}{15 \cdot 127} = \frac{95 \cdot 70}{75 \cdot 127}
$$

Probe:

Zu schneid. Steig. =  $\frac{\text{T R}}{\text{G R}} \times \text{Maseh. Steig.} = \frac{95 \cdot 70 \cdot 1}{75 \cdot 127 \cdot 2} = \frac{19 \cdot 14}{3 \cdot 127 \cdot 2} = 0.3490813''$ .

Wir erhielten  $0,3490813''$  Steigung. Wir wünschten 9 Pitch =  $0,3490658''$ zu schneiden. Der Fehler beträgt also  $0,0000155'' = 0,04\%$ 

23. Beispiel. Es sei ein Gewinde von 14 Diametral-Pitch zu schneiden. Die Maschinen-Steigung betrage  $1/4$ .

$$
\frac{\text{T R}}{\text{G R}} = \frac{\text{Masch.-Steig. in Gg. auf } 1'' \cdot \pi}{\text{Diametral-Pitch.}} = \frac{4 \cdot \pi}{14}.
$$

Das Annäherungsverhältnis  $\pi \approx \frac{19 \cdot 21}{127}$  eingesetzt:

$$
\frac{T \text{ R}}{\text{G} \text{ R}} = \frac{4 \cdot \pi}{14} = \frac{4 \cdot 19 \cdot 21}{14 \cdot 127} = \frac{6 \cdot 19}{1 \cdot 127} = \frac{90 \cdot 19}{15 \cdot 127} = \frac{90 \cdot 95}{75 \cdot 127}
$$

Probe: Zu schneid. Steig.

=  $\frac{\text{TR}}{\text{GR}} \times \text{Masch.-Steig.} = \frac{90 \cdot 95 \cdot 1}{75 \cdot 127 \cdot 4} = \frac{6 \cdot 19 \cdot 1}{127 \cdot 4} = 114 : 508 = 0,2244094''.$ 

Wir erhielten 0,2244094" Steigung. Wir wünschten 0,2243994". Der Fehler beträgt also  $0,00001'' = 0,04\%$ 

### C. Berechnung für Leitspindel mit Millimetersteigung.

#### 1. Wechselräder für Zollsteigungen.

Bei der Wechselräderberechnung für Zollsteigungen an Drehbänken mit Millimeter-Leitspindel muß die zu schneidende Zollsteigung auch in Millimeter ausgedrückt werden. Meistens wird ein 127er Rad benutzt, da 5" engl. ziemlich genau 127 mm sind. Man kann aber auch ohne ein 127er Rad auskommen. Man muß dann in die Rechnung die in dem Abschnitt "Berechnung für Leitspindel mit Zollsteigung" genannten Annäherungswerte einsetzen (s. S. 14).

24. Beispiel. Auf einer Drehbank mit 10 mm Maschinen-Steigung soll ein Gewinde von  $\frac{1}{4}$ " Steigung geschnitten werden.  $(\frac{1}{4}$ " = 6,35 mm.)

$$
\frac{T \text{ R}}{\text{G R}} = \frac{\text{Zu schneid. Steig.}}{\text{Masch.-Steig.}} = \frac{\frac{1}{4}}{10 \text{ mm}} = \frac{25,4/4 \text{ mm}}{10 \text{ mm}} = \frac{6,35}{10} = \frac{635}{10 \cdot 100}
$$

Zerlegt und auf brauchbare Zähnezahlen erweitert:

$$
\frac{T \text{ R}}{\text{G R}} = \frac{635}{10 \cdot 100} = \frac{5 \cdot 127}{10 \cdot 100} = \frac{45 \cdot 127}{90 \cdot 100}.
$$

Probe:

Zu schneid. Steig. =  $\frac{T \text{ R}}{G \text{ R}} \times \text{Masch.}$ -Steig. =  $\frac{45 \cdot 127 \cdot 10}{90 \cdot 100} = \frac{1270}{200} = 6,35$  mm.

Ist ein 127 er Rad nicht vorhanden, so verfahre man folgendermaßen.

Es verhält sich:  $\frac{T \text{ R}}{\text{G R}} = \frac{1/4''}{10 \text{ mm}} = \frac{25,4/4}{10}$ . Erweitert, so daß die Zahl 25,4 für sich allein zu stehen kommt:  $\frac{T \text{ R}}{\text{G} \text{ R}} = \frac{25,4/4}{10} = \frac{25,4/4 \text{ } (\times 4)}{10 \text{ } (\times 4)} = \frac{25,4}{40}.$ Nun setze man statt 25,4 den angenäherten Wert  $\frac{1600}{63}$  ein:  $T R = 25.4$  1600/63 ( $\times$ 63) 1600  $\overline{GR} = \frac{40}{40} \approx \frac{40}{40} \times 63$  =  $\frac{40.63}{40.63}$ . Gekürzt, zerlegt und auf brauchbare Zähnezahlen erweitert:  $\frac{T \text{ R}}{\text{G} \text{ R}} = \frac{1600}{40 \cdot 63} = \frac{5 \cdot 8}{7 \cdot 9} = \frac{50 \cdot 80}{70 \cdot 90}$ . P ro be: Zu schneid. Steig.  $=$   $\frac{T \text{ R}}{\text{G R}} \times$  Masch.-Steig.  $=$   $\frac{50 \cdot 80 \cdot 10}{70 \cdot 90} = \frac{400}{63} = 6,3492 \text{ mm}$ . Man erhält also 6,35 mm Steigung mit einem Fehler von 0,0008 mm =

 $0,12\%$ <sub>00</sub>. 25. Beispiel. Es sei auf einer Drehbank mit 5 mm Maschinen-Steigung

ein Gewinde von 10 Gang auf 1"  $(= 2.54 \text{ mm})$  zu schneiden. T R. Zu schneid. Steig.  $1''$  25,4/10 mm 25,4/10 ( $\times$  100) 254

$$
\frac{1 \text{ N}}{\text{G R}} = \frac{2a \text{ smaller}}{\text{Maseh.-Steig.}} = \frac{710}{5 \text{ mm}} = \frac{20,4710 \text{ mm}}{5 \text{ mm}} = \frac{20,4710 \times 100}{5 \times 100} = \frac{204}{5 \cdot 100}.
$$

Zerlegt und auf brauchbare Zähnezahlen erweitert:

$$
\frac{\text{T R}}{\text{GR}} = \frac{254}{5 \cdot 100} = \frac{2 \cdot 127}{5 \cdot 100} = \frac{50 \cdot 127}{125 \cdot 100}.
$$

Probe:

Zu schneid. Steig. = 
$$
\frac{T R}{G R}
$$
 × Masch.-Steig. =  $\frac{50 \cdot 127 \cdot 5}{125 \cdot 100} = \frac{254}{100} = 2,54$  mm.

Will man ohne ein 127 er Rad schneiden, so setze man für  $1'' = 25.4$  mm den angenäherten Wert 1600: 63 ein.

$$
\frac{\text{T R}}{\text{G R}} = \frac{25,4/10~(\times 10)}{5~(\times 10)} = \frac{25,4}{50} \approx \frac{1600}{50 \cdot 63}.
$$

Gekürzt, zerlegt und auf brauchbare Zähnezahlen erweitert:

$$
\frac{\text{TR}}{\text{GR}} = \frac{1600}{50 \cdot 63} = \frac{4 \cdot 8}{7 \cdot 9} = \frac{40 \cdot 80}{70 \cdot 90}.
$$

Pro be: Zu schneid. Steig.  $=$   $\frac{TR}{GR}$   $\times$  Masch.-Steig.  $=$   $\frac{40 \cdot 80 \cdot 5}{70 \cdot 90}$   $=$   $\frac{160}{63}$   $=$  2,53968 mm.

Wir erhielten also  $2,54$  mm Steigung = 10 Gang auf 1" mit einem Fehler von  $0,12\frac{0}{00}$ .

26. Beispiel. Es sei ein Gewinde von  $\frac{5}{16}$ " (= 7,9375 mm) Steigung zu schneiden. Die Maschinen-Steigung sei 6 mm.

$$
\frac{\text{T R}}{\text{G R}} = \frac{\text{Zu}\text{ schneid. Steig.}}{\text{Masch.-Steig.}} = \frac{\frac{5}{16}''}{6 \text{ mm}} = \frac{25.4 \cdot \frac{5}{16} \text{ mm}}{6 \text{ mm}}.
$$

Auf ganze Zahlen gebracht:

$$
\frac{\text{T R}}{\text{G R}} = \frac{25,4 \ (\times 10)^{-5} / _{16} \ (\times 16)}{6 \ (\times 10) \ (\times 16)} = \frac{254 \cdot 5}{6 \cdot 10 \cdot 16}.
$$

Gekürzt, zerlegt und auf brauchbare Zähnezahlen erweitert:

$$
\frac{\text{T R}}{\text{G R}} = \frac{254 \cdot 5}{6 \cdot 10 \cdot 16} = \frac{127 \cdot 5}{60 \cdot 8} = \frac{127 \cdot 50}{60 \cdot 80}.
$$

Probe: Zu schneid. Steig. =  $\frac{\text{TR}}{\text{GR}} \times \text{Masch-Steig.} = \frac{127 \cdot 50 \cdot 6}{60 \cdot 80} = \frac{127}{16} = 7,9375 \text{ mm.}$ 

Steht ein 127er Rad nicht zur Verfügung, so setze man wieder den An-Steht ein 127er Kad nicht zur<br>näherungswert 1"  $\approx \frac{1600}{63}$  mm ein:

$$
\frac{ T\, R}{G\, R} = \frac{25.4\cdot {}^5/_{16}}{6} = \frac{25.4\cdot 5}{6\cdot 16} \approx \frac{1600\cdot 5}{63\cdot 6\cdot 16} = \frac{50\cdot 5}{63\cdot 3}.
$$

Zerlegt und auf brauchbare Zähnezahlen erweitert:

$$
\frac{\text{T R}}{\text{G R}} = \frac{50 \cdot 5}{63 \cdot 3} = \frac{50 \cdot 5}{9 \cdot 7 \cdot 3} = \frac{50 \cdot 5}{9 \cdot 21} = \frac{50 \cdot 25}{9 \cdot 105} = \frac{50 \cdot 125}{45 \cdot 105}.
$$

Pro be: Zu schneid. Steig.

$$
=\frac{\text{T R}}{\text{G R}}\times\text{Masch-Steig.}=\frac{50\cdot125\cdot6}{45\cdot105}=\frac{1500}{189}=7,9366
$$
 mm.

Wir erhalten also eine Steigung von 7,9375 mm =  $\frac{5}{16}$ " mit einem Fehler von 0,0009 mm =  $0,12\frac{9}{10}$ .

#### 2. Wechselräder für Millimetersteigungen.

Wie schon erwähnt, lassen sich Millimetersteigungen am besten auf Drehbänken schneiden, bei denen die Leitspindel auch Millimetersteigung hat. Für die Berechnung der Räder wendet man ebenfalls den 1. Leitsatz an:

$$
\frac{\text{T R}}{\text{G R}} = \frac{\text{Zu schneid. Steig.}}{\text{Masch. Steig.}}
$$

27. Beispiel. Auf einer Drehbank mit 10 mm Maschinen-Steigung soll ein Gewinde von 5 mm Steigung geschnitten werden.

$$
\frac{\text{T R}}{\text{G R}} = \frac{5}{10} = \frac{50}{100} \text{ (Zwischenrad belief),}
$$
  
Probe: Zu schneid. Steig. =  $\frac{\text{T R}}{\text{G R}} \times \text{Masch.-Steig.} = \frac{50 \cdot 10}{100} = 5 \text{ mm.}$ 

28. Beispiel. Es soll 1,5 mm Steigung geschnitten werden. Die Ma· schinen-Steigung ist 5 mm.

$$
\frac{\text{T R}}{\text{G R}} = \frac{\text{Zu schneid. Steig.}}{\text{Masch.-Steig.}} = \frac{1,5}{5} = \frac{15}{50} = \frac{30}{100}.
$$
  
Probe: Zu schneid. Steig. =  $\frac{\text{T R}}{\text{G R}} \times \text{Masch.-Steig.} = \frac{30 \cdot 5}{100} = \frac{3}{2} = 1,5 \text{ mm.}$ 

29. Beispiel. Es sei ein Gewinde von 1,75 mm Steigung zu schneiden. Die Maschinen-Steigung sei 6 mm.

$$
\frac{\text{T R}}{\text{G R}} = \frac{\text{Zu}\text{ schneid. Steig.}}{\text{Masch. Steig.}} = \frac{1,75}{6} = \frac{175}{600} = \frac{7}{24} = \frac{35}{120}.
$$
  
Pro be: Zu schneid. Steig. =  $\frac{\text{T R}}{\text{G R}} \times \text{Masch. Steig.} = \frac{35 \cdot 6}{120} = \frac{7}{4} = 1,75 \text{ mm.}$ 

30. Beispiel. Auf einer Drehbank mit 12 mm Maschinen-Steigung sei ein Gewinde von 1,5 mm zu schneiden.

$$
\frac{\text{T R}}{\text{G R}} = \frac{\text{Zu solneid. Steig.}}{\text{Masch.-Steig.}} = \frac{1.5}{12} = \frac{15}{120} = \frac{1}{8}.
$$

Das Verhältnis  $\frac{1}{4}$ läßt sich durch 2 Räder aus unserem Satze nicht herstellen. Wir müssen es daher zerlegen und dann auf brauchbare Zähnezahlen erweitern:

$$
\frac{T}{G} \frac{R}{R} = \frac{1}{8} = \frac{1 \cdot 1}{2 \cdot 4} = \frac{35 \cdot 30}{70 \cdot 120}.
$$
  
Pro be: Zu schema. Steig. =  $\frac{T}{G} \frac{R}{R} \times$  Masch. Steig. =  $\frac{35 \cdot 30 \cdot 12}{70 \cdot 120} = \frac{3}{2} = 1.5$  mm.

#### 3. Wechselräder für Modulsteigungen.

Um auf Drehbänken mit Millimeterspindel Modulsteigungen zu schneiden, müssen bei Berechnung der Wechselräder für die Zahl  $\pi = 3.14159$  mm angenäherte Werte benutzt werden. Diese Werte wurden schon an anderer Stelle genannt, nämlich bei der Berechnung für Diametral-Pitch an Bänken mit Zollspindel, siehe S.19.

Für die meisten dieser Annäherungswerte sind abnorme Wechselräder notwendig. Man lese hierüber sowie über die bei Benutzung entstehenden Abweichungen das eben genannte Kapitel nach.

31. Beispiel. Auf einer Drehbank mit 5 mm Maschinen-Steigung soll ein Gewinde von 1 Modul Steigung geschnitten werden.

 $\frac{T \text{ R}}{\text{G R}} = \frac{\text{Zu schneid. Steig.}}{\text{Masch.-Steig.}} = \frac{1 \pi \text{ mm}}{5 \text{ mm}} = \frac{\pi}{5}.$ 

Nun setze man für  $\pi$  einen der Annäherungswerte ein. Der Wert <sup>22</sup>/<sub>7</sub> ist rechnerisch überall anwendbar, verursacht jedoch einen zu großen Fehler. Wir wählen deshalb  $\pi \approx \frac{19 \cdot 21}{127}$ , obgleich dann ein 127 er Rad benötigt wird.

$$
\frac{\text{T R}}{\text{G R}} = \frac{\pi}{5} \approx \frac{19 \cdot 21}{5 \cdot 127}.
$$

Auf brauchbare Zähnezahlen erweitert:

$$
\frac{T R}{G R} = \frac{19 \cdot 21}{5 \cdot 127} = \frac{95 \cdot 21}{25 \cdot 127} = \frac{95 \cdot 105}{125 \cdot 127}.
$$

Probe:

Zu schneid. Steig.  $=$   $\frac{TR}{GR}$  × Masch.-Steig.  $=$   $\frac{95 \cdot 105 \cdot 5}{125 \cdot 127}$   $=$   $\frac{399}{127}$   $=$  3,14173 mm.

Wir erhielten also 1  $\pi$  mm Steigung mit einer Abweichung von 0,00014 mm  $=$  $0,04\%$ <sub>00</sub>.

32. Beispiel. Es sei ein Gewinde von 8  $\pi$  Steigung zu schneiden. Die Maschinen-Steigung betrage 12 mm.

$$
\frac{\text{T R}}{\text{G R}} = \frac{\text{Zu schneid. Steig.}}{\text{Masch.-Steig.}} = \frac{8 \cdot \pi}{12}.
$$

Den Annäherungswert  $\pi \approx \frac{13 \cdot 29}{4 \cdot 30}$  eingesetzt, gekürzt und auf brauchbare Zähnezahlen erweitert:

Berechnung für Leitspindel mit Millimetersteigung.

$$
\frac{T \text{ R}}{\text{G R}} = \frac{8 \cdot \pi}{12} = \frac{8 \cdot 13 \cdot 29}{12 \cdot 4 \cdot 30} = \frac{13 \cdot 29}{6 \cdot 30} = \frac{65 \cdot 58}{30 \cdot 60}
$$

Es wird also ein 58er Rad benötigt. Probe:

Zu schneid. Steig. =  $\frac{\text{T R}}{\text{G R}} \times$  Masch. Steig. =  $\frac{65 \cdot 58 \cdot 12}{30 \cdot 60} = \frac{13 \cdot 58}{30} = 25,13333 \text{ mm.}$ 

Wir erhielten also die Steigung 8  $\pi = 25,13274$  mm mit einem Fehler von  $0,00059$  mm =  $0,02\%$ <sub>00</sub>.

33. Beispiel. Auf einer Drehbank mit 6 mm Maschinen-Steigung soll ein Gewinde von 1,75 Modul Steigung geschnitten werden.

 $\frac{\text{T R}}{\text{G R}} = \frac{\text{Zu} \text{ schneid. Steig.}}{\text{Masch.-Steig.}} = \frac{1.75 \cdot \pi}{6} = \frac{175 \cdot \pi}{600}.$ Wir setzen für  $\pi \approx \frac{32 \cdot 27}{25 \cdot 11}$  ein und kürzen:  $\frac{\text{T R}}{\text{G R}} = \frac{175 \cdot 32 \cdot 27}{600 \cdot 25 \cdot 11} = \frac{7 \cdot 4 \cdot 9}{25 \cdot 11}.$ 

Wir ändern den Bruch so, daß der Zähler nur aus zwei Faktoren besteht und erweitern auf brauchbare Zähnezahlen:

$$
\frac{\text{T R}}{\text{G R}} = \frac{7 \cdot 2 \cdot 2 \cdot 9}{25 \cdot 11} = \frac{14 \cdot 18}{25 \cdot 11} = \frac{70 \cdot 90}{125 \cdot 55}.
$$
  
Pro be: Zu schema. Steig. =  $\frac{\text{T R}}{\text{G R}} \times \text{Masch. Steig.} = \frac{70 \cdot 90 \cdot 6}{125 \cdot 55} = 5,49818 \text{ mm}$   
1,75 Modul = 5,49779 mm.  
Der Fehler beträgt also 0,00039 mm = 0,07%<sub>00</sub>.

4. Wechselräder für Diametral-Pitch-Steigungen.

 $Es$  ist:

1 Pitch-Steig.  $=\pi^{\prime\prime}$  Steig. 2, , ,  $=\pi/2''$ , usw.

Wenn die Maschinen-Steigung in Millimetern genannt ist, muß auch die zu schneidende Steigung in Millimetern ausgedrückt werden. Es ist also  $\pi$ " in Millimeter umzurechnen. Dafür können nur angenäherte Werte eingesetzt werden. Einige dieser Werte und ihre Fehler sind folgende:

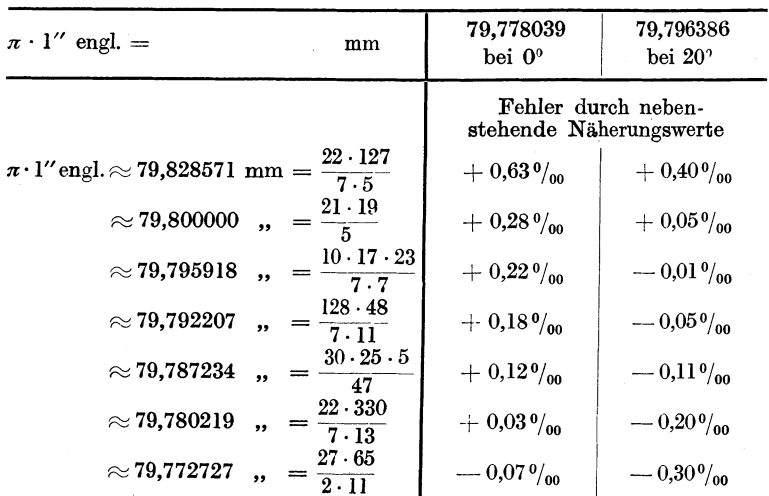

Welches von diesen Übersetzungsverhältnissen zu benutzen ist, hängt von der Maschinen-Steigung, von der Pitch-Zahl und von der Bezugstemperatur Man versuche zunächst den Wert zu benutzen, der den kleinsten Fehler verursacht, etwa  $\frac{10 \cdot 17 \cdot 23}{7 \cdot 7}$ . Erlangt man damit keine brauchbaren Zähnezahlen, so nehme man den nächstbesten, z. B.  $\frac{21 \cdot 19}{5}$  oder  $\frac{128 \cdot 48}{7 \cdot 11}$ . Der erste ist fast immer anwendbar. 34. Beispiel. Auf einer Drehbank mit 10 mm Maschinen-Steigung soll eine Schnecke von 8 Diametral-Pitch geschnitten werden.  $\frac{T \text{ R}}{\text{G} \text{ R}} = \frac{\text{Zu} \text{ schneid. Steig.}}{\text{Masch.-Steig.}} = \frac{1_{/8} \pi^{\prime \prime}}{10 \text{ mm}} = \frac{1_{/8} \pi \cdot 25,4}{10} = \frac{\pi \cdot 25,4}{8 \cdot 10},$ für  $\pi$ ", d. h.  $\pi \cdot 25.4$  den Annäherungswert  $\frac{10 \cdot 17 \cdot 23}{7 \cdot 7}$  eingesetzt:  $T R = 10 \cdot 17 \cdot 23 = 17 \cdot 23$  $\overline{G}R = \overline{8\cdot 10\cdot 7\cdot 7} = \overline{8\cdot 7\cdot 7}$ Wir sehen, daß damit Räder aus unserem Satze nicht gefunden werden können, wir setzen deshalb  $\pi \cdot 25.4 \approx \frac{21 \cdot 19}{5}$  ein:  $\frac{T \text{ R}}{\text{G} \text{ R}} = \frac{21 \cdot 19}{8 \cdot 10 \cdot 5} = \frac{21 \cdot 19}{80 \cdot 5} = \frac{105 \cdot 19}{80 \cdot 25} = \frac{105 \cdot 95}{80 \cdot 125}.$ Pro be: T TO be:<br>Zu schneid. Steig. =  $\frac{\text{T R}}{\text{G R}} \times \text{Maseh-Steig.} = \frac{105 \cdot 95 \cdot 10}{80 \cdot 125} = \frac{21 \cdot 19}{40} = 9,975000 \text{ mm.}$  $8 \text{ Pitch} = \frac{79.796392}{8} = 9.974549 \text{ mm}.$  Der Fehler beträgt also 0,000451 mm = 0,05% 35. Beispiel. Es soll ein Gewinde von 12 Pitch geschnitten werden. Die Maschinen-Steigung sei 5 mm.

T R Zu schneid. Steig. *n/12" n* . 25,4 GB: = Masch.-Steig. = 5mm = -fiT' <sup>F</sup> ·· 254 d An "h 10·17·23 . ur *n* . , en na erungswert 7 . 7 elllgesetzt: Pro be: T R 10 . 17 . 23 17 . 23 85 . 115 G R = 12 . 5 . 7 ·7 = 14·21 = 70-:105'

Zu schneid. Steig.  $= \frac{T R}{G R} \times \text{Masch-Steig.} = \frac{85 \cdot 115 \cdot 5}{70 \cdot 105} = \frac{1955}{994} = 6,649642 \text{ mm.}$ Wir erhielten also die Steigung 12 Pitch =  $6,649699$  mm mit einem Fehler

von 0,000057 mm =  $0.01\%$ <sub>00</sub>.

36. Beispiel. Es sei ein Gewinde von 7 Pitch zu schneiden. Die Maschinen-Steigung sei 6 mm.

$$
\frac{\text{T R}}{\text{G R}} = \frac{\text{Zu schneid. Steig.}}{\text{Masch. Steig.}} = \frac{1/\tau \pi^{\prime\prime}}{6 \text{ mm}} = \frac{\pi \cdot 25.4}{7 \cdot 6}.
$$

Für  $\pi \cdot 25.4$  setzen wir den angenäherten Wert  $\frac{21 \cdot 19}{5}$  ein und erhalten:

$$
\frac{\text{T R}}{\text{G R}} = \frac{21 \cdot 19}{7 \cdot 6 \cdot 5} = \frac{19}{10} = \frac{95}{50} \text{ (Zwischenrad beliebig).}
$$
  
Probe: Zu schneid. Steig. =  $\frac{\text{T R}}{\text{G R}} \times \text{Maseh. Steig.} = \frac{95 \cdot 6}{50} = \frac{114}{10} = 11.4 \text{ mm.}$ 

Da 7 Pitch = 11,3995 mm Steigung ist, so schneiden die gefundenen Räder eine Steigung, die von der gewünschten um 0,0005 mm abweicht, also um 0,05  $\%$ <sub>00</sub>

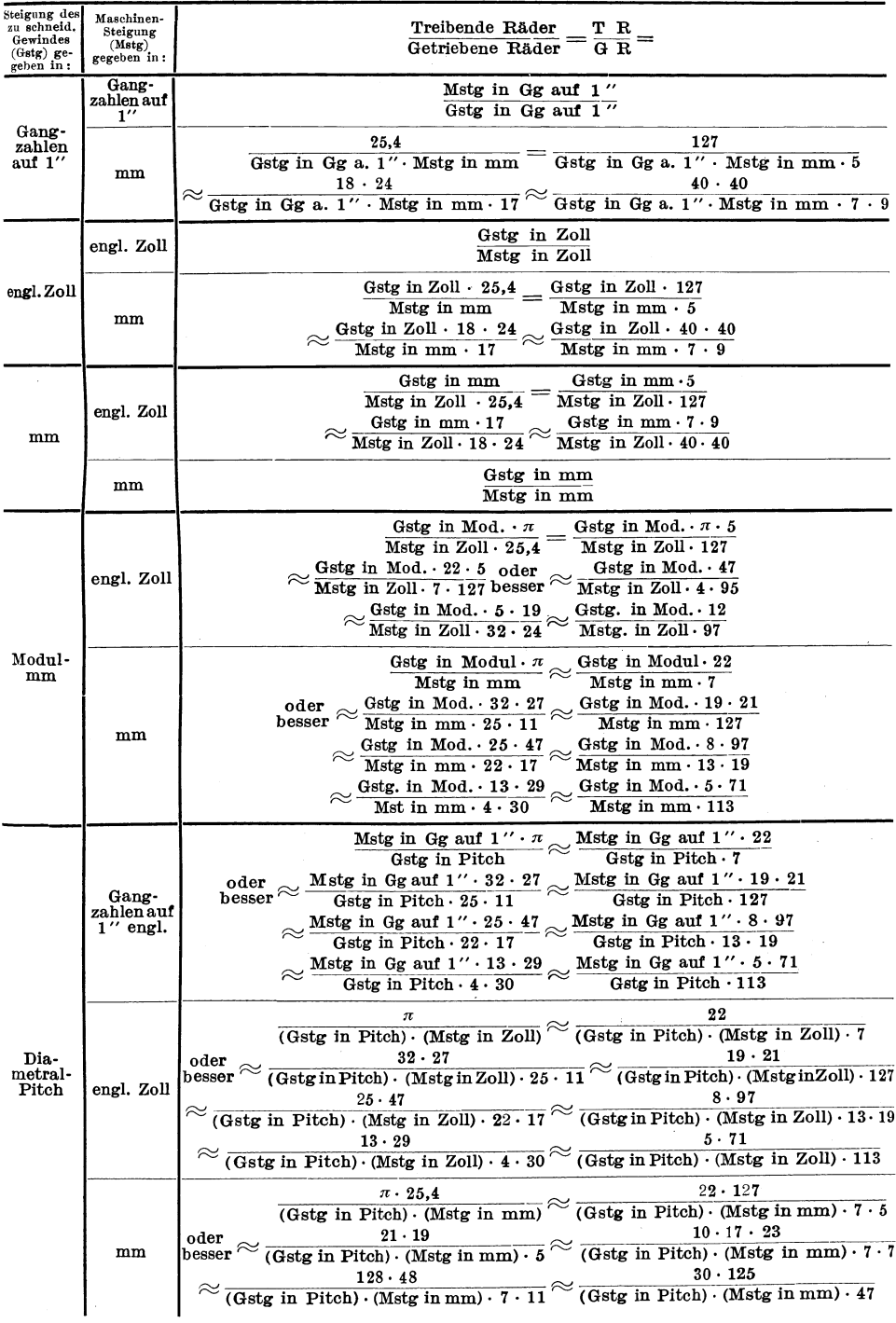

## Zahlentafel 1. Zusammenstellung der Rechnungsarten.

## **IV. Wechselräderberechnung für schwierige Steigungen.**

Für jede Steigung, auch für sog. wilde Gewinde, können Wechselräder bestimmt werden, jedoch lassen sich häufig nur Räder finden, welche die gewünschte Steigung angenähert ergeben. Da es nun aber überhaupt nicht möglich ist, mathematisch genaue Gewinde herzustellen, selbst wenn die Räder das richtige Verhältnis ergeben, weil alle Fehler der Dreh bank, der Leitspindel usw. beim Schneiden übertragen werden, genügen in jedem Falle angenähert richtige Wechselräder. Als zulässige Fehlergrenze möchte ich  $0.2\%$  nennen, d. h. der Steigungsunterschied darf auf  $1 m = 1000$  mm Länge  $0.2$  mm betragen. Diese Genauigkeit genügt im Maschinenbau für fast alle Zwecke. Kurze Befestigungsgewinde können sogar mit einem größeren Fehler hergestellt werden, vielleicht mit 0,5 %. Nur Leitspindeln, Spindeln für Meßapparate usw. dürfen nicht einmal einen Fehler von  $0.2\%$ <sub>00</sub> aufweisen. Aber auch hierfür lassen sich Räder berechnen, allerdings erhält man dabei meist abnorme Zähnezahlen, so daß die Räder besonders angefertigt werden müssen.

Die Berechnung für schwierige Steigungen selbst geht in der üblichen Weise vor sich, indem das Übersetzungsverhältnis nach einem der Leitsätze aufgestellt wird. Die Schwierigkeit besteht darin, für das betreffende Verhältnis diejenigen Räder aufzusuchen, die seinem Wert am nächsten kommen. Um das zu erleichtern, ist dem Hefte eine Faktorentafel beigegeben, in der alle Zahlen von 1 bis lOooo in Faktoren zerlegt sind, sofern der größte Faktor nicht größer als 127 ist, so daß also die Faktoren durch Wechselradzähnezahlen ersetzt werden können. Zahlen, die einen größeren Faktor aufweisen und sog. Primzahlen, das sind solche, die sich überhaupt nicht zerlegen lassen, wurden ausgelassen. Man sagt, eine Zahl ist in Faktoren zerlegt, wenn für diese die kleinsten Zahlen genannt werden, die, miteinander multipliziert, die ursprüngliche Zahl ergeben, z. B. sind  $2 \times 2 \times 2 \times 3 \times 5$ die Faktoren der Zahl 120. In der Tafel ist für die Faktoren, die sich wiederholen, eine andere Schreibweise gewählt worden, für  $2 \times 2 \times 2$  ist beispielsweise 23 geschrieben, d. h. die Zahl 2 wurde 3 mal mit sich selbst multipliziert, also  $2 \times 2 \times 2 = 2^3 = 8.$ 

Um für ein Übersetzungsverhältnis Wechselräder zu finden, versuche man Zähler und Nenner dieses Verhältnisses mit Hilfe der Faktorentafel in Faktoren zu zerlegen und die entsprechenden Räder einzusetzen. Ist dies möglich, so erhält man eine Übersetzung ohne jeden Fehler; ist es nicht möglich, so kann man Wechselräder nur angenähert bestimmen.

Dabei ist folgendermaßen zu verfahren:

Man zerlege das Ubersetzungsverhältnis in zwei Brüche, von denen der eine dieses Verhältnis angenähert wiedergibt, während der andere, der "Ergänzungsbruch", den ersten zu dem richtigen Übersetzungsverhältnis ergänzt: d. h. wird der erste Bruch mit dem Ergänzungsbruch multipliziert, so entsteht wieder genau das Übersetzungsverhältnis. Da schon der erste Bruch das ganze Verhältnis angenähert wiedergibt, werden Zähler und Nenner des Ergänzungsbruches immer fast gleich groß sein,

z. B.: 
$$
\frac{\text{T R}}{\text{G R}} = \frac{6,85}{10} = \frac{15}{22} \cdot \frac{6,85/15}{10/22} = \frac{15 \cdot 22 \cdot 6,85}{22 \cdot 15 \cdot 10} = \frac{15 \cdot 150,7}{22 \cdot 150}
$$
  
limit, both with  $\frac{15}{15}$  due energy between Bessel, and  $\frac{6,85/15}{10,85/15} = \frac{150,7}{100}$ 

Hierin bedeutet  $\frac{16}{22}$  den angenäherten Bruch und  $\frac{5556/15}{10/22}$  bzw.  $\frac{2557}{150}$  den Ergänzungsbruch.

Für das Auffinden des "angenäherten Bruches" benutzte man die Tafel 2 (s. S. 39), z. B.:  $6.85 : 10 = 0.685 \approx 15/22$ .

Um für den "Ergänzungsbruch" die Faktorentafel richtig benutzen zu können, ist der Ergänzungsbruch so umzuwandeln, daß der Unterschied zwischen Zähler und Nenner gleich 1 ist. Zu diesem Zweck dividiert man den Zähler sowie den Nenner durch den Unterschied beider; also in dem Beispiel oben durch 0,7, da der Unterschied zwischen dem Zähler 150,7 und dem Nenner  $150 = 0.7$ ist:  $150.7: 0.7 = 215.3$ ;  $150: 0.7 = 214.3$ .

Also: 
$$
\frac{15 \cdot 150.7}{22 \cdot 150} = \frac{15 \cdot 215.3}{22 \cdot 214.3}.
$$

Die so erhaltenen Zahlen suche man mit Hilfe der Faktorentafel in Faktoren zu zerlegen; etwaige bei der Umwandlung entstehende Dezimalstellen können weggelassen werden. Da sich diese Zahlen aber fast nie in Faktoren zerlegen lassen, so muß man sich mit einer Annäherung begnügen: man vergrößere oder verkleinere Zähler und Nenner des Ergänzungsbruches immer um eine gleich große Zahl, bis sie Sich in Faktoren zerlegen lassen. Bei dieser Vergrößerung oder Verkleinerung bleibt der bestehende Unterschied von 1 zwischen Zähler und Nenner des Ergänzungsbruches erhalten. Da dieser Unterschied im Verhältnis zu Zähler und Nenner sehr klein ist, so wird auch der entstehende Fehler sehr klein.

Der Fehler ist natürlich um so kleiner, je weniger von den Ausgangszahlen abgewichen wird. Er ist ferner um so kleiner, je größer Zähler und Nenner des Ergänzungsbruches sind. Es kommt vor, daß diese sehr klein ausfallen  $-$  etwa unter  $1000 -$ , nämlich dann, wenn der Annäherungsbruch dem Übersetzungsverhältnis nicht nahe genug kam. Damit der Fehler nicht zu groß wird, ist dann zu empfehlen, den Bruch zu erweitern, indem man den Zähler sowie den Nenner durch Multiplizieren mit einer und derselben Zahl vergrößert, und zwar mit einer solchen, die ein leichtes Aufsuchen in der Faktorentafel gestattet. Empfehlenswert sind die Zahlen 5, 6, 10, 20, 30, 50,

z. B.: 
$$
\frac{15 \cdot 215,3 \ (\times \ 10)}{22 \cdot 214,3 \ (\times \ 10)} = \frac{15 \cdot 2153}{22 \cdot 2143}.
$$

Beim Aufsuchen der Faktoren muß natürlich der so vergrößerte Unterschied zwischen Zähler und Nenner beibehalten werden,

z. B.: 
$$
\frac{15 \cdot 2153}{22 \cdot 2143} \approx \frac{15 \cdot 2156}{22 \cdot 2146} = \frac{15 \cdot 2^2 \cdot 7^2 \cdot 11}{22 \cdot 2 \cdot 29 \cdot 37}.
$$

Hierbei ist bei Zähler und Nenner des vergrößerten Ergänzungsbruches um 3 abgewichen worden, nämlich 2156 statt 2153 und 2146 statt 2143. Der vergrößerte Unterschied von 10 zwischen beiden Zahlen wurde aber beibehalten.

Hat man die Zerlegung in Faktoren dann durchgeführt, so findet man die Zähnezahlen der Wechselräder durch Kürzen und Erweitern des Ergänzungsund Annäherungsbruches in der bekannten Weise,

z. B.: 
$$
\frac{15 \cdot 2^2 \cdot 7^2 \cdot 11}{22 \cdot 2 \cdot 29 \cdot 37} = \frac{15 \cdot 4 \cdot 49 \cdot 11}{22 \cdot 2 \cdot 29 \cdot 37} = \frac{15 \cdot 49}{29 \cdot 37} = \frac{60 \cdot 49}{58 \cdot 74}.
$$

Um die Größe des Fehlers beurteilen zu können, rechne man in der beschriebenen Weise die Steigung aus, die die gefundenen Räder ergeben. Meistens ist es möglich, mit normalen oder wenigen abnormen Rädern auszukommen, wenn man sich in der Faktorentafel von den Ausgangszahlen etwas weiter entfernt; natürlich muß der dadurch entstehende größere Fehler zulässig sein,

z. B.: 
$$
\frac{15 \cdot 2145}{22 \cdot 2135} = \frac{15 \cdot 3 \cdot 5 \cdot 11 \cdot 13}{22 \cdot 5 \cdot 7 \cdot 61} = \frac{9 \cdot 65}{14 \cdot 61} = \frac{45 \cdot 65}{70 \cdot 61}.
$$

In diesem Falle ist der Zähler und Nenner des Ergänzungsbruches um 8 kleiner, nämlich 2145 statt 2153 und 2135 statt 2143. Der Fehler wird dadurch etwas größer; jedoch braucht nur 1 abnormes Rad (61) angefertigt zu werden, während vorher 3 abnorme Räder (49, 58 und 79) benötigt wurden.

### Kurze Anweisung für den Rechnungsgang.

I. Man zerlege das Übersetzungsverhältnis in einen angenäherten und einen Ergänzungsbruch mit Hilfe der Tafel 2 (s. S. 39).

2. Man wandle den Ergänzungsbruch um in einen solchen, dessen Zähler und Nenner nur einen Unterschied von 1 aufweisen.

3. Wenn Zähler und Nenner dabei zu klein ausfallen, multipliziere man sie mit einer runden Zahl (etwa 5, 6, 10, 20, 30, 50).

4. Man suche in der Faktorentafel die nächstbesten Zahlen, die sich in Faktoren zerlegen lassen.

5. Man bestimme die Wechselräder aus den Faktoren des Annäherungsbruches und des Ergänzungsbruches in der bekannten Weise.

6. Man rechne die Steigung aus, die mit den gefundenen Rädern erhalten wird.

Man kürze den obigen Rechnungsgang nicht ab, obgleich es in manchen Fällen möglich ist!

37. Beispiel. Auf einer Drehbank mit einer Maschinen-Steigung von  $\frac{1}{d}$ engl. soll ein Gewinde von 12 Gang auf *1"* preuß. geschnitten werden (I" engl.  $= 25.4$  mm; 1" preuß.  $= 26,1545$  mm).

T R Zu schneid. Steig. 26,1545 12 4 · 26,1545 104,618 104 618  $\overline{GR}$  =  $\overline{Masch. Steig.}$  =  $\overline{25,4/4}$  =  $\overline{12 \cdot 25,4000}$  =  $\overline{304,800}$  =  $\overline{304,800}$  .

Schon aus den großen Zahlen ersieht man, daß nur Räder für ein angenähertes Übersetzungsverhältnis gefunden werden können. Um diese aufsuchen zu können, zerlegen wir das Übersetzungsverhältnis in den angenäherten Bruch und den Ergänzungsbruch mit Hilfe der Tafel 2. Es ist  $104618 : 304800 = 0,3432$ .

Der nächstliegende Bruch ist  $0.343 = 12/35$ .

Wir zerlegen wie folgt:  $\frac{TR}{GR} = \frac{12 \cdot 104 \cdot 618/12}{35 \cdot 304 \cdot 800/35} = \frac{12 \cdot 8718,17}{35 \cdot 8708,57}$ 

Nun verwandeln wir den Ergänzungsbruch in einen solchen, dessen Zähler und Nenner um 1 verschieden sind, indem wir durch deren Unterschied dividieren. 8718,17-8708,57 = 9,6; 8718,17 : 9,6 = 908,1; 8708,57 : 9,6 = 907,1. Da uns die Zahlen 908,1 und 907,1 zu klein erscheinen, multiplizieren wir mit 10.

Es ist also:  $\frac{\text{TR}}{\text{GR}} = \frac{12 \cdot 8718,17}{35 \cdot 8708,57} = \frac{12 \cdot 908,1}{35 \cdot 907,1} = \frac{12 \cdot 9081}{35 \cdot 9071}$ 

Jetzt suchen wir die Zahlen des Ergänzungsbruches in der Faktorentafel auf,

als naichste Zahlen, die sich in Faktoren für 4 Räder zerlegen lassen, finden wir 
$$
\frac{\text{TR}}{\text{GR}} = \frac{12 \cdot 9135}{35 \cdot 9125} = \frac{12 \cdot 3^2 \cdot 5 \cdot 7 \cdot 29}{35 \cdot 5^3 \cdot 73} = \frac{12 \cdot 3^2 \cdot 29}{5^3 \cdot 73} = \frac{36 \cdot 87}{125 \cdot 73} \cdot \cdot \cdot \cdot \cdot 1
$$

Hierfür sind 3 abnorme Räder erforderlich.

Sucht man weiter, findet man Übersetzungsverhältnisse, die keine abnormen Räder erforderlich machen. Man beachte jedoch, daß der Fehler um So größer wird, je weiter man sich von den Ausgangszahlen ent· fernt. Wir finden z. B.:

$$
\frac{\text{TR}}{\text{GR}} = \frac{12 \cdot 8750}{35 \cdot 8740} = \frac{12 \cdot 2 \cdot 5^4 \cdot 7}{35 \cdot 2^2 \cdot 5 \cdot 19 \cdot 23} = \frac{6 \cdot 25}{19 \cdot 23} = \frac{30 \cdot 125}{95 \cdot 115} \cdot \cdot \cdot \cdot \cdot \cdot \cdot 2)
$$

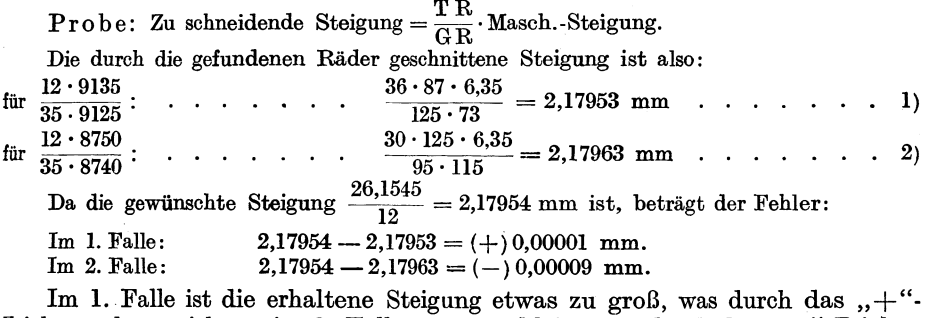

Zeichen gekennzeichnet, im 2. Falle etwas zu klein, was durch das "—"-Zeichen ausgedrückt wurde. Um die Größe der Fehler beurteilen zu können, beziehen wir sie wieder auf 1000 mm. Es ist:

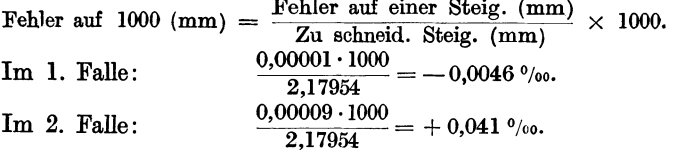

Die zuerst gefundenen Räder ergeben eine sehr kleine Abweichung; aber auch der Fehler von  $0.041\frac{0}{\omega}$  ist für fast alle Gewinde zulässig.

38. Beispiel. Es sollen Gewindebohrer mit einer Steigung von 14 Gang auf 1" hergestellt werden. Die Maschinen-Steigung der Drehbank sei 8 Gang auf 1". Durch Versuche wurde festgestellt, daß der Stahl für die Gewindebohrer beim Härten auf I" Länge um 0,04 mm schrumpft. Um dies auszugleichen, sollen die Bohrer um so viel verlängert geschnitten werden. Die zu schneidende Steigung beträgt also  $\frac{25.4 + 0.04}{14} = 25.44/14$  mm.

T R Zu schneid. Steig. 25,44/14 8 . 25,44 4 . 636 G R = Masch.-Steig. = 25,4/8 = 14· 25,4 7 . 635' TR 4·21.3·53 48·53 In Faktoren zerlegt: G R = 7.5.127 = 35.127 ........ 1)

Wir erhalten also die gewünschte Steigung ohne jeden Fehler; jedoch müssen außer dem 127er Rad noch 2 besondere Räder (48-und 53) angefertigt werden. Um dies zu vermeiden, suchen wir angenäherte Werte auf und finden:

$$
\frac{T \text{ R}}{\text{G R}} \approx \frac{4 \cdot 630}{7 \cdot 629} = \frac{4 \cdot 2 \cdot 3^2 \cdot 5 \cdot 7}{7 \cdot 17 \cdot 37} = \frac{8 \cdot 45}{17 \cdot 37} = \frac{40 \cdot 45}{85 \cdot 37} \cdot \cdot \cdot 2
$$

In diesem Falle wird nur noch ein abnormes Rad mit 37 Zähnen benötigt. Da man möglichst ohne besondere Räder schneiden will, muß man weitere Annäherungswerte suchen. Wir finden schließlich:

$$
\frac{T \text{ R}}{\text{G R}} \approx \frac{4 \cdot 476}{7 \cdot 475} = \frac{4 \cdot 2^2 \cdot 7 \cdot 17}{7 \cdot 5^2 \cdot 19} = \frac{16 \cdot 17}{25 \cdot 19} = \frac{80 \cdot 85}{125 \cdot 95} \cdot \cdot \cdot \cdot \cdot 3
$$

oder auch:  $\frac{\text{T R}}{\text{G R}} \approx \frac{4 \cdot 833}{7 \cdot 832} = \frac{4 \cdot 7^2 \cdot 17}{7 \cdot 2^6 \cdot 13} = \frac{4 \cdot 7 \cdot 7 \cdot 17}{7 \cdot 2 \cdot 2 \cdot 2 \cdot 2 \cdot 2 \cdot 2 \cdot 13} = \frac{7 \cdot 17}{16 \cdot 13} = \frac{35 \cdot 85}{80 \cdot 65}$  (4)

$$
Proof:
$$
 \n $\text{Zu}\n\text{ schemeid. Steig.} = \frac{T \text{ K}}{G \text{ R}} \times \text{Masch.-Steig.}$ 

Zu 1) 
$$
\frac{48 \cdot 53 \cdot 25,4}{35 \cdot 127 \cdot 8} = 1,81714 \text{ mm}
$$
  
\n2u 2)  $\frac{40 \cdot 45 \cdot 25,4}{85 \cdot 37 \cdot 8} = 1,81717 \text{ mm}$   
\n3)  $\frac{80 \cdot 85 \cdot 25,4}{125 \cdot 95 \cdot 8} = 1,81811$ ,  $\frac{35 \cdot 85 \cdot 25,4}{80 \cdot 65 \cdot 8} = 1,81647$ ,

Um zu sehen, welche Verlängerung die Räder auf 1" ergeben, multiplizieren wir die erhaltenen Steigungen mit 14 (14 Gang auf 1") und erhalten:

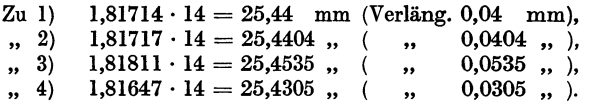

Wir sehen daraus, daß die beiden letzten Übersetzungsverhältnisse eine er· hebliche Abweichung von der gewünschten Verlängerung der Steigung ergeben. Es ist deshalb zu empfehlen, die zweite Räderübersetzung zu benutzen, d. h. ein 37 er Rad anzufertigen.

## Wechselräder für Millimetersteigungen unter Berücksichtigung der Bezugstemperatur.

Leitspindel mit Zollsteigung.

Die deutsche Industrie hat aus praktischen Erwägungen 20° C als Norm angenommen (s. Normblätter DIN 102 und 524). Nach Festlegung der Bezugstemperatur des englischen Zolls auf 68° F = 20° C gilt ab 1. Januar 1932 der Umrechnungsfaktor

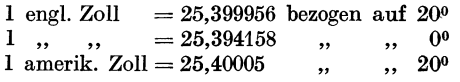

Die Ausdehnungszahl für Stahl ist 0,OOOOIl5.

Nur ganz vereinzelt, besonders in Frankreich, wird noch mit einer Bezugstemperatur von 0° gerechnet. Für Spindeln zu Meßgeräten und für Leitspindeln ist in solchen Fällen die Bezugstemperatur unbedingt zu berücksichtigen. Es sei aber an dieser Stelle besonders darauf hingewiesen, daß für die Berechnung der Wechselräder für solch genaue Spindeln unbedingt die tatsächlich vorhandene Maschinensteigung eingesetzt werden muß. Diese ist vorher durch Schneiden einer Probespindel, die auf einem Steigungsmeßgerät gemessen wird, festzustellen. Von großer Wichtigkeit ist ferner, daß das Arbeitsstück durch das Gewindeschneiden nicht erwärmt wird, da sonst die Steigung zu kurz wird.

Um bei Verwendung feststehender Lünetten beim Schneiden langer Gewinde eine örtliche Erwärmung zu vermeiden, werden die Lünettenbacken hier zweckmäßig als Rollen ausgeführt.

Die vorstehend angeführten Zollwerte sind in die Rechnung einzusetzen, wenn die Bezugstemperatur berücksichtigt werden soll. Man kann aber auch zuerst für diese Zahlen angenäherte Obersetzungsverhältnisse suchen und dann diese in die Rechnung einsetzen.

Zu diesem Zwecke zerlegen wir wieder den Bruch in einen angenäherten und einen Ergänzungsbruch.

Für die Bezugstemperatur von 20° ist das Verhältnis:

$$
\frac{25,399956}{1} = \frac{76 \cdot (3 \cdot 25,399956)}{3 \cdot 76} = \frac{76 \cdot 76199868}{3 \cdot 76000000}.
$$

Hierin bedeutet  $\frac{76}{3}$  das angenäherte Zahlenverhältnis und  $\frac{76199868}{76000000}$  den Ergänzungsbruch.

Der Bruch  $\frac{76199868}{760000000}$  ist nunmehr in Faktoren zu zerlegen. Um dies zu erleichtern, kürzen wir' den Bruch wieder, indem wir Zähler und Nenner durch ihren Unterschied, also durch 199868, dividieren. Wir erhalten auf diese Weise einen Bruch, dessen Zähler und Nenner um 1 verschieden sind und für den sich infolgedessen in der Tafel leicht Annäherungswerte finden lassen. Es ist:

 $76199868 : 199868 = 381.25$  und  $76000000 : 199868 = 380.25$ 

 $\frac{25,399956}{1} = \frac{76 \cdot 381,25}{3 \cdot 380,25}$ Daraus folgt: Für die Bezugstemperatur von  $0^0$  ist:

$$
\frac{25,394158}{1} = \frac{76 \cdot (3 \cdot 25,394158)}{3 \cdot 76} = \frac{76 \cdot 76182474}{3 \cdot 76000000} = \frac{76 \cdot 417,5}{3 \cdot 416,5}
$$

$$
381,25 \qquad \qquad 4
$$

Nun suchen wir für die Brüche  $\frac{381,25}{380,25}$  und  $\frac{417,5}{416,5}$ 

die angenäherten Zahlenverhältnisse auf, die sich in Faktoren zerlegen lassen. Wir finden in der Faktorentafel auf S. 41 eine ganze Reihe von Annäherungswerten, für die jedoch meistens besondere Wechselräder angefertigt werden müssen. Hier seien nur die genannt, für die keine besonderen Räder benötigt werden, abgesehen von dem 127. Rad für das zweite Übersetzungsverhältnis. Dazu seien die Fehler in %00 verzeichnet, die diese Übersetzungsverhältnisse, bezogen auf die verschiedenen Temperaturen, verursachen.

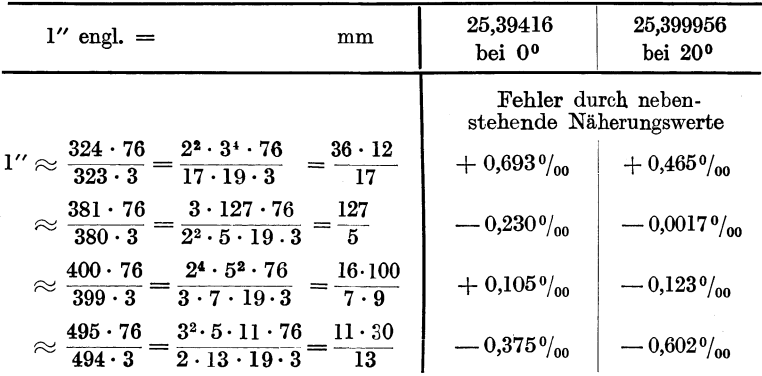

Wir ersehen aus dieser Aufstellung, daß unter Umständen das an 3. Stelle genannte Übersetzungsverhältnis, das keine abnormen Räder erforderlich macht, einen kleineren Fehler ergibt, als das an 2. Stelle genannte mit einem 127 er Rade, nämlich, wenn ein auf  $0^{\overline{0}}$  bezogenes Millimeter-Gewinde geschnitten werden soll.

Für Spindeln zu Meßapparaten usw. sucht man jedoch einen besseren Annäherungswert auf und fertigt besondere Wechselräder an. An einem Beispiel soll dies gezeigt werden.

39. Beispiel. Es soll mit möglichst großer Genauigkeit eine Meßspindel von 1 mm Steigung, bezogen auf 0° geschnitten werden. Die Maschinen-Steigung ist  $\frac{1}{4}$ " engl. bei einer Bezugstemperatur von 20<sup>0</sup>.

$$
\frac{\text{T R}}{\text{G R}} = \frac{\text{Zu}\ \text{schneid. Steig.}}{\text{Masch.-Steig.}} = \frac{1}{25,39416/4} = \frac{4}{25,39416}
$$

Wollten wir keine besonderen Räder anfertigen, so müßten wir von den vorstehend genannten Übersetzungsverhältnissen dasjenige einsetzen, das den kleinsten Fehler verursacht, nämlich  $\frac{16 \cdot 100}{7 \cdot 9}$  mit einem Fehler von 0,105%. Dieser Fehler ist für den vorliegenden Verwendungszweck zu groß.

Knappe, Wechselräderberechnung. 3. Aufl.

Wir sahen, daß wir für 25,39416 =  $\frac{76 \cdot 417,5}{3 \cdot 416,5}$  einsetzen können, es ist also:

$$
\frac{\text{T R}}{\text{G R}} = \frac{4}{76 \cdot 417,5} = \frac{4 \cdot 3 \cdot 416,5}{76 \cdot 417,5} = \frac{3 \cdot 416,5}{19 \cdot 417,5}.
$$

Für  $\frac{416.5}{417.5}$  sind die Faktoren des besten Annäherungswertes einzusetzen. Wir könnten z. B. aufsuchen:  $\frac{415}{416}$ .

In diesem Falle aber wollen wir eine sehr große Genauigkeit erreichen, multiplizieren deshalb mit 10 und suchen  $\frac{4165}{4175}$  auf. Wir finden als nächstes  $\frac{4161}{4171}$  und setzen es ein:

 $T R = 3 \cdot 3 \cdot 19 \cdot 73$  9  $\cdot 73$  27  $\cdot 73$  $\overline{G R}$  =  $\overline{19 \cdot 43 \cdot 97}$  =  $\overline{43 \cdot 97}$  =  $\overline{129 \cdot 97}$ .

 $\rm{Prob}$  : Zu schneid. Steig.  $= \frac{{\rm{T}}\; {\rm{R}}}{\rm{GR}} \times {\rm{Masch}}$ . Steig.  $= \frac{27\cdot 73\cdot 25{,}39416}{129\cdot 97\cdot 4} = 0{,}9999978\,\rm{mm}$ .

Wir erhalten also die gewünschte Steigung mit einem Fehler von nur  $0.0022 \frac{\omega_{00}}{n}$ .

#### Leitspindel mit Millimetersteigung.

40. Beispiel. Auf einer Drehbank mit 10 mm Maschinen-Steigung soll eine Leitspindel von 6 mm Steigung geschnitten werden. Während die Maße der Leitspindel der Drehbank für 0° Bezugstemperatur gelten (durch Messung fest· gestellt), soll die zu schneidende Leitspindel auf 20° bezogen werden. Die Ge· windesteigung ist also um so viel kleiner zu halten, als der Ausdehnung des Stahls bei Erwärmung von 0 auf 20° entspricht. Die Ausdehnungszahl für Stahl ist 0,0000115, d. h. Stahl dehnt sich für je  $1<sup>0</sup>$  um das 0,0000115 fache seiner Länge aus. Infolgedessen sind die Wechselräder für eine Steigung zu berechnen, die um  $6 \times 20 \times 0,0000115$  mm = 0,00138 mm kleiner ist, also für 6-0,00138  $= 5,99862$  mm.

 $\frac{\text{T R}}{\text{G R}} = \frac{\text{Zu} \text{ schneid. Steig.}}{\text{Masch.-Steig.}} = \frac{5,99862}{10} = \frac{599862}{1000000}$ 

Der Bruch verhält sich angenähert wie 3 : 5. Wir zerlegen den Bruch in der beschriebenen Weise und erhalten:

 $\frac{\text{T R}}{\text{G R}} = \frac{599\,862}{1\,000\,000} = \frac{3 \cdot 99977}{5 \cdot 100\,000}$ 

Nun kürzen wir Zähler und Nenner mit dem Unterschied von 23 und er· halten ein Zahlenpaar, das um I verschieden ist:

> TR 3 · 99 977 3 · 4346,8  $\overline{GR} = \frac{}{5 \cdot 100000} = \frac{}{5 \cdot 4347,8}$

Wir suchen für den so erhaltenen Bruch in der Tafel einen Annäherungswert auf und finden:

$$
\frac{\text{T R}}{\text{G R}} = \frac{3 \cdot 4346,8}{5 \cdot 4347,8} \approx \frac{6 \cdot 4346}{10 \cdot 4347} = \frac{3 \cdot 2 \cdot 41 \cdot 53}{5 \cdot 3^3 \cdot 7 \cdot 23} = \frac{3 \cdot 2 \cdot 41 \cdot 53}{5 \cdot 3 \cdot 3 \cdot 3 \cdot 7 \cdot 23} = \frac{82 \cdot 53}{105 \cdot 69} \cdot \cdot \cdot \cdot 1)
$$

Weil wir von den Ausgangszahlen nur wenig abgewichen sind, ist das Ergebnis fast mathematisch genau. Es werden drei besondere Räder benötigt.

Um weniger abnorme Räder anfertigen zu müssen, suchen wir weiter und finden unter anderem:

 $\text{T R}$  3 · 4250  $\overline{\text{GR}}\,{\approx}\,$  5  $\cdot$  4251  $\,$  $3\cdot 2\cdot 5^3\cdot 17$  $5\cdot3\cdot13\cdot109$  $3\cdot 2\cdot 5\cdot 5\cdot 5\cdot 17$  $\overline{5\cdot 3\cdot 13\cdot 109}$  $\frac{50 \cdot 17}{13 \cdot 109} = \frac{50 \cdot 85}{65 \cdot 109}$  . . . 2)  $\text{Probe:} \quad \text{Zu} \text{{{}} s \text{chneid.} \text{Steig.} = \frac{\text{T R}}{\text{G R}} \times \text{Masch.-Steig.}$ Zu 1)  $\frac{82 \cdot 53 \cdot 10}{105 \cdot 69} = 5,9986197$  mm.  $(2)$   $\frac{50 \cdot 85 \cdot 10}{65 \cdot 109} = 5,9985886$   $\ldots$ Da die gewünschte Steigung 5,99862 mm. ist, beträgt der Fehler:  $Z$ u 1)  $5,99862 - 5,9986197 = 0,0000003$  mm,<br>  $\binom{1}{2}$   $5,99862 - 5,9985886 = 0,0000314$   $\binom{1}{2}$ 

 $5,99862 - 5,9985886 = 0,0000314$ ,

Also auch im 2. Falle ist die Abweichung so klein, daß sie vernachlässigt werden kann.

## **V. Wechselräder für starksteigende Gewinde.**

Die Wechselräder an sich werden wie früher beschrieben berechnet. Die Berechnung ergibt natürlich hohe Übersetzungen, die häufig mit vier Rädern nicht erreicht werden können. Es sind daher zum Schneiden starksteigender Gewinde solche Drehbänke zu benutzen, bei denen vorhandene Votgelegeräder zur Übersetzung mitbenutzt werden können. In Abb. 9 ist der Spindelkasten einer solchen Drehbank gezeichnet. Das Zahnrad F, das die Bewegung<br>auf die Herzhebelräder überträgt, kann umgeschaltet werden. Wird es auf die Herzhebelräder überträgt, kann umgeschaltet werden. von der Arbeitspindel angetrieben, so arbeitet die Maschine wie gewöhnlich; bei eingerücktem Rädervorgelege dagegen läuft die Stufenscheibe um so viel schneller als die Arbeitsspindel, wie die Übersetzung der Vorgelegeräder beträgt. Wird nun das Rad F mit der Stufenscheibe gekuppelt, so läuft es ebenso schnell wie diese. In Abb. 9 sind die Vorgelegeräder J, K, L und M im Eingriff gezeichnet. Da  $J = 52$ ,  $K = 52$ ,  $L = 78$  und  $M = 26$  Zähne hat, so folgt  $\frac{52.78}{52.26} = 3$ , d. h. das Rad F dreht sich 3 mal so schnell als wenn es mit der Arbeitspindel unmittelbar gekuppelt wäre. Damit erhält auch die Leitspindel die 3fache Umdrehungszahl. Werden statt der Räder J und K die Räder G und H zum Kämmen gebracht, was durch Verschieben der beiden großen Räder auf der Vorgelegehülse geschieht, so folgt  $\frac{80 \cdot 78}{24 \cdot 26} = 10$ , d. h. das Rad F wird 10 mal so Bchnell wie die Arbeitspindel getrieben und mithin auch die Leitspindel. Bei der Wechselräderberechnung sind dann natürlich diese Übersetzungsverhältnisse zu berücksichtigen. Am besten geschieht dies in der Weise, daß man die Steigung der Leitspindel mit der jeweiligen übersetzungszahl multipliziert und dann die so erhaltene "Maschinen-Steigung" in die Rechnung einsetzt. Ist z. B. die Leitspindelsteigung =  $1/2$ " engl. und beträgt die Herzhebelübersetzung wie in Abb.  $9 = 1 : 2$ , so ist die Maschinen-Steigung: Wenn Rad F mit der Arbeitspindel gekuppelt ist  $\cdots \cdots \cdots = \frac{1 \cdot 1}{2 \cdot 2} = \frac{1}{4}$ Wenn Rad F mit der Stufenscheibe gekuppelt und das Vor- 1.1.3 3" gelege 3 : I eingerückt ist ..... . . . . . . . = 2 . 2 . I = "4 Wenn Rad F mit der Stufenscheibe gekuppelt und das Vor-<br>gelege  $10:1$  eingerückt ist  $\dots \dots \dots \dots \dots = \frac{1 \cdot 1 \cdot 10}{2 \cdot 2 \cdot 1} = 2^1 / 2^n$ 3\*

## VI. Wechselräder für Plan-Gewinde.

Um Plangewinde schneiden zu können, muß auch die Supportspindel der Drehbank ihren Antrieb durch die Wechselräder erhalten. Ist dies der Fall, so bestimme man die Maschinen-Steigung für die Supportspindel in derselben Weise, wie es für die Leitspindel in dem Kapitel "Über Drehbänke" beschrieben wurde. Alsdann kann auch die Wechselradberechnung in derselben Weise wie für die Spindelgewinde vor sich gehen.

## VII. Einige Kunstgriffe.

## A. Gewindeschneiden mit 6 Wechselrädern.

Im Kapitel "Berechnung der Wechselräder" sahen wir, daß man den Zähler und Nenner des übersetzungsverhältnisses in je zwei Faktoren zerlegen muß, wenn man statt 2 Räder 4 Wechselräder benötigt. Ebenso ist zu verfahren, wenn 6 Wechselräder notwendig sind, um die gewünschte Steigung zu erzeugen. Man muß dann den Zähler und Nenner in je 3 Faktoren zerlegen. Soll beispielsweise das Verhältnis 1:24 durch 6 Wechselräder bestimmt werden, so zerlege man

$$
\frac{T R}{G R} = \frac{1}{24} = \frac{1 \cdot 1 \cdot 1}{2 \cdot 3 \cdot 4} = \frac{40 \cdot 30 \cdot 25}{80 \cdot 90 \cdot 100}.
$$

Auch hier ist zu beachten, daß die über dem Bruchstrich stehenden Räder als die treibenden und die darunter stehenden als die getriebenen aufzustecken sind.

Daß für eine Steigung 6 Wechselräder benötigt werden, kommt jedoch sehr Die Drehbank muß eine sehr große Räderschere haben, um die Räder aufnehmen zu können, oder man muß für das dritte Räderpaar eine. Hilfsschere anbringen.

#### B. Verkleinern, Vergrößern und Versetzen der Räder.

Häufig kommt es vor, daß die errechneten Wechselräder nicht aufgesteckt werden können, weil sie zu klein oder zu groß sind. In einem solchen Falle müssen die Zähnezahlen geändert werden, jedoch darf das übersetzungsverhältnis dabei nicht geändert werden, z. B.:

$$
\frac{T R}{G R} = \frac{2}{15} = \frac{1 \cdot 2}{3 \cdot 5} = \frac{25 \cdot 30}{75 \cdot 75}.
$$

Sollten nun diese Räder an einer Drehbank nicht zum Eingriff zu bringen sein, so können, wie schon aus der Art der Berechnung hervorgeht, Änderungen vorgenommen werden wie z. B. folgende:

$$
\frac{T \text{ R}}{\text{G R}} = \frac{25 \cdot 30}{75 \cdot 75} = \frac{30 \cdot 30}{90 \cdot 75} = \frac{25 \cdot 40}{75 \cdot 100} = \frac{30 \cdot 40}{90 \cdot 100} = \frac{35 \cdot 50}{105 \cdot 125}.
$$

Es wurden hier entweder das erste oder das zweite oder beide Räderpaare geändert, ohne daß der Bruch, d. h. das übersetzungsverhältnis, in seinem Werte geändert wurde.

Aber auch das treibende Rad des einen Räderpaares kann mit dem getriebenen des anderen geändert werden, z. B.;

$$
\frac{\text{T R}}{\text{G R}} = \frac{25 \cdot 30}{75 \cdot 75} = \frac{35 \cdot 30}{75 \cdot 105} = \frac{25 \cdot 40}{100 \cdot 75}.
$$

Ferner können die beiden treibenden oder auch die beiden getriebenen Räder umgewechselt werden, z. B.:

$$
\frac{T R}{G R} = \frac{25 \cdot 40}{100 \cdot 75} = \frac{40 \cdot 25}{100 \cdot 75} \text{oder} = \frac{25 \cdot 40}{75 \cdot 100}.
$$

In allen diesen Fällen muß sich, wenn die Zähler und Nenner gekürzt werden, dasselbe übersetzungsverhältnis ergeben, z. B..:

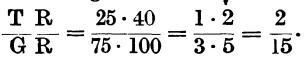

#### C. Das Teilen bei mehrfachen Gewinden.

Beim Schneiden mehrfacher Gewinde muß die Arbeitspindel nach Fertigstellung des ersten Ganges um einen der Anzahl der Gewindegänge entsprechenden Teil gedreht werden, ohne daß der Support durch die Leitspindel fortbewegt wird. Zu diesem Zwecke muß sich das treibende Rad an der Arbeitspindel bzw. an der Wechselradantriebswelle entsprechend einteilen lassen. Soll z. B. ein zweigängiges Gewinde geschnitten werden, so muß die Arbeitspindel nach Fertigstellung des ersten Ganges  $\frac{1}{2}$ mal gedreht werden. Wenn die Herzhebelübersetzung 1 : 1 ist oder das treibende Wechselrad unmittelbar auf der Arbeitspindel sitzt, so wird sich dabei auch dieses Rad genau  $\frac{1}{2}$  mal drehen. Das Rad muß daher eine durch 2 teilbare Zähnezahl haben, z. B. 40. Man verfährt beim Teilen in der Weise, daß man zunächst an dem treibenden Rade zwei genau gegenüberliegende Zähne mit Kreide bezeichnet und dann auf dem getriebenen Rade die dazugehörige Zahnlücke. Dann bringt man die beiden Räder durch Lösen der Schere außer Eingriff. Nun wird die Arbeitspindel durch Ziehen am Riemen  $1/2$  mal herumgedreht bis der zweite bezeichnete Zahn vor der bezeichneten Zahnlücke steht, und die Räderschere wird wieder festgezogen.

Hat die Maschine dagegen eine Herzhebelübersetzung. von 1 : 2, so dreht sich das Wechselrad auf der Antriebswelle bei einer Umdrehung der Arbeitspindel  $\frac{1}{2}$ mal und bei einer halben Umdrehung  $\frac{1}{4}$ mal herum. Es muß also für ein zweigängiges Gewinde eine durch 4 teilbare Zähnezahl haben. Bei einem 40er Rade muß infolgedessen jeder 10. Zahn bezeichnet werden.

Werden die Vorgelegeräder als übersetzungsräder benutzt (s. Kapitel "Wechselräder für starksteigende Gewinde"), so dreht sich das treibende Wechselrad, wenn z. B. das Übersetzungsverhältnis der Vorgelegeräder 10 : 1 und das des Herzhebels 1:2 beträgt, bei einer Umdrehung der Arbeitspindel 5 mal, bei einer halben Umdrehung  $2^{1}/_{2}$  mal herum. Um es  $2^{1}/_{2}$  mal versetzen zu können, muß es eine durch 2 teilbare Zähnezahl haben.

Für andere mehrgängige Gewinde ist sinngemäß zu verfahren. Für ein 3faches Gewinde muß das treibende Rad im 1. Falle eine durch 3, im 2. Falle eine durch 6 und im 3. Falle, in dem die Vorgelegeräder benutzt werden, eine durch 3 teilbare Zähnezahl haben.

### D. Das Ausheben der Leitspindelmntter.

Während man bei kurzen Gewinden, bei denen die Laufzeit eines einzelnen Schnittes kurz ist, die Maschine zurücklaufen läßt, öffnet man bei langen Gewinden die Schloßmutter und kurbelt den Support zurück.

In den Fällen, in denen die Steigung der Leitspindel das gleiche oder ein Vielfaches der zu schneidenden Steigung beträgt, kann die Schloßmutter in jeder beliebigen Stellung geöffnet und geschlossen werden, z. B. wenn die Leitspindel  $1/2$ " Steigung hat, bei 2, 4, 6, 8, 10, 12 usw. Gang auf 1", oder wenn die Leitspindel 10 mm Steigung hat, bei 10, 5, 2,5, 1,25 mrn Steigung. Wird beispiels-Weise ein Gewinde von 10 Gang auf I" geschnitten und hat die Leitspindel 2 Gang auf I", so entsprechen jedem Gange der Leitspindel genau 5 Gänge des zu schneidenden Gewindes. In diesem Falle kann die Schloßmutter beliebig geöffnet und geschlossen werden, weil bei jeder durch die Leitspindel

bestimmten Stellung des Supportes der Schneidstahl genau wieder in eine Gewindelücke kommen muß.

Werden dagegen 9 Gang auf 1" geschnitten, so entsprechen einem Gange der Leitspindel  $4^{1}$ . Gang des zu schneidenden Gewindes. Da die Gewinde also erst nach 2 bzw. 9 Gängen "aufgehen", darf die Schloßmutter erst bei jedem zweiten Gange der Leitspindel geschlossen werden. Um die Schloßmutter in solchen Fällen richtig schließen zu können, bezeichnet man vor Beginn des Gewindeschneidens, nachdem man die Schloßmutter geschlossen hat, die Anfangs. stellung des Supportes auf dem Bett durch einen Kreidestrich, oder indem man auf dem Bett einen Anschlag befestigt, gegen den der Support nach jedem Schnitte zurückgekurbelt werden kann. Ferner bezeichnet man die Stellung

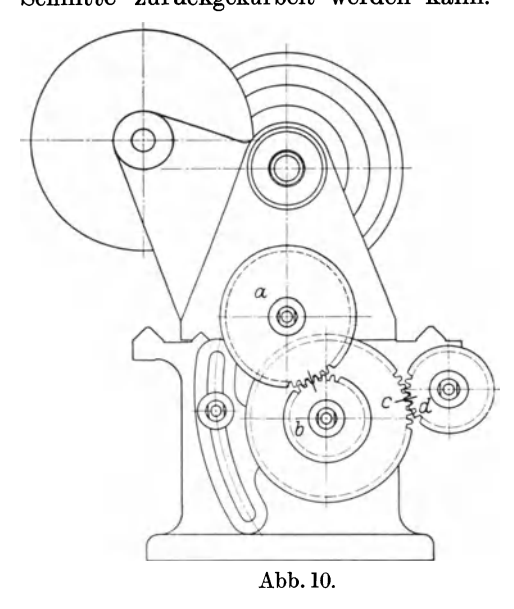

der Arbeitspindel durch Zeichen am großen Rade dieser Spindel und an der dazugehörigen Schutzkappe und die Stellung der Leitspindel durch Marken auf der Spindel selbst und dem dazugehörigen Lager. Beim Schneiden muß dann der Support genau auf die Anfangsstellung zurückgekurbelt und die Schloßmutter in dem Augenblick geschlossen werden, in dem sich beide Spindeln, d. h. Arbeitspindel und Leitspindel in der durch die Marken gekennzeichneten Stellung befinden. Vielfach wendet man auch eine sog. Gewindeuhr an, das ist ein in die Leitspindel eingreifendes Zahnrad, dessen Zähne entsprechend der Leitspindelsteigung gezeichnet sind. Gegenüber dem vorher geschilderten Verfahren hat die "Uhr" Abb.lO. den Vorteil, daß man den Support nicht in eine bestimmte Stellung

zurückzukurbeln braucht und daß ein Fehler beim Einrücken des Drehbankschlosses praktisch ausgeschlossen ist.

Die eben geschilderten Verfahren sind sehr sicher, wenn die Schloßmutter immer nach wenigen Umdrehungen der Leitspindel geschlossen werden kann, d. h. wenn die Gänge des zu schneidenden Gewindes mit denen der Leitspindel in kurzen Abständen übereinstimmen, wie z. B. bei dem Gewinde von 9 Gang auf 1" mit Leitspindel von 2 Gang auf I", die auf je I" Länge übereinstimmen.

Bei Gewinden, bei denen dies nicht der Fall ist, wie z. B. bei Millimeter-Gewinden, die auf einer Drehbank mit Zollspindelgeschnitten werden sollen, bezeichnet man ebenfalls die Anfangsstellung des Supportes auf dem Bett bei geschlossener Mutter und bezeichnet dann die Wechselräder, wie Abb. 10 zeigt. Während bei den vordem beschriebenen Verfahren von geübten Drehern die Maschine laufen gelassen werden kann, ist in diesem Falle nach jedem Schnitte auszurücken, der Support in die Anfangsstellung zu bringen, die Wechselradbüchse mit den beiden Rädern abzuziehen und die Arbeitspindel sowie die Leitspindel so einzustellen, daß die Markenstriche wieder übereinstimmen. Arbeitspindel und Leitspindel stehen dann wieder in der Anfangsstellung und die Schloßmutter kann geschlossen werden. Da das Abziehen der Wechselradbüchse mit den beiden Rädern etwas umständlich ist, wendet man es nur bei längeren Spindeln an; bei kurzen Gewinden ist es vorteilhafter, die Maschine zurücklaufen zu lassen.

| $0,039 =$<br>$^{3}/_{76}$              | $0,140 = \frac{7}{50}$                       | $0,270 = \frac{27}{100}$                    | $0,429 = \frac{3}{7}$                       | $0,673 = \frac{35}{52}$                   |
|----------------------------------------|----------------------------------------------|---------------------------------------------|---------------------------------------------|-------------------------------------------|
| $0,040 =$<br>$^{1}/_{25}$              | 1<br>$0,143 =$<br>$\mathbf{r}$               | - 3<br>$0,273 =$<br>11                      | $0,433 = {13}_{30}$                         | $0,675 = 27$<br>40                        |
| $^{1}/_{24}$<br>$0,042 =$              | 8<br>$0,145 =$<br>/55                        | $0,275 = {11}_{40}$                         | $0,435 = \frac{10}{7}$<br>23                | $0,682 = 15$<br>$^{122}$                  |
| $^3\!/_{70}$<br>$0,043 =$              | $^{4}/_{27}$<br>$0,148 =$                    | $\overline{5}$<br>$0,278 =$<br>/18          | $0,438 = 7/16$                              | $0,688 = 11$<br>16                        |
| 2,<br>$0,044 =$<br>45                  | 3<br>$0,150 =$<br>20                         | $0,280 =$<br>7<br>25                        | $0,440 = 11$<br>25                          | $0,692 =$<br>13                           |
| $0,045 =$<br>ı<br>/22                  | 5<br>$0,152 =$<br>/зз                        | $0,283 = 17$<br>/60                         | $\overline{4}$<br>$0,444 =$<br>و/           | $0,696 = 16$                              |
| $0,048 =$<br>$^{1}/_{21}$              | $^{2}$<br>$0,154 =$                          | $\boldsymbol{2}$<br>$0,286 =$               | $0,446 = 25$                                | 23<br>$0,700 =$                           |
| $0,050 =$<br>ı                         | /13<br>5                                     | 7<br>$0,289 = 13$                           | 56<br>9<br>$0,450 =$                        | 10<br>$0,708 = 17$                        |
| /20<br>$\mathbf{2}^{\prime}$           | $0,156 =$<br>32<br>3                         | 45<br>7<br>$0,292 =$                        | 20                                          | 24<br>5                                   |
| $0,\!051=$<br>39                       | $0,158 =$<br>19)                             | / 24                                        | $0,455 =$<br>$\overline{\mathbf{u}}$        | $0,714 =$<br>$\overline{\mathbf{z}}$      |
| $^{5}/_{96}$<br>$0.052 =$              | $\overline{\mathbf{4}}$<br>$0,160 =$<br>/ 25 | $0,294 =$<br>5<br>'17                       | $0,458 =$ <sup>11</sup><br>24               | $0,722 = 13$<br>18                        |
| $\mathbf{3}$<br>$0,054 =$<br>/56       | $0{,}163=$ $^{\scriptstyle 13}$<br>80        | $0.296 =$<br>8<br>27                        | $0,462 =$<br>6<br>'13                       | $0,727 =$<br>11                           |
| 1<br>$0,056 =$<br>/18                  | $_{9}$<br>$0,164 =$<br>55                    | $\boldsymbol{3}$<br>$0.300 =$<br>/10        | $0,464 = 13$<br>28                          | $\overline{11}$<br>$0,733 =$<br>15        |
| $\boldsymbol{2}$<br>$0,057 =$<br>/35   | $\mathbf{1}$<br>$0.167 =$<br>/ 6             | $0,303 = 10$<br>/ зз                        | $0,467 =$<br>15                             | $0,738 =$<br>48<br>65                     |
| $0,060 =$<br>3<br>/50                  | $0,\!169=$ $^{\rm 11}$<br>/ 65               | $0,306 = 11$<br>36                          | $0,471 =$ <sup>8</sup><br>17                | $0,743 = 26$<br>35                        |
| 1<br>$0,063 =$<br>/16                  | 6<br>$0,171 =$<br>35                         | $\overline{4}$<br>$0,308 =$<br>13           | $0,476 = 10$<br>21                          | 3<br>$0,750 =$<br>$\overline{\mathbf{4}}$ |
| $0,067 =$<br>ı                         | $0{,}173 =$ $^{14}$<br>$^{\prime}$ 81        | $0,311 = 14$<br>/45                         | $0,480 = \frac{12}{7}$<br>25                | $0,756 =$<br>34<br>45                     |
| 15<br>$0,070 =$<br>7                   | 7<br>$0,175 =$                               | $0,313 =$<br>- 5                            | $0,486 = 35$                                | $0,760 =$<br>19                           |
| /100<br>1<br>$0,071 =$                 | 40<br>8<br>$0,178 =$                         | 16<br>$0,314 = 11$                          | 72<br>$0,491 = \frac{27}{7}$                | 25<br>$0,762 = 16$                        |
| /14                                    | /45                                          | 35<br>6 <sub>1</sub>                        | 55<br>$0,494 = \frac{40}{81}$               | $\overline{21}$                           |
| $0,073 =$<br>$^{4}/_{55}$              | $^{9}/_{50}$<br>$0,180 =$                    | $0,\!316=$<br>19<br>7                       |                                             | $0.769 = 10$<br>13                        |
| $0,074 =$<br>2<br>/ 27                 | 2<br>$0,182 =$<br>'11                        | $0,318 =$<br>22                             | $0,500 =$<br>$\mathbf{1}$<br>$\overline{2}$ | $0{,}773 =$ $^{17}$<br>22                 |
| $0,075 =$<br>$\bf{3}$<br>/40           | $0,185 = 12$<br>$^{\prime}$ 65               | $0,320 =$<br>$\frac{1}{25}$                 | $0,505 = 50$<br>وو/                         | $0,778 =$<br>/ջ                           |
| $0,077 =$<br>$^{1}/_{13}$              | 3<br>$0,188 =$<br>/16                        | $0,\!323$ = $^{21}$<br>65                   | $0,511 = \frac{23}{7}$<br>45                | $0,786 =$ 11<br>14                        |
| 7<br>$0,078 =$<br>/so                  | $0,190 =$<br>$\boldsymbol{4}$<br>$^{'}21$    | $0,325 = 13$<br>40                          | $0,516 = 33$<br>64                          | $0,789 = 15$<br>19                        |
| $\boldsymbol{2}$<br>$0,080 =$<br>/25   | 5<br>$0,192 =$<br>$\frac{1}{26}$             | $0,327 = \frac{18}{55}$                     | $0.520 = \frac{13}{25}$                     | $0,795 = 35$<br>44                        |
| $0,083 =$<br>$^{1}/_{12}$              | $^{7}/_{36}$<br>$0,194 =$                    | $0,330 = \frac{33}{100}$                    | $0,525 = \frac{21}{40}$                     | $0,800 =$<br>$^{4}/_{5}$                  |
| 3<br>$0,086 =$<br>/ 35                 | $0,196 = 10$<br>51                           | $0,333 =$<br>$\mathbf{I}$<br>΄3             | $0,529 = ?$<br>17                           | $0,806 = 29$<br>36                        |
| $0,088 =$<br>$^{7}/_{80}$              | $0,198 = 16$<br>/31                          | $0,338 = 27$<br>/зо                         | 8<br>$0,533 =$<br>15                        | $0,813 = 13$<br>16                        |
| $^{4}/_{45}$<br>$0,089 =$              | 1,<br>$0,200 =$<br>$\frac{1}{5}$             | $0,341 = \frac{15}{44}$                     | $0,536 = 15$<br>$^{\prime}$ 28              | $^{9}/_{11}$<br>$0,818 =$                 |
| 9<br>$0,090 =$                         | $0.205 =$<br>/44                             | $0.343\,=$ $^{12}$<br>35                    | $0,540 = 27$<br>/50                         | $0,824 = 14$                              |
| /100<br>$0,091 =$<br>ı                 | $0,208 =$<br>$^{5}/_{24}$                    | 9<br>$0,346 =$                              | $0,545 = 6/11$                              | 17<br>$0,833 =$                           |
| /11<br>$0,092 =$<br>6                  | $0,210 = 21$                                 | /26<br>$\bf{8}$<br>$0,348 =$                | $0,550 = \frac{11}{20}$                     | <sup>/6</sup><br>21<br>$0,840 =$          |
| /65<br>3<br>$0,094 =$                  | /100<br>$0,212 =$<br>7                       | / 23<br>7<br>$0.350 =$                      | $0,556 = 5$                                 | 25<br>$0,846 = 11$                        |
| 32<br>$0,095 =$                        | /зз<br>3<br>$0,214 =$                        | /20<br>6<br>$0,353 =$                       | و'<br>$0,560 = \frac{14}{25}$               | 13<br>$0,850 = 17$                        |
| $^{2/}_{21}$<br>$0,097 =$              | 14<br>5<br>$0,217 =$                         | /17<br>5,<br>$0,357 =$                      | $0,563 = \frac{9}{16}$                      | 20<br>$0,857 =$                           |
| $^{7}/_{72}$<br>1                      | / 23<br>$0,218 = 12$                         | /14<br>9                                    | $0,568 = 25$                                | $^{6}/_{7}$                               |
| $0,100 =$<br>/10                       | 55                                           | $0.360 =$<br>25                             | 44<br>$\overline{4}$                        | $0,862 = 25$<br>29                        |
| $0,103 =$<br>39                        | $0,220 = 11$<br>/50<br>$\mathbf{z}$          | $0.364\,=\,$<br>$\mathbf{u}'$               | $0,571 =$<br>17                             | $0,867 = 13$<br>15                        |
| $^{5/}_{48}$<br>$0,104 =$              | $0.222 =$<br>/∌                              | $0,368 =$<br>19                             | $0,577 = \frac{15}{26}$                     | $0.875 =$<br>$\frac{7}{8}$                |
| $0,107 =$<br>8<br>/75                  | $0,225 =$<br>9<br>/40                        | $0,371 = 13$<br>' 35                        | $0,583 = 7$<br>12                           | $0,882 = 15$<br>17                        |
| $0,109 =$<br>6<br>/55                  | $0,227 =$<br>5<br>/22                        | 3<br>$6,375 =$<br>′ε                        | $0,589 = 33$<br>56                          | $0,889 =$<br>۰,                           |
| $^{1}/_{9}$<br>$0$ 111 $=$             | 8<br>$0,229 =$<br>/35                        | $0.379\,=$ $^{25}$<br>66 /                  | $0,\!595=$ $^{25}$<br>42                    | $0,900 =$<br>10                           |
| 4<br>$0,114 =$<br>/ 35                 | 3<br>$0,231 =$<br>/13                        | $0,381 =$<br>8<br>21                        | $0,600 = 3$<br>5                            | $0,\!909 = 10$<br>11                      |
| $^{3}/_{26}$<br>$0,115 =$              | $0,233 =$<br>7<br>/ зо                       | $0,383 = 23$<br>60                          | $0,606 = 20$<br>33                          | $\mathbf{1}$<br>$0,917 =$<br>12           |
| $^{7}/_{60}$<br>$0,117 =$              | $0,235 =$<br>$^{4}/_{17}$                    | $0,385 =$<br>- 5<br>13                      | $0,611 = \frac{11}{18}$                     | $0.923 = 12$<br>13                        |
| 5<br>$0,119 =$<br>/42                  | 5<br>$0.238 =$<br>$\mathbf{z_1}$             | $0,389 = ?$<br>18                           | $0,615 =$ <sup>8</sup><br>/13               | $0,929 = 13$<br>14                        |
| 3<br>$0,120 =$<br>/25                  | $0,240 =$<br>6<br>25                         | $0,393 = 11$<br>28                          | $0,619 = 13$<br>21                          | $0.933 =$<br>14<br>15                     |
| $0,121 =$<br>$^{4}/_{33}$              | $0,244 = {11}_{45}$                          | $0397 = 25$<br>63                           | $0,625 =$<br>$\overline{\phantom{a}}$<br>8  | $0,938 = 15$<br>16                        |
| $0,122 = 11$<br>/90                    | $0,247 = 20$<br>/ 81                         | $0,400 = 2$<br>5 /                          | $0,629 = 22$<br>35                          | $0,944 = 17$<br>18                        |
| $\mathbf{1}$<br>$0,125 =$<br>/ s       | $\mathbf{1}$<br>$0,250 =$<br>$\frac{1}{4}$   | $0,404 = 40$<br>/99                         | $0,636 = ?$<br>'11                          | $0,952 = 20$<br>21                        |
| 7<br>$0,127 =$                         | $0,253 = \frac{25}{99}$                      | $0,407 = {11}_{27}$                         | $0,640 = \frac{16}{25}$                     | $0,960 = 24$<br>25                        |
| /55<br>$0,129 =$                       | $0,255 = \frac{14}{55}$                      | $0,409 = 9$                                 | $0,643 = ?$                                 | $0,964 = 27$                              |
| $^{9}/_{70}$<br>$0,130 = \frac{13}{7}$ | $0,257 =$ $^9$                               | / 22<br>$0,413 = 33$                        | /14<br>$0,650 = 13$                         | 28<br>$0.972 =$ $^{35}$                   |
| /100<br>$\boldsymbol{2}$<br>$0,133 =$  | 35<br>$0,260 = 13$                           | 80<br>$\overline{\phantom{a}}$<br>$0,417 =$ | 20<br>$0,656 = \frac{21}{32}$               | 36<br>44<br>$0,978 =$                     |
| /15                                    | /50<br>$\overline{\mathbf{5}}$<br>$0,263 =$  | 12<br>$0,420 = 21$                          | $0,660 = 33$                                | 45<br>$0,982 = 54$                        |
| $^{3}/_{22}$<br>$0,136 =$              | /19                                          | /50                                         | /50                                         | 55                                        |
| $0,138 = \frac{11}{80}$                | $0,267 = \frac{4}{15}$                       | $0,425 = \frac{17}{40}$                     | $0,667 = \frac{2}{3}$                       | $0,988 = \frac{80}{81}$                   |

Zahlentafel 2. Umwandlung einiger Dezimalbrüche in gewöhnliche Brüche.

## Zahlentafel 3. Faktorentafel 1 bis 10000

enthaltend alle Zahlen, deren größter Faktor nicht größer als 127 ist.

Diejenigen Zahlen sind fettgedruckt, deren größter Faktor nicht größer als 23 ist, das sind solche, bei denen man mit normalen Wechselrädern auskommt.

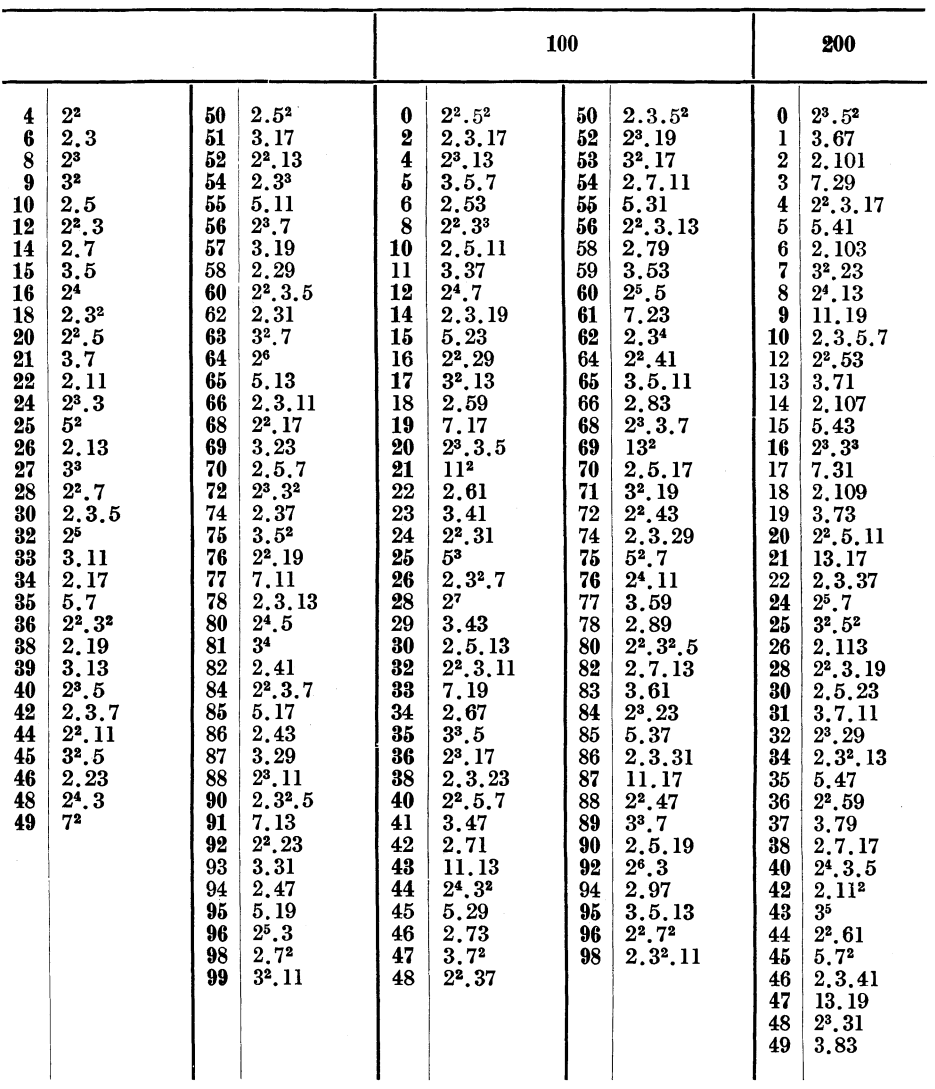

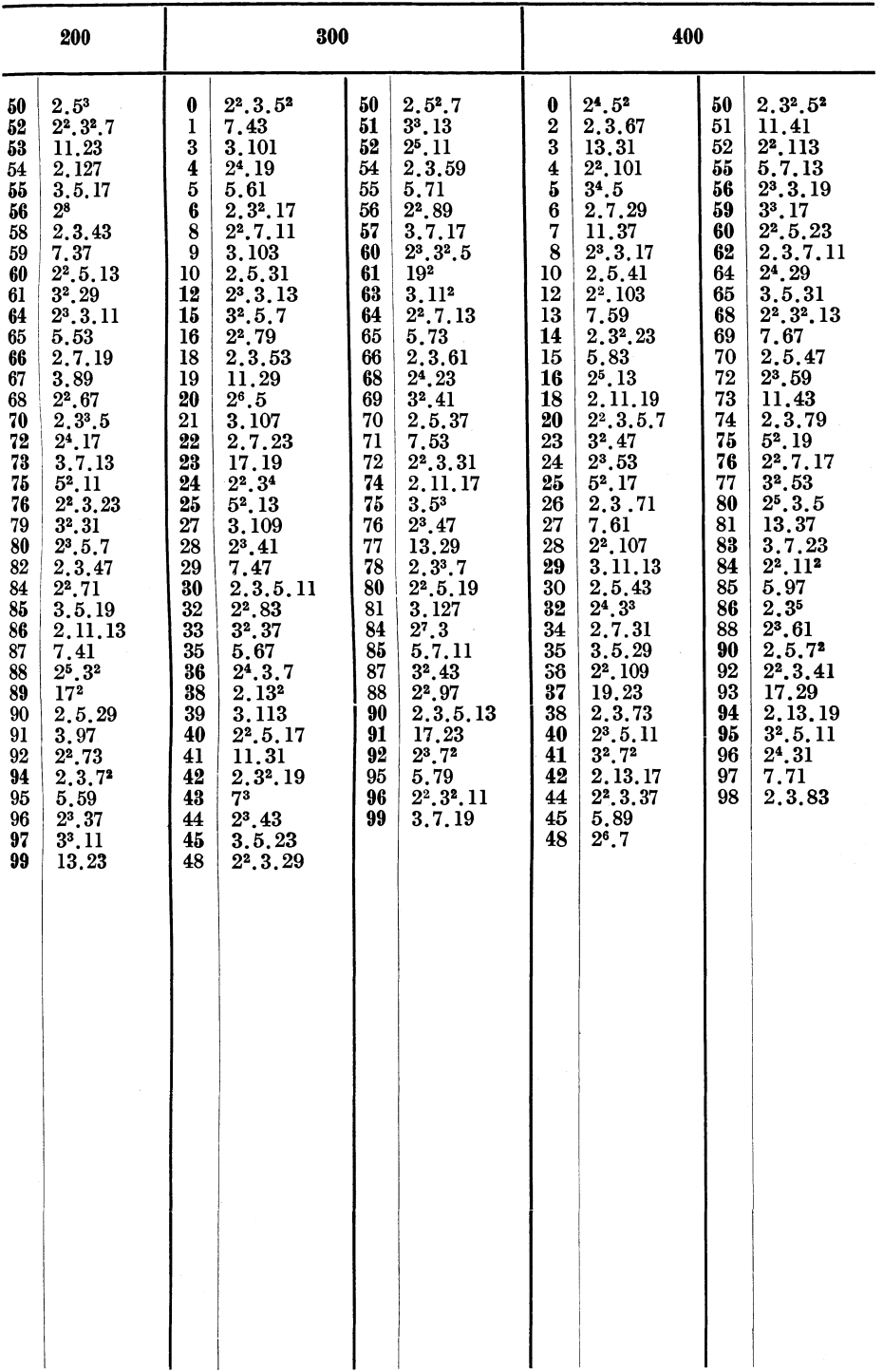

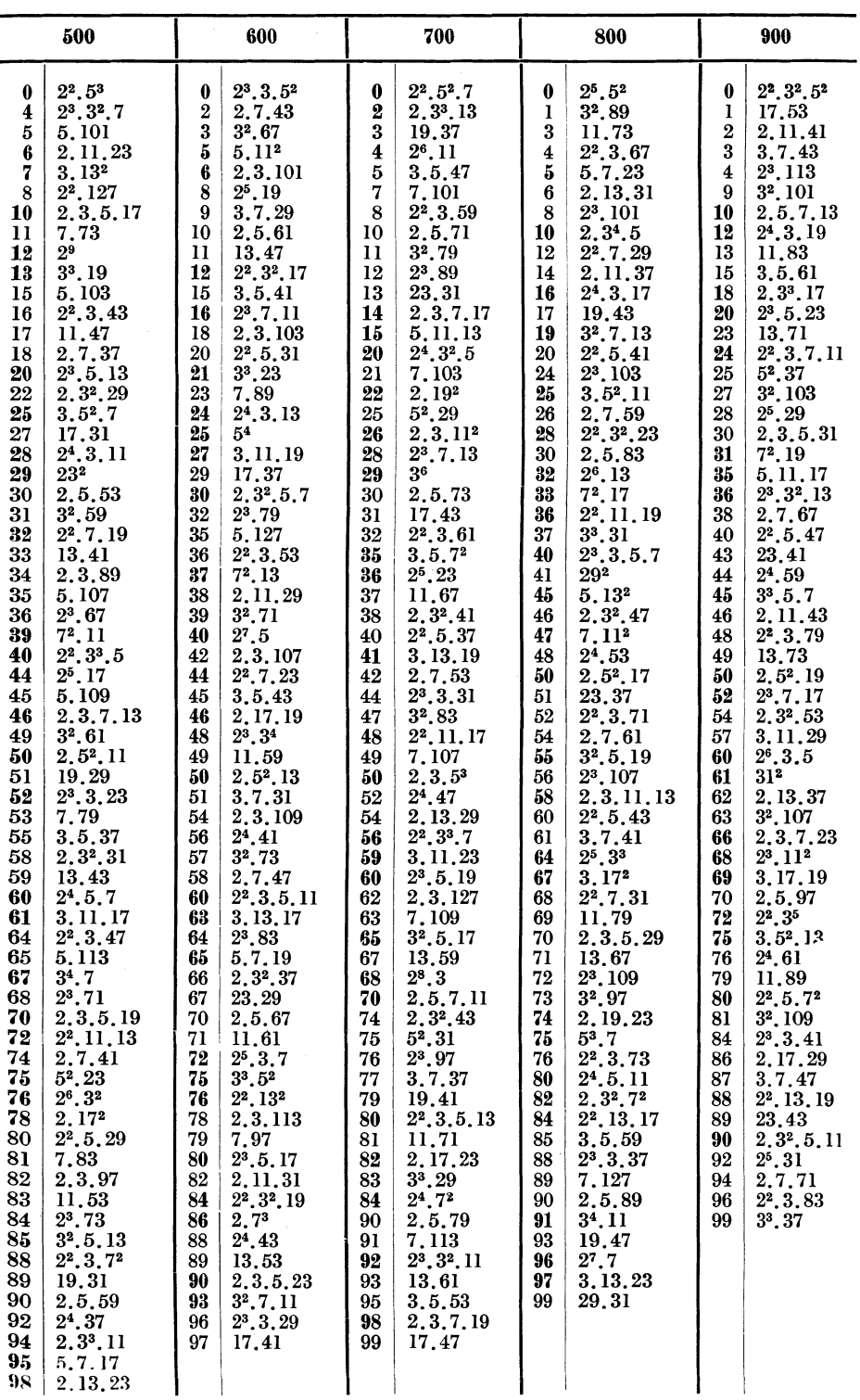

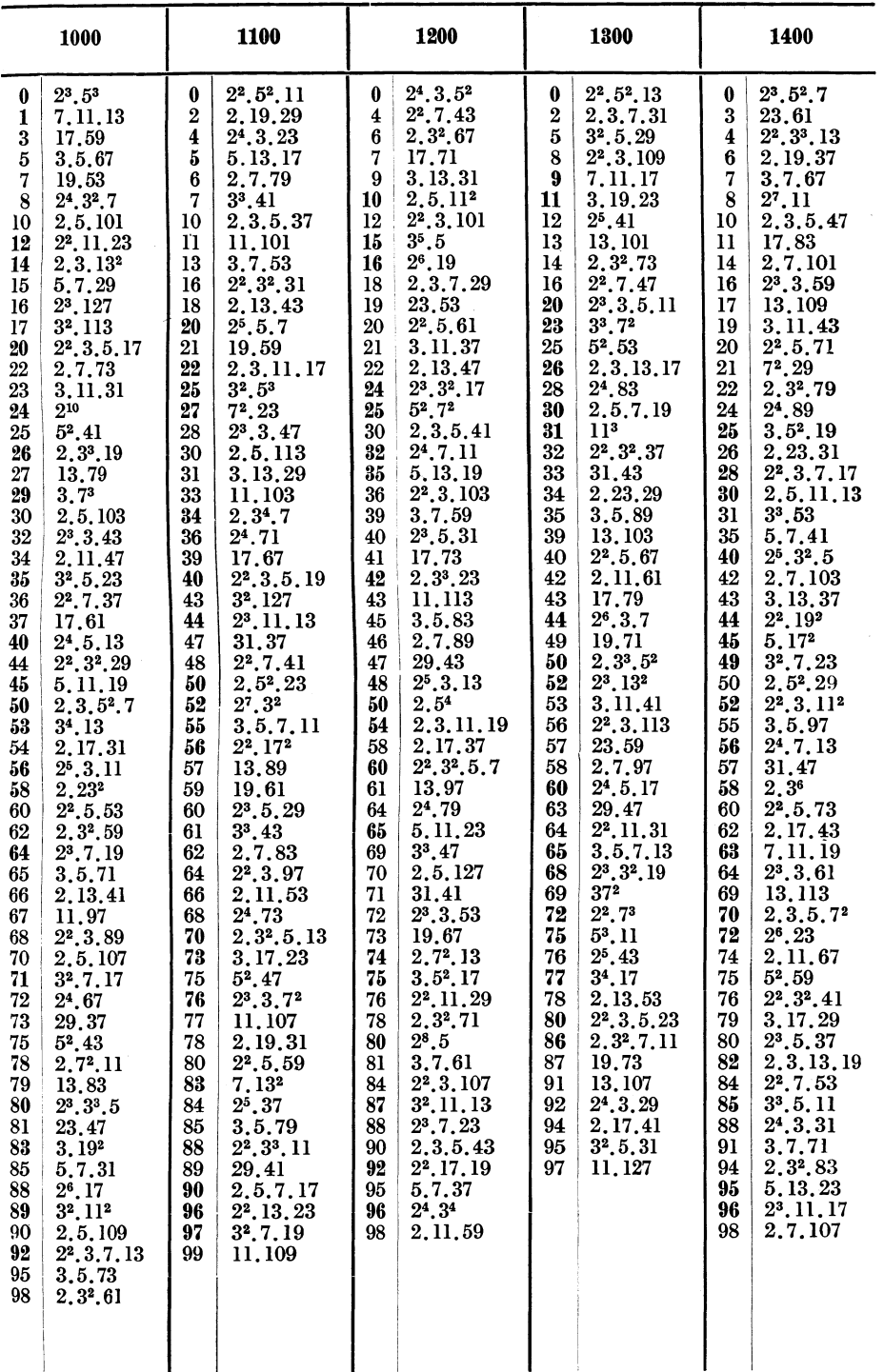

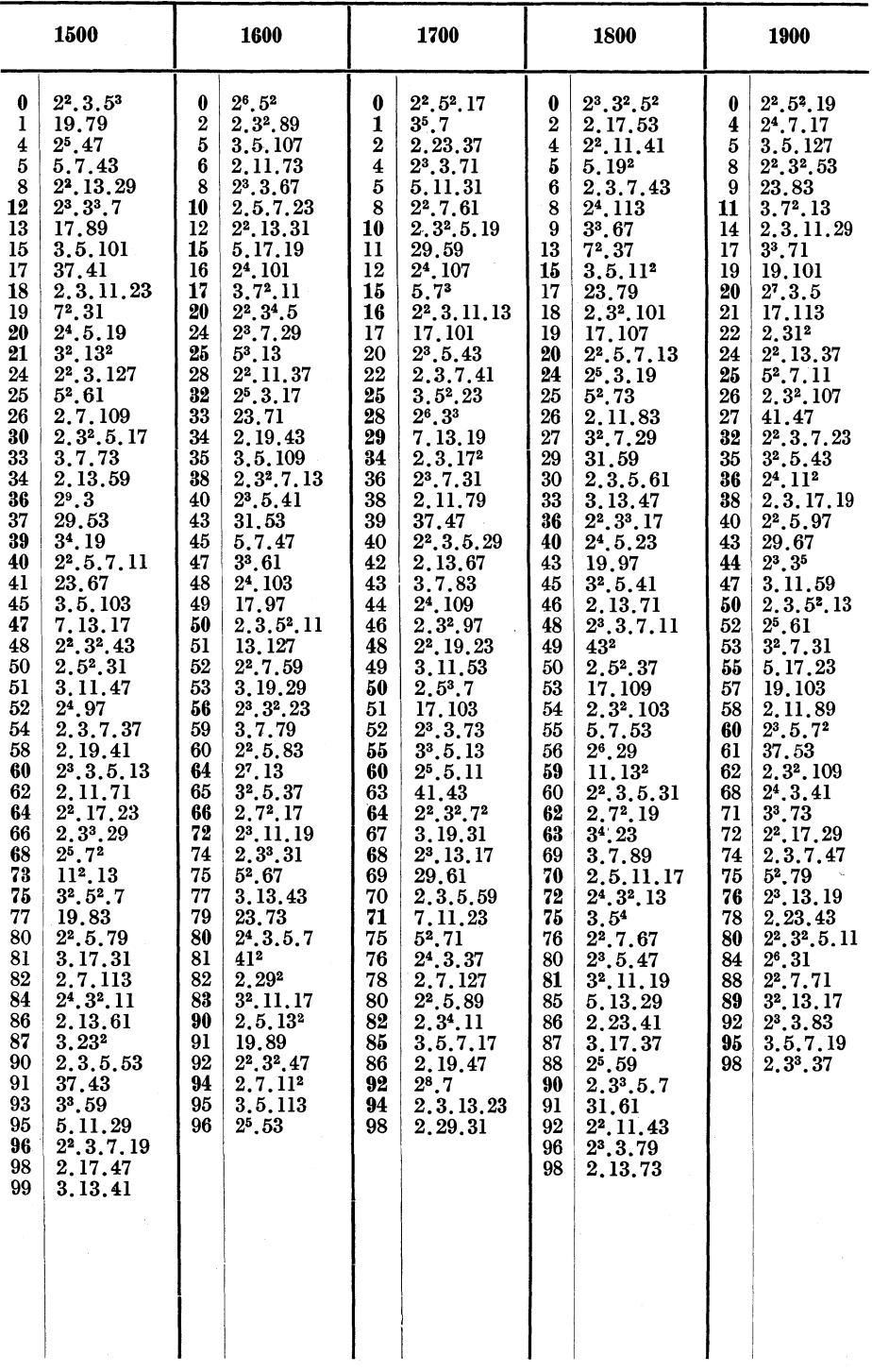

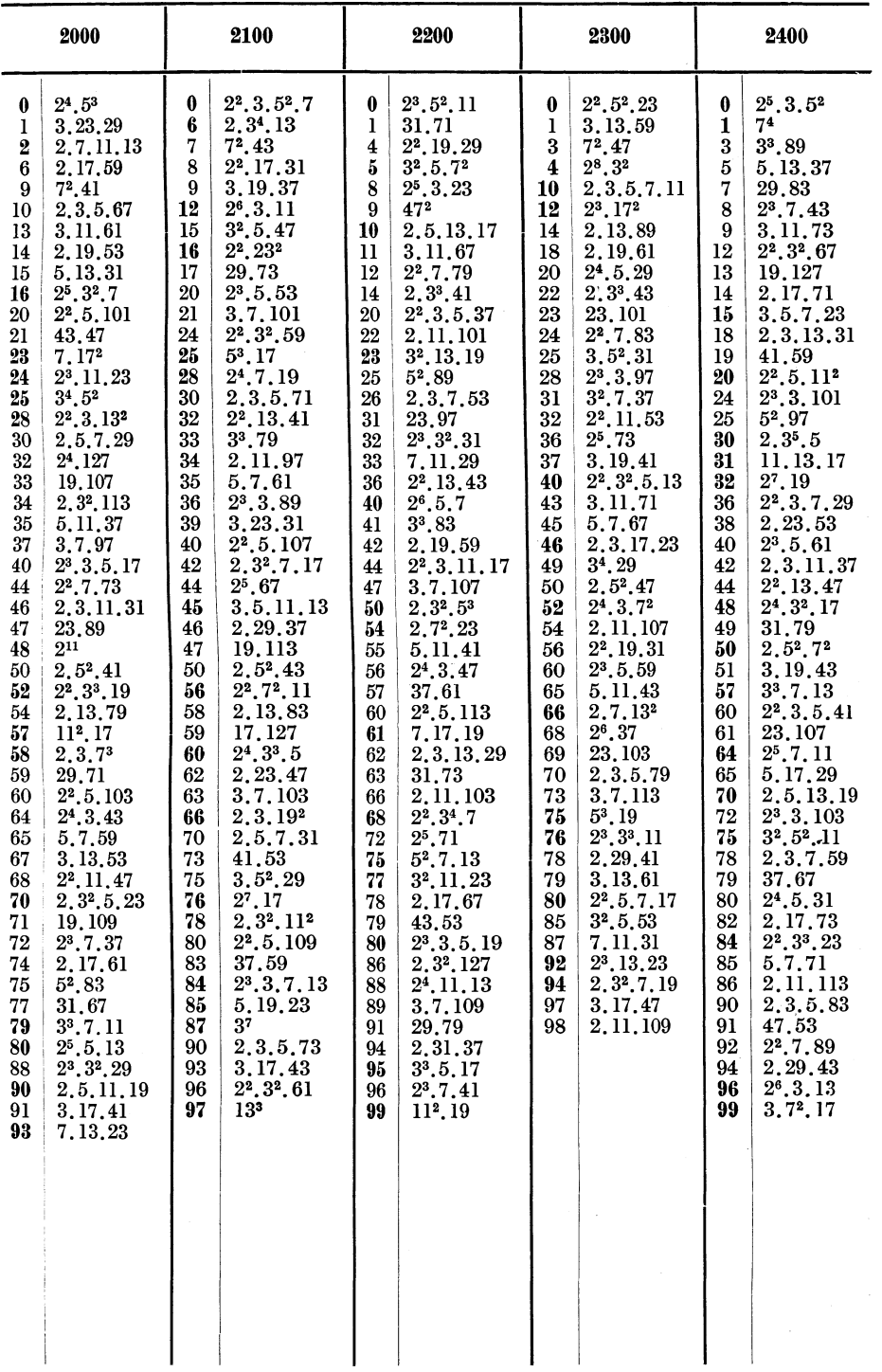

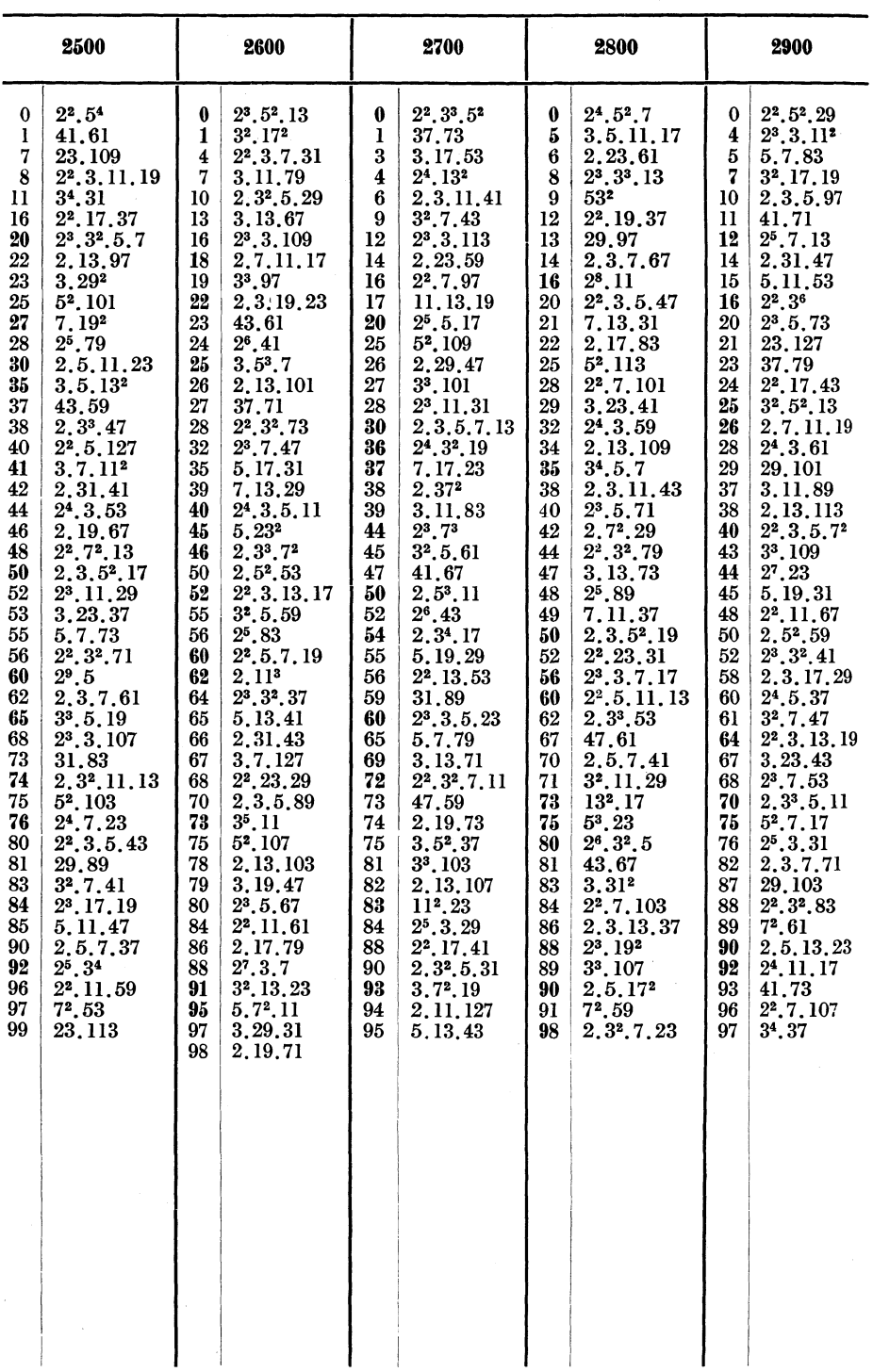

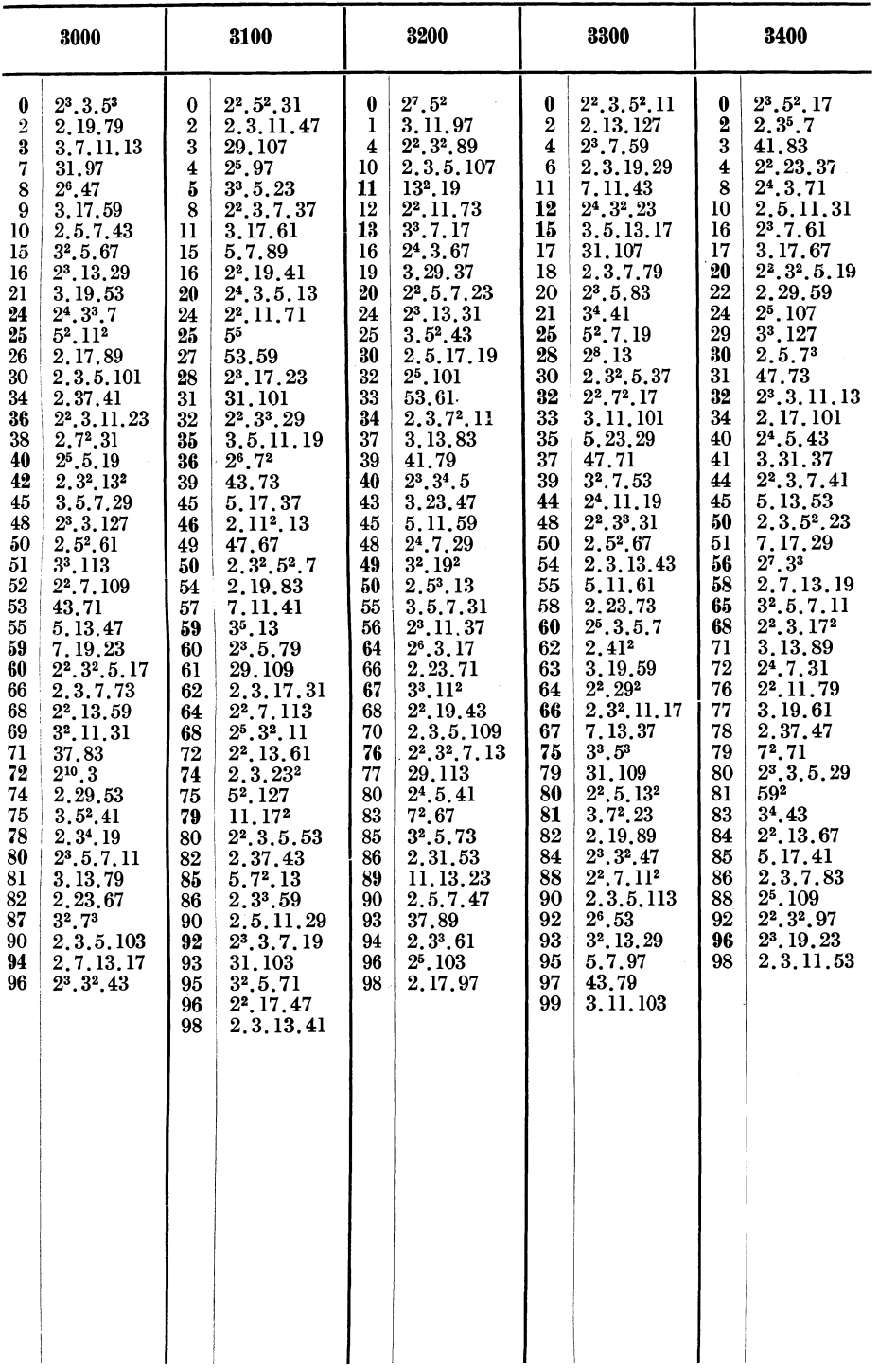

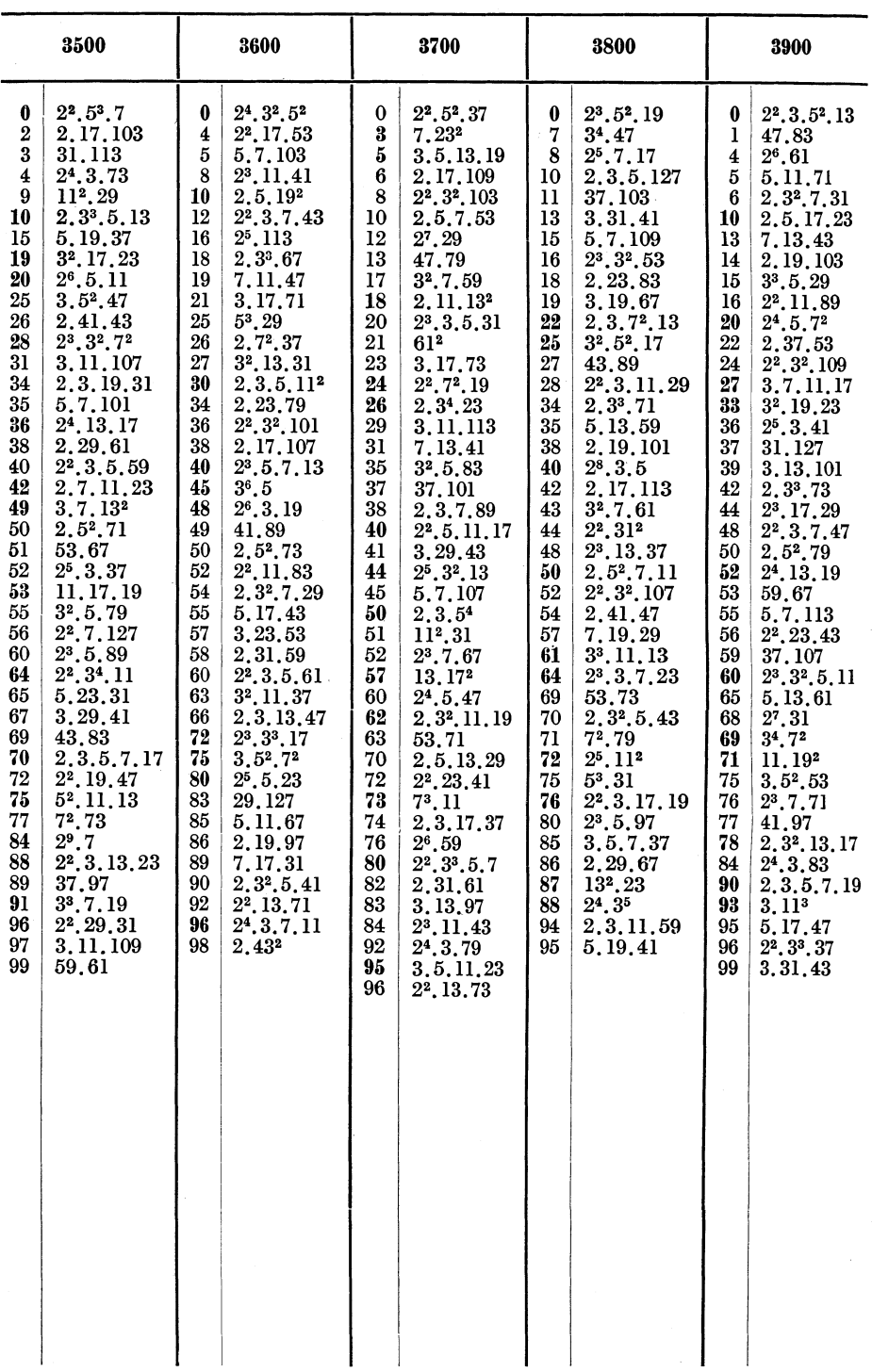

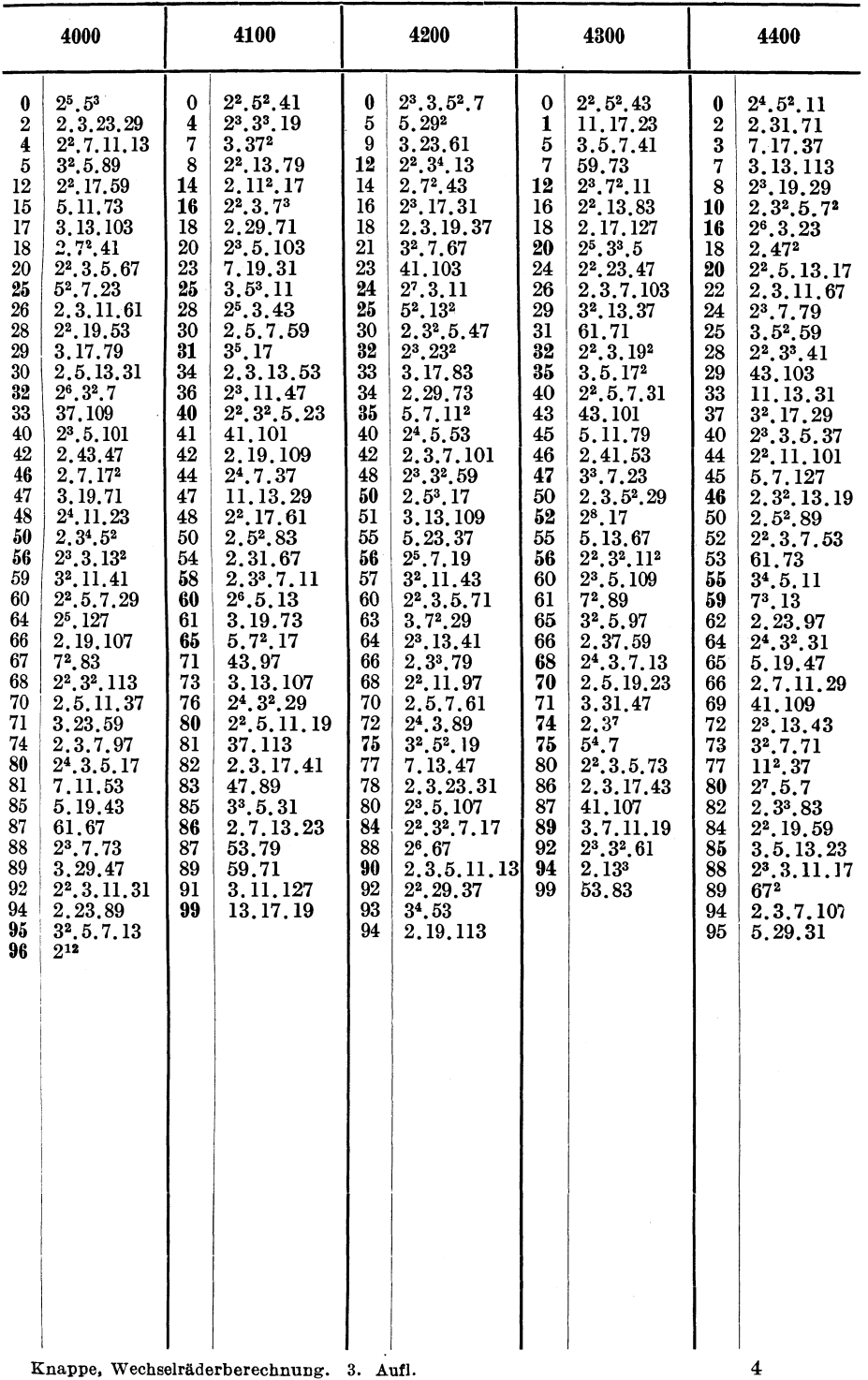

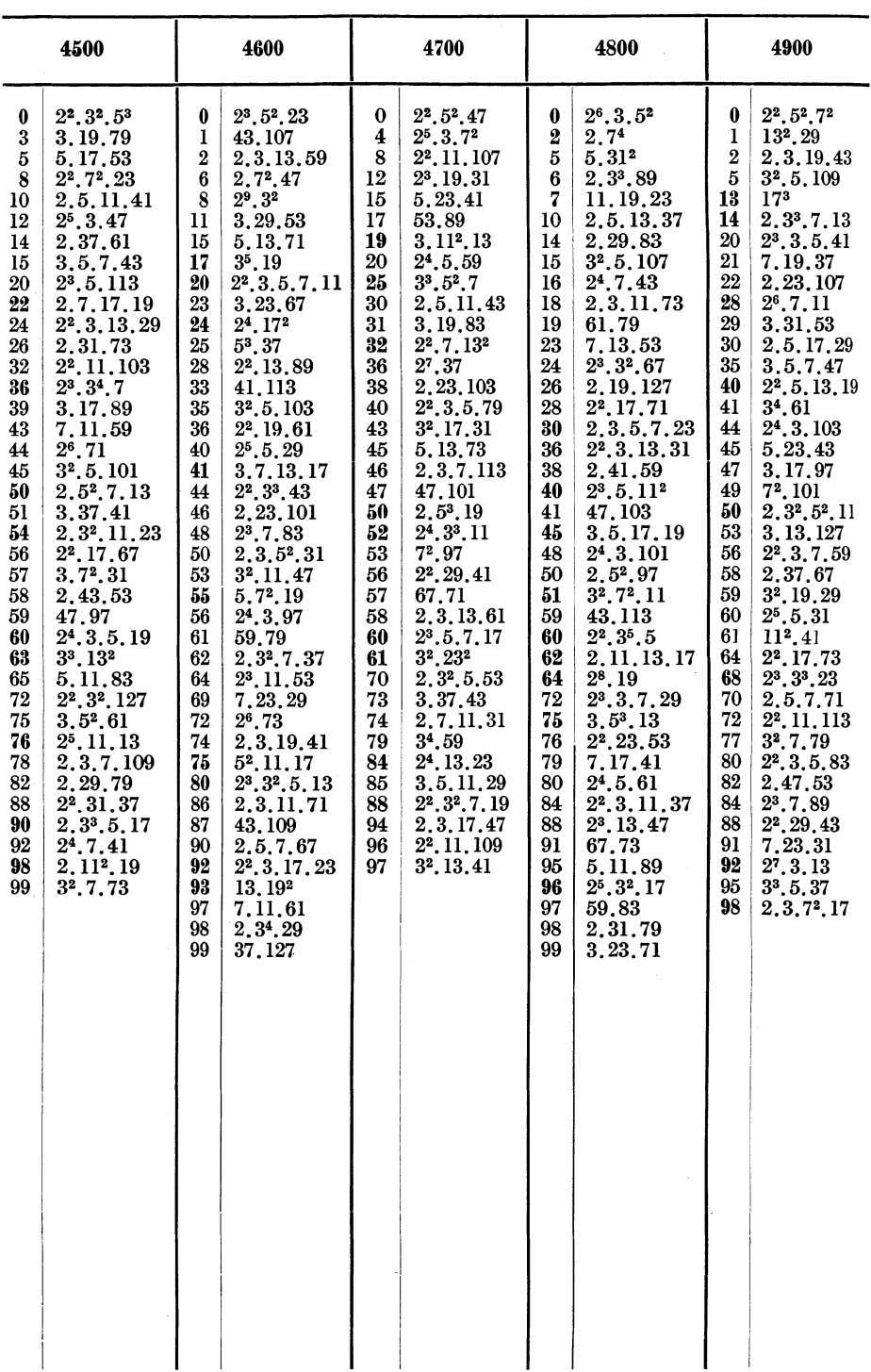

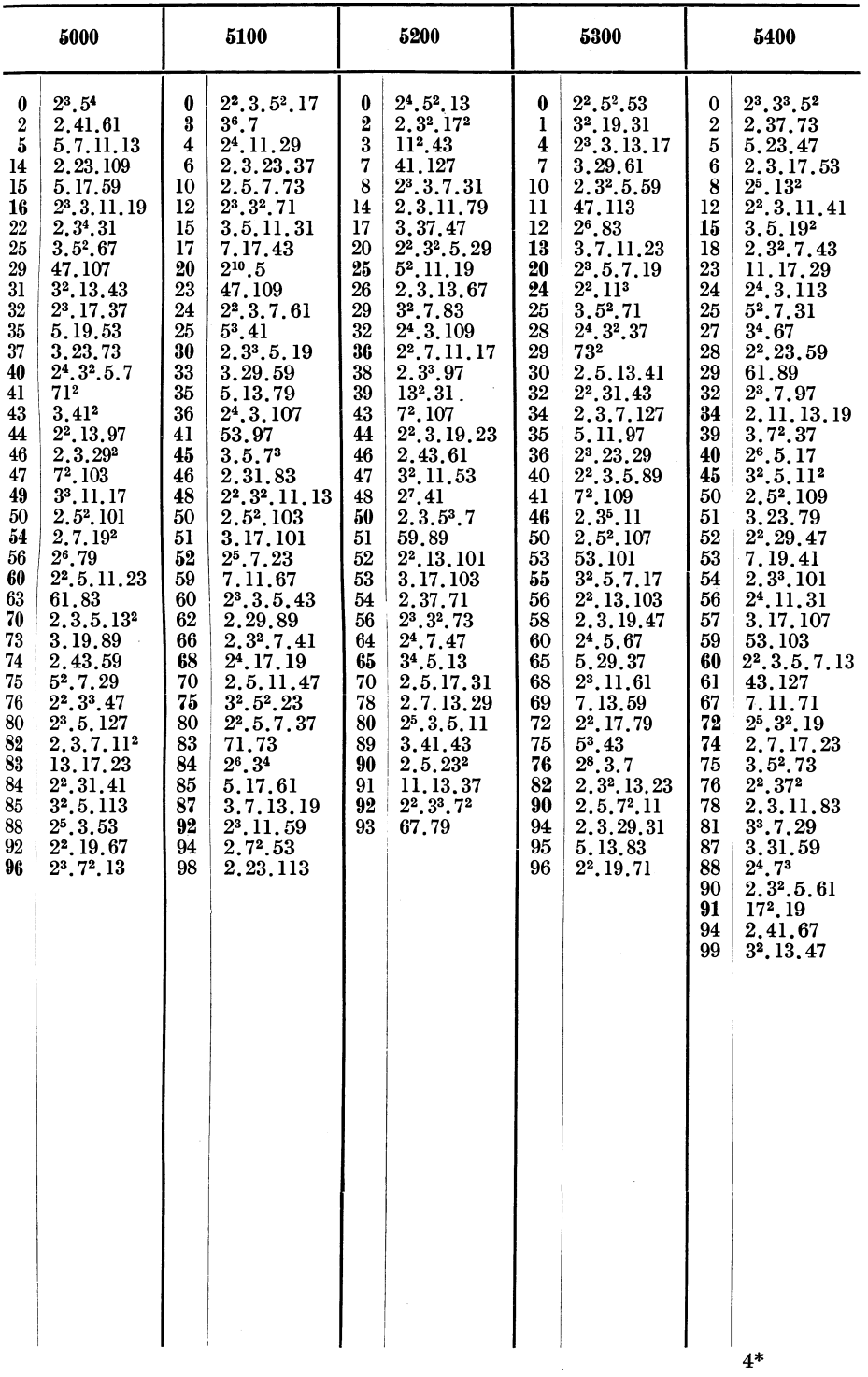

4\*

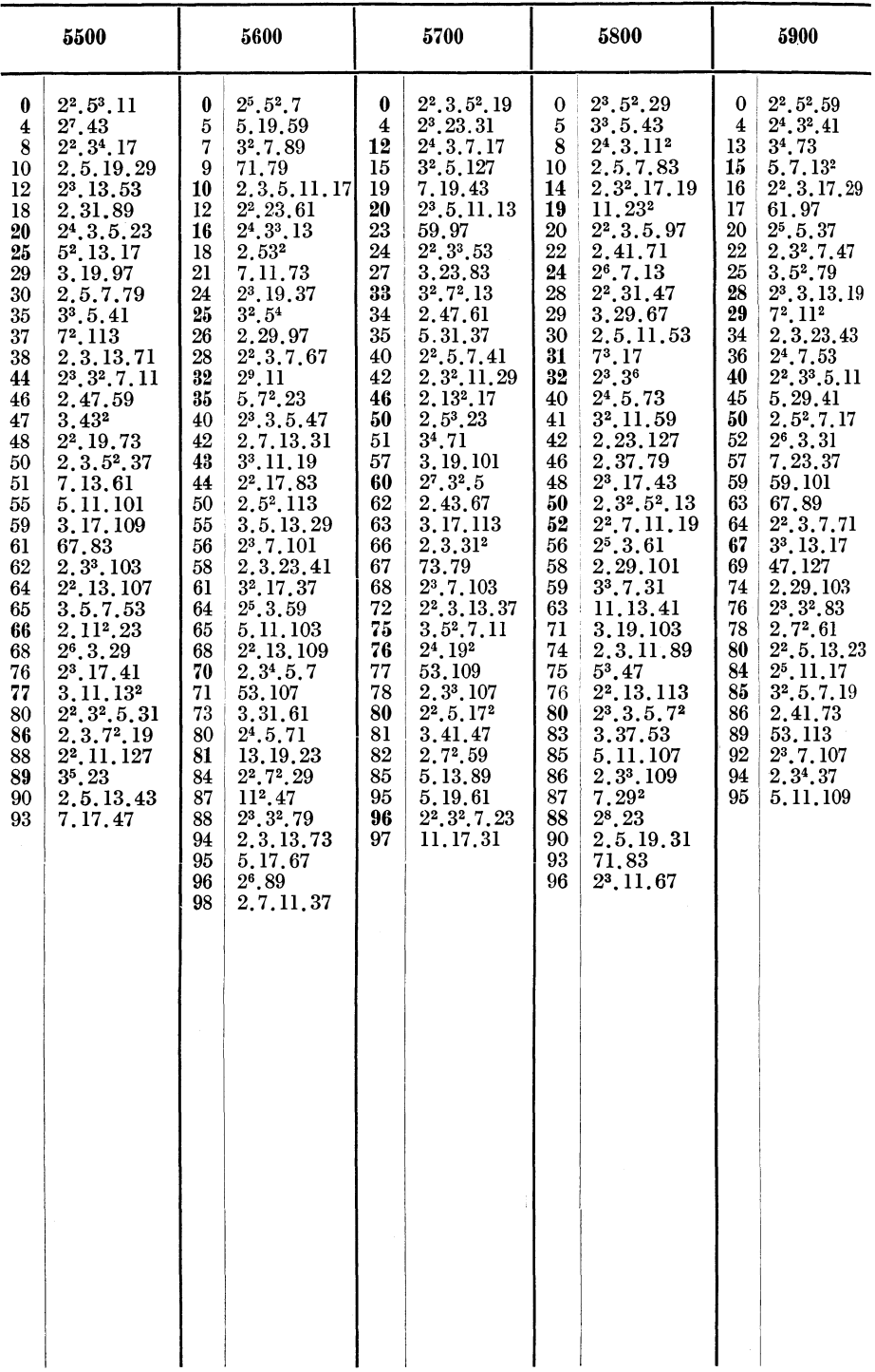

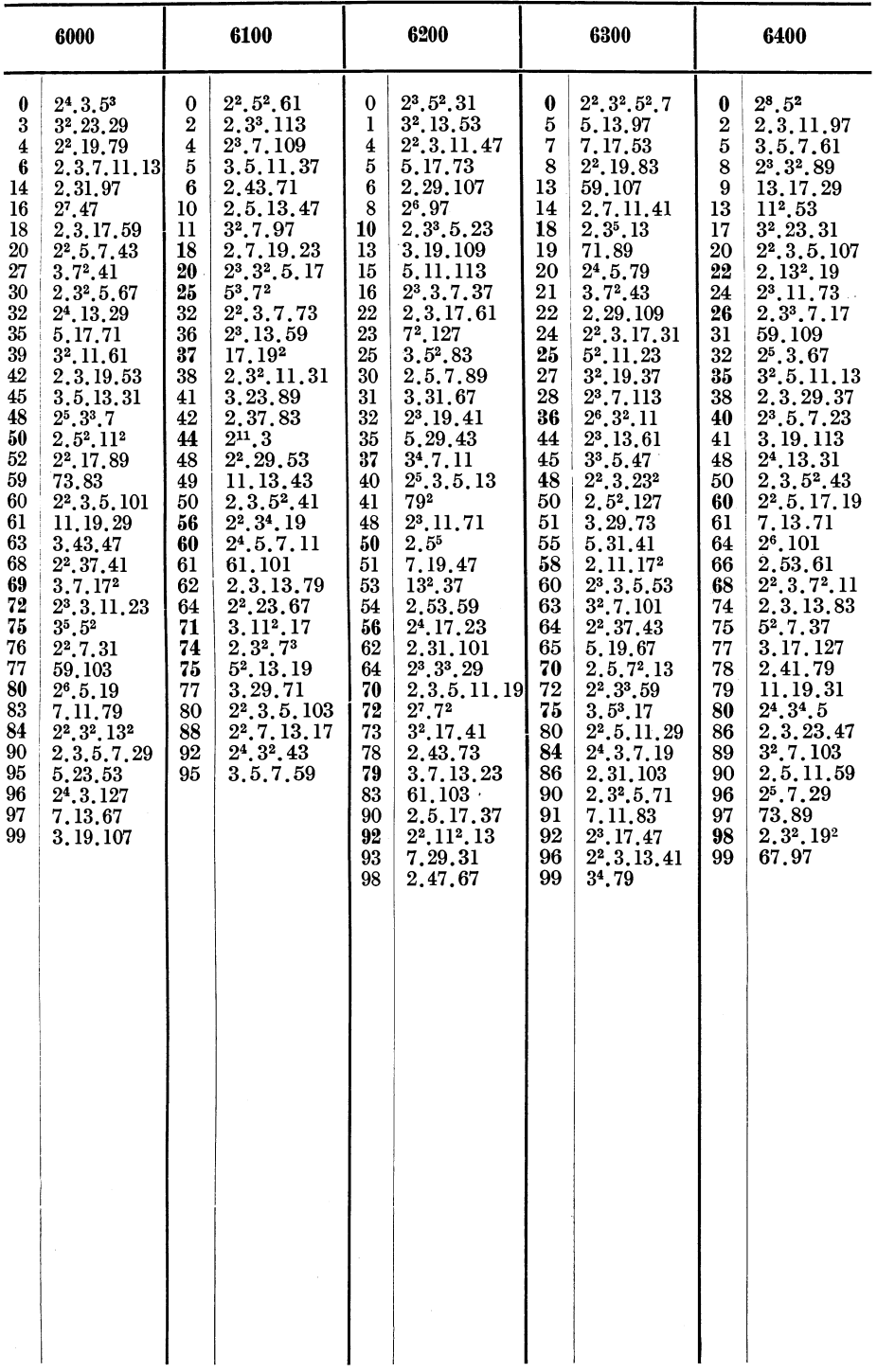

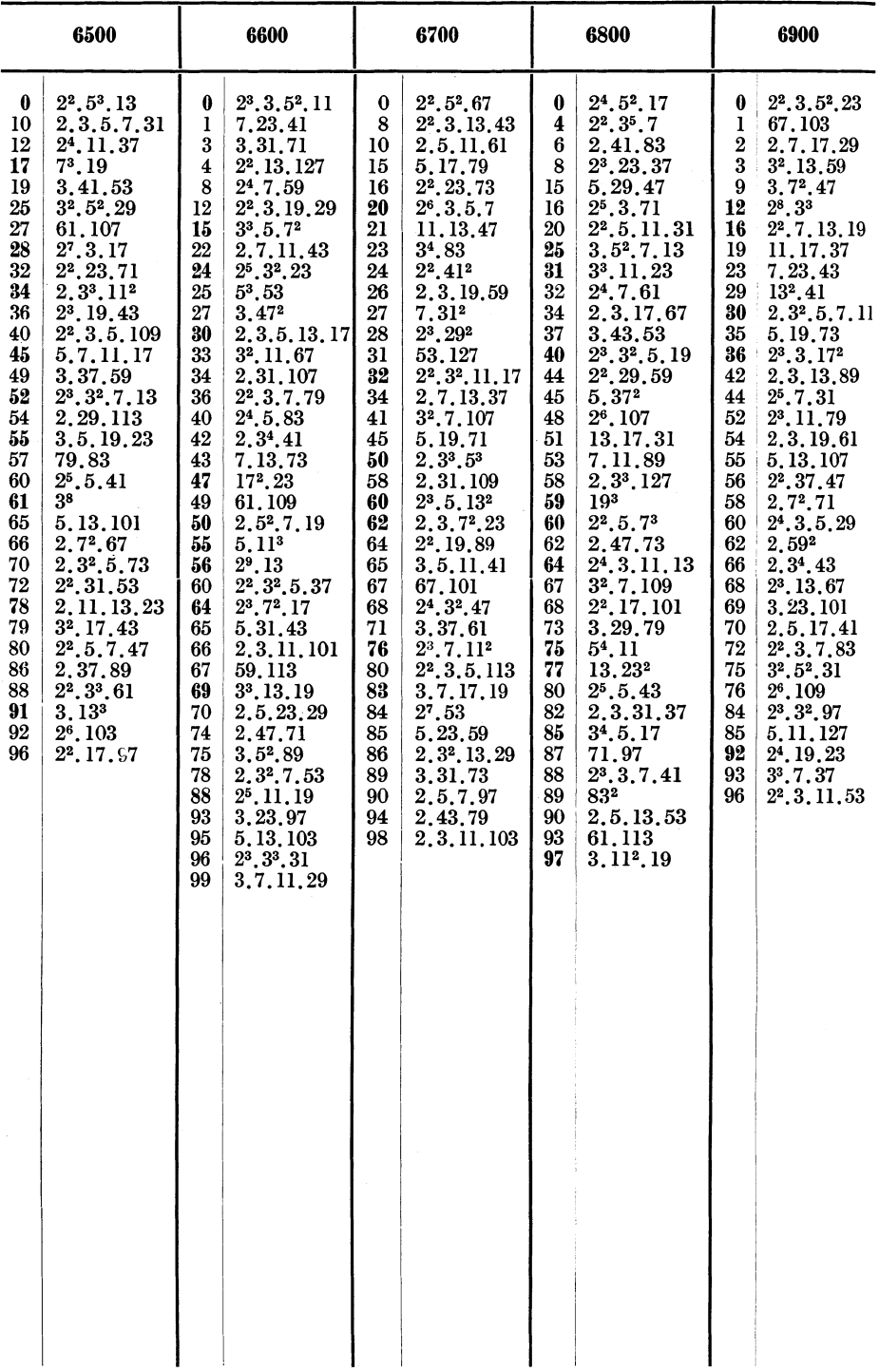

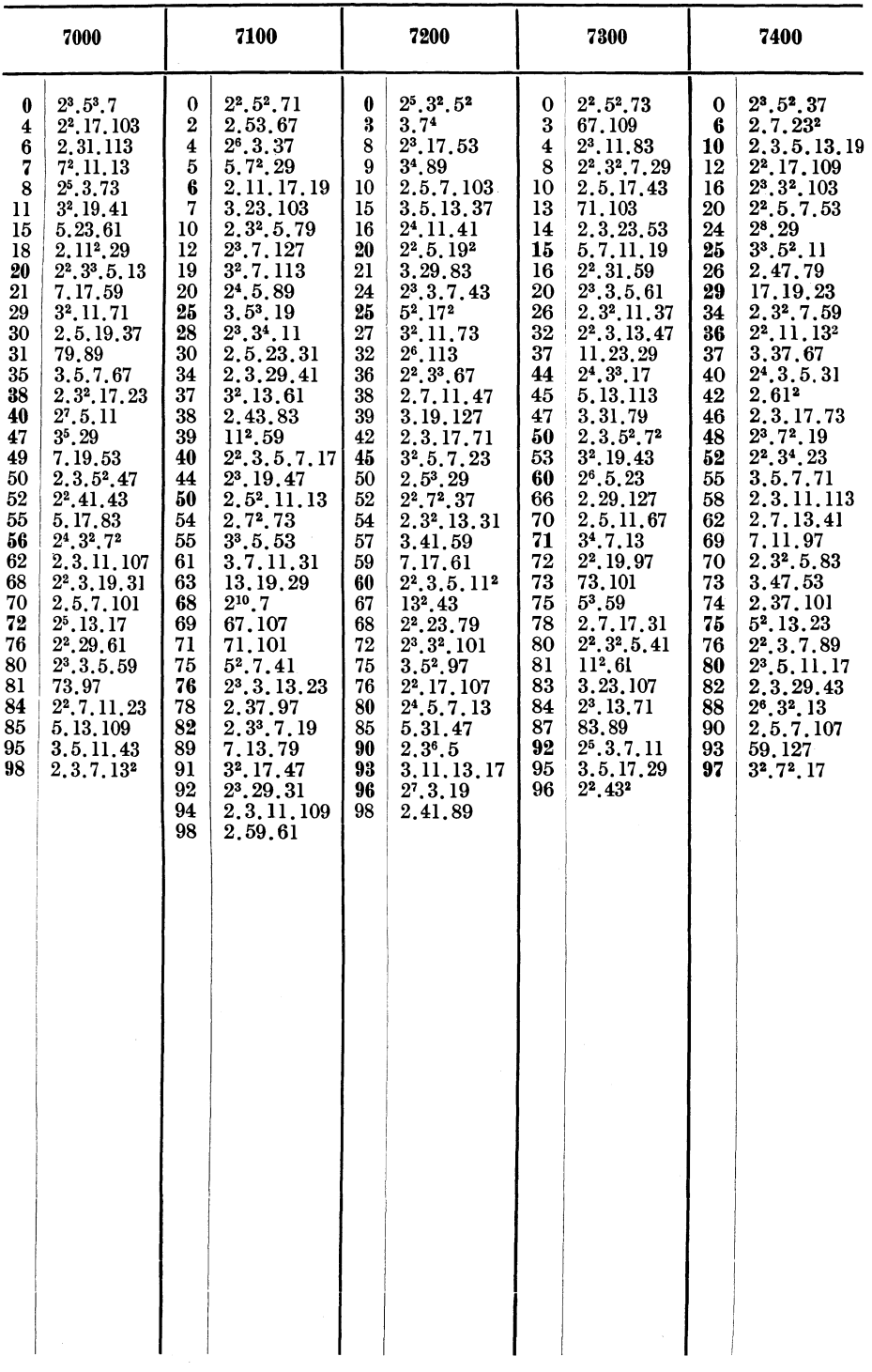

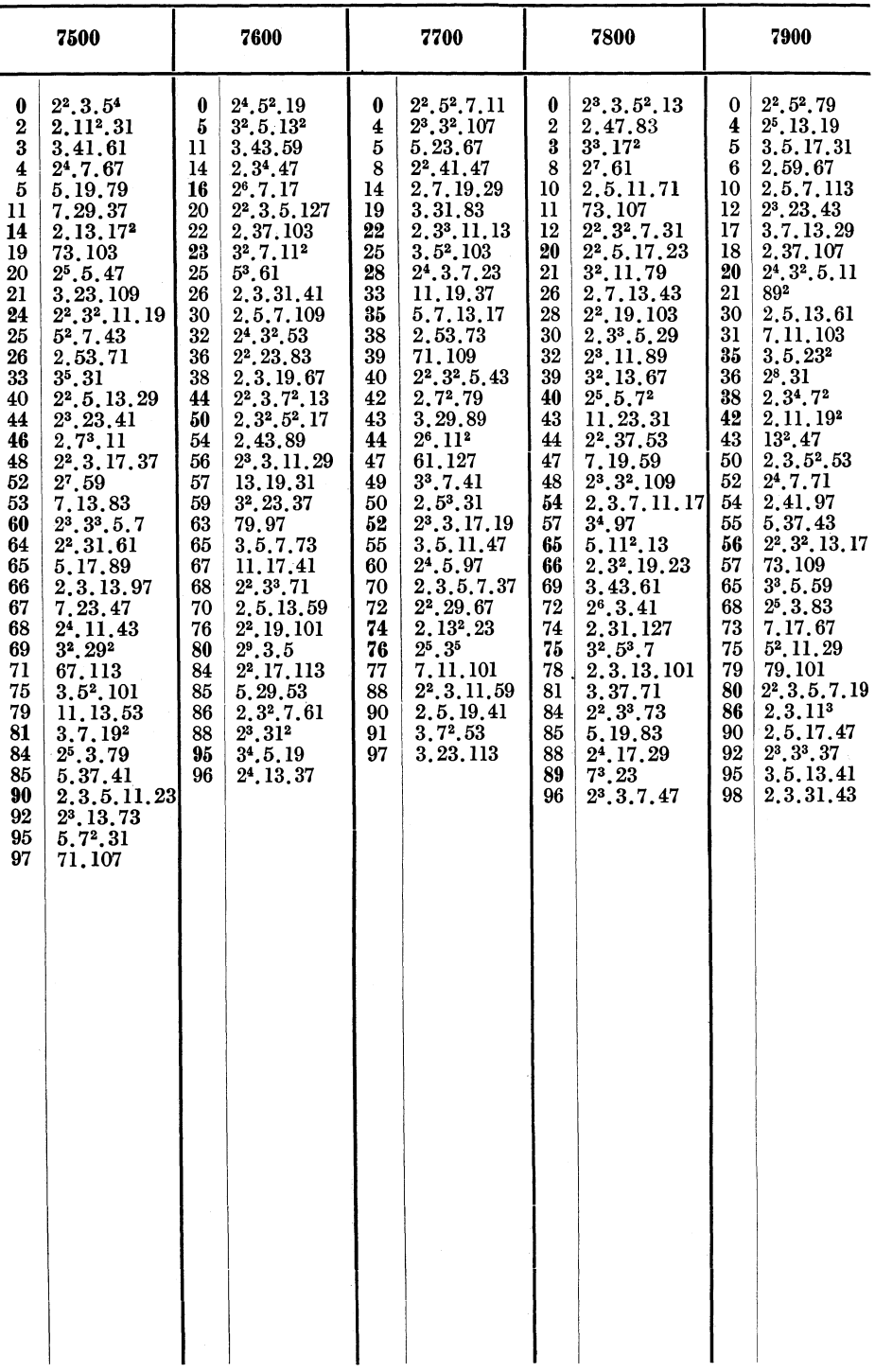

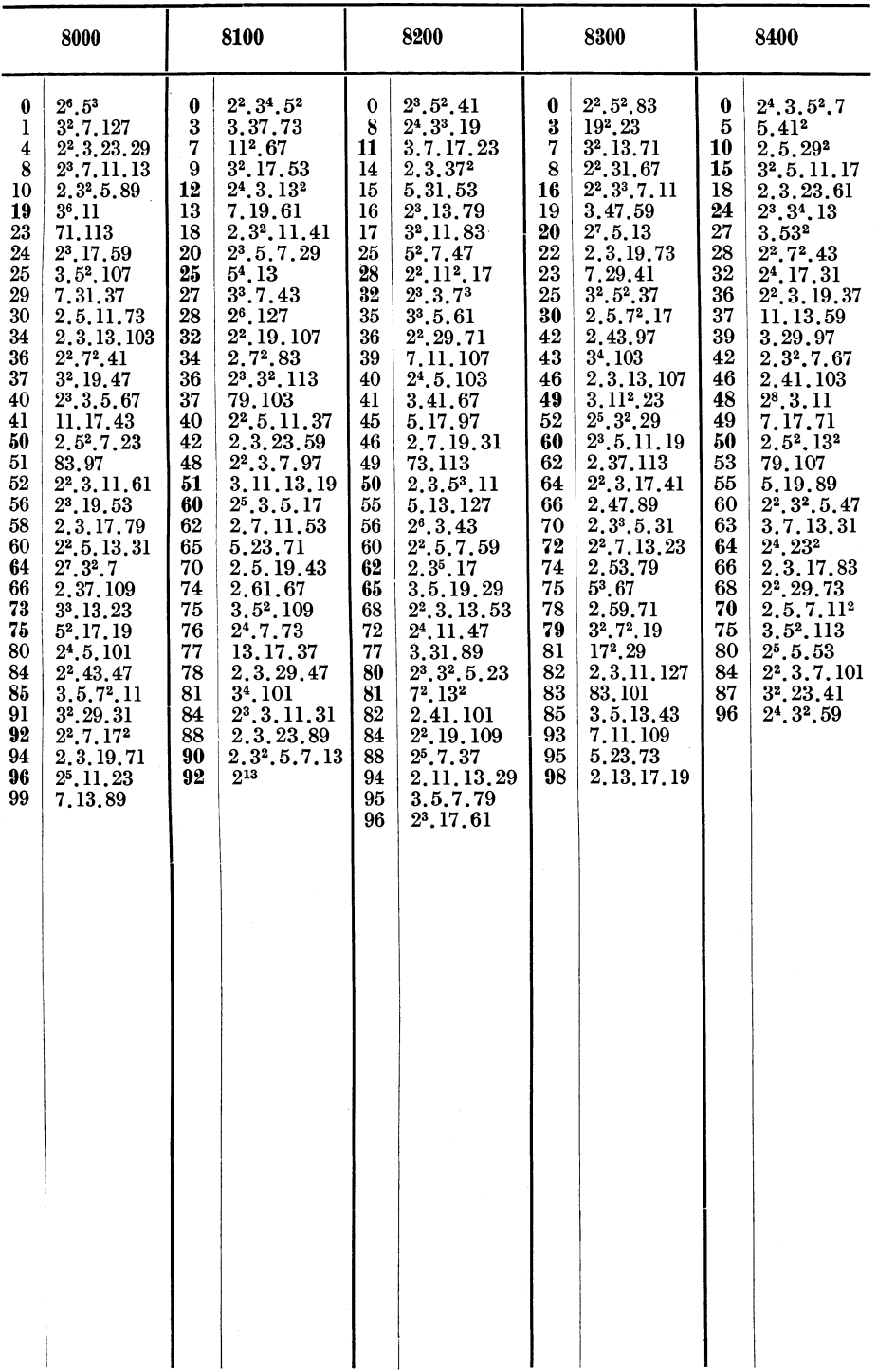

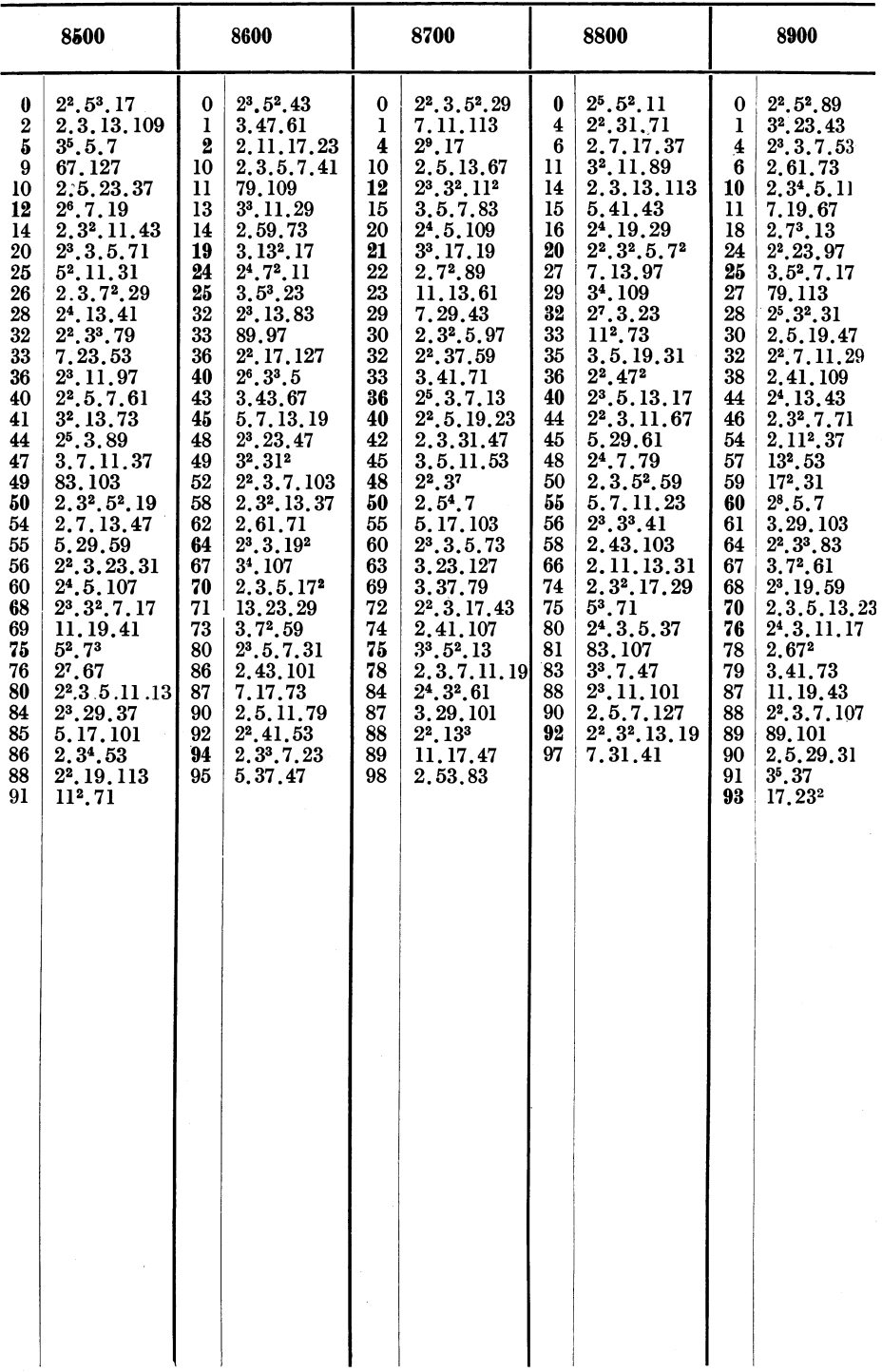

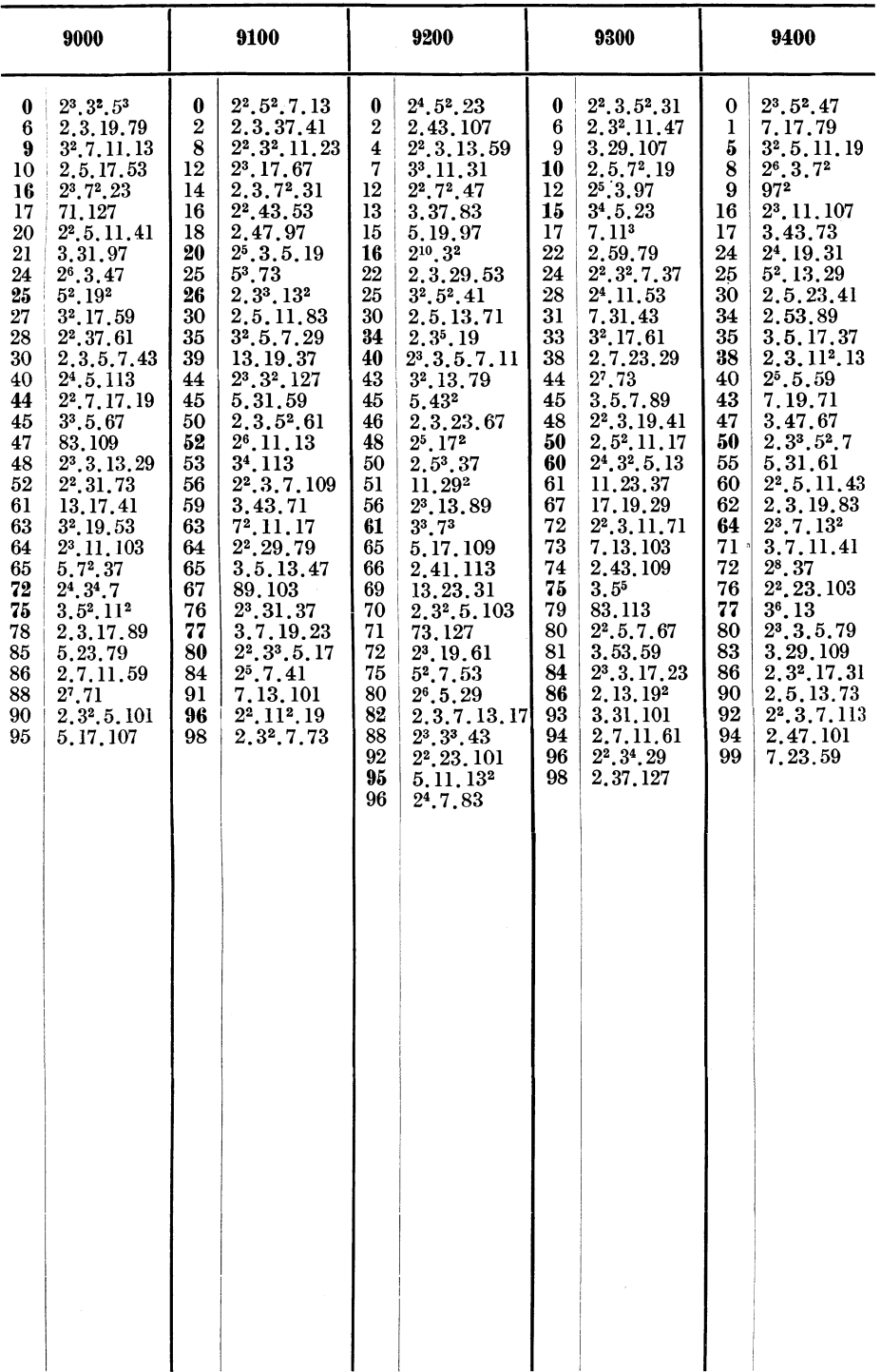

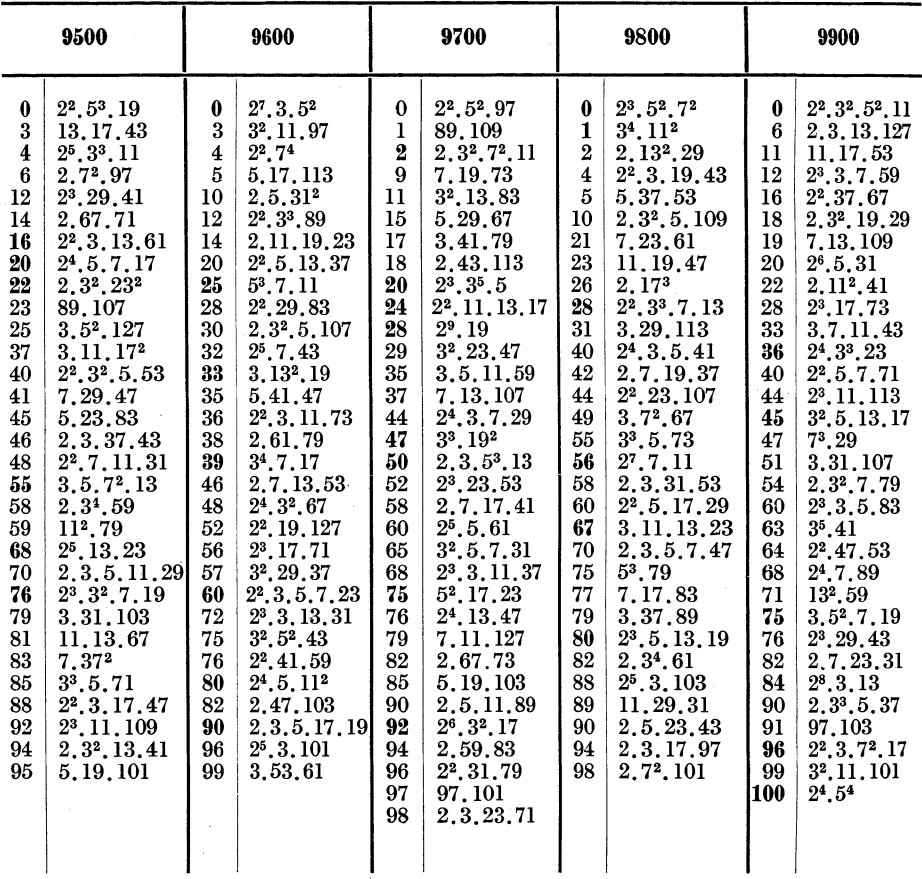

Wechselrädertafel.

Zahlentafel 4. Wechselrädertafel.<br>Maschinen-Steigung =  $\frac{1}{8}$ " engl. oder 8 Gang auf 1".

| Anzahl<br>d.Gänge<br>auf 1"<br>engl | Stei-<br>gung in<br>engl.<br>Zoll  | a          | b        | c                        | d        | Stei-<br>gung in<br>$\mathbf{mm}$ | Stei-<br>gung in<br>$\pi$ mm<br>(Modul) | a,         | b          | c        | d          | a,         | b                     | c         | d          |
|-------------------------------------|------------------------------------|------------|----------|--------------------------|----------|-----------------------------------|-----------------------------------------|------------|------------|----------|------------|------------|-----------------------|-----------|------------|
| 64                                  | $^{1/64}$                          | 30         | 100      | 50                       | 120      | 0,25                              |                                         | 25         | 125        | 50       | 127        |            |                       |           |            |
| 60                                  |                                    | 25         | 105      | 70                       | 125      | $_{0,3}$                          |                                         | 25         | 125        | 60       | 127        |            |                       |           |            |
| 48                                  |                                    | 40         | 100      | 50                       | 120      | 0,35                              |                                         | 25         | 125        | 70       | 127        |            |                       |           |            |
| 40                                  |                                    | 25         |          | $\overline{\phantom{0}}$ | 125      | 0,4                               |                                         | 25         | 125        | 80       | 127        | 35         | 100                   | 45        | 125        |
| 32                                  | $^{1}/_{32}$                       | 30         |          |                          | 120      | $_{0.45}$                         |                                         | 25         | 125        | 90       | 127        |            |                       |           |            |
| 28                                  |                                    | 30         |          |                          | 105      | $_{0,5}$                          |                                         | 25         | 125        | 100      | 127        | 35         | 80                    | 45        | 125        |
| 24                                  |                                    | 40         |          | ——                       | 120      | 0,55                              |                                         | 25         | 125        | 110      | 127        |            |                       |           |            |
| 20                                  |                                    | 40         |          | ---                      | 100      | 0,6                               |                                         | 60         | 100        | 40       | 127        |            |                       |           |            |
| 19                                  |                                    | 40         |          |                          | 95       | 0,7                               |                                         | 70         | 100        | 40       | 127        |            |                       |           |            |
| 18                                  |                                    | 40         |          |                          | 90       | 0,75                              |                                         | 75         | 100        | 40       | 127        |            |                       |           |            |
| 16                                  | $^{1}/_{16}$                       | 40         |          |                          | 80       | $_{0,8}$                          |                                         | 80<br>85   | 100<br>100 | 40       | 127        | 35         | 100                   | 90        | 125        |
| 14<br>12                            |                                    | 40<br>60   |          |                          | 70<br>90 | 0,85                              |                                         | 90         | 100        | 40<br>40 | 127<br>127 |            |                       |           |            |
| 11                                  |                                    | 80         |          |                          | 110      | $_{0,9}$<br>1                     |                                         | 40         |            |          | 127        | 35         | 80                    | 90        | 125        |
| 10                                  |                                    | 80         |          |                          | 100      | 1,1                               |                                         | 55         | 100        | 80       | 127        |            |                       |           |            |
| 9                                   |                                    | 80         |          |                          | 90       | 1,2                               |                                         | 60         | 100        | 80       | 127        |            |                       |           |            |
| 8                                   | $\frac{1}{8}$                      | 40         | 80       | 100                      | 50       | 1,25                              |                                         | 50         |            |          | 127        | 35         | 80                    | 90        | 100        |
| 7                                   |                                    | 40         | 70       | 100                      | 50       | 1,3                               |                                         | 65         | 100        | 80       | 127        |            |                       |           |            |
| 6                                   |                                    | 80         |          |                          | 60       | 1,4                               |                                         | 70         | 100        | 80       | 127        |            |                       |           |            |
|                                     | $^{3}/_{16}$                       | 90         |          |                          | 60       | 1,5                               |                                         | 60         |            |          | 127        | 45         | 80                    | 105       | 125        |
| 5                                   |                                    | 80         |          | --                       | 50       | 1,75                              |                                         | 70         |            |          | 127        |            |                       |           |            |
| 4,5                                 |                                    | 80         |          |                          | 45       | $\boldsymbol{2}$                  |                                         | 80         |            |          | 127        | 70         | 80                    | 90        | 125        |
| 4                                   | $^{1/4}$                           | 80         |          |                          | 40       | 2,5                               |                                         | 100        |            |          | 127        | 70         | 50                    | 45        | 80         |
| 3,5                                 |                                    | 80         |          |                          | 35       | 3                                 |                                         | 120        |            |          | 127        | 105        | 40                    | 45        | 125        |
|                                     | $^{5/}_{16}$                       | 100        |          |                          | 40       | 3,5                               |                                         | 100<br>100 | 50<br>50   | 70       | 127<br>127 | 105        | 80<br>30              | 105<br>45 | 125<br>125 |
| 3                                   | $^{3}/_{8}$                        | 120<br>120 |          |                          | 45<br>40 | 4<br>4,5                          |                                         | 100        | 50         | 80<br>90 | 127        | 105        |                       |           |            |
| 2,5                                 |                                    | 80         | 45       | 90                       | 50       | 5                                 |                                         | 100        | 25         | 50       | 127        | 70         | 80                    | 90        | 50         |
|                                     | $^{7}/_{16}$                       | 70         | 50       | 100                      | 40       | 5,5                               |                                         | 100        | 25         | 55       | 127        |            |                       |           |            |
| $\boldsymbol{2}$                    | $^{1/2}$                           | 80         | 50       | 100                      | 40       | 6                                 |                                         | 100        | 25         | $_{60}$  | 127        | 90         | 125                   | 105       | 40         |
|                                     | $^{9}/_{16}$                       | 90         | 50       | 100                      | 40       | 6,5                               |                                         | 100        | 25         | 65       | 127        |            |                       |           |            |
|                                     | $^{5/8}$                           | 100        | 45       | 90                       | 40       | 7                                 |                                         | 100        | 25         | 70       | 127        | 105        | 100                   | 105       | 50         |
| 1,5                                 |                                    | 120        | 50       | 100                      | 45       | 8                                 |                                         | 100        | 25         | 80       | 127        | 105        | 50                    | 90        | 75         |
|                                     |                                    |            |          |                          |          | 10                                |                                         | 125        | 25         | 80       | 127        | 105        | 50                    | 90        | 60         |
|                                     | 11/16                              | 110        | 50       | 100                      | 40       | 12                                |                                         | 120        | 25         | 100      | 127        | 105        | 100                   | 90        | 25         |
|                                     | $^{3}/_4$                          | 120        | 50       | 100                      | 40       |                                   | $_{0,5}$                                | 40         | 50         | 60       | 97         | 50         | 80                    | 95        | 120        |
|                                     | $^{\rm 7/}_{\rm 8}$                | 105        | 50       | 100                      | $_{30}$  |                                   | 0,75                                    | 90         | 75         | 60       | 97         | 75         | 80                    | 95        | 120        |
| $\bf{l}$                            | ı                                  | 80         | 30       | 120                      | 40       |                                   | ı                                       | 80         | 50         | 60       | 97<br>97   | 50<br>125  | 80<br>80              | 95<br>95  | 60<br>120  |
|                                     | $1^{1}/_{8}$                       | 105<br>105 | 35<br>35 | 120<br>100               | 40<br>30 |                                   | 1,25<br>1,5                             | 120<br>120 | 50         | 60       | 97         | 75         | 80                    | 95        | 60         |
|                                     | $1^{1}/_{4}$<br>$1^3/\!{}_{\rm 8}$ | 110        | 30       | 105                      | 35       |                                   | 1,75                                    | 120        | 50         | 70       | 97         |            |                       |           |            |
|                                     | $1^{1}/_{2}$                       | 120        | 30       | 105                      | 35       |                                   | $\boldsymbol{2}$                        | 120        | 50         | 80       | 97         | 100        | 80                    | 95        | 60         |
|                                     | $15/\mathrm{s}$                    | 130        | 30       | 105                      | 35       |                                   | 2,25                                    | 120        | 25         | 45       | 97         | 75         | 80                    | 95        | 40         |
|                                     | $1^{3}/_{4}$                       | 105        | 30       | <b>100</b>               | 25       |                                   | 2,5                                     | 120        | 25         | $50\,$   | 97         | 125        | 80                    | 95        | 60         |
|                                     | $1^{7}/_{8}$                       | 90         | 30       | 125                      | 25       |                                   | 2,75                                    | 120        | 25         | 55       | 97         |            |                       |           |            |
| $_{0,5}$                            | $\bf{2}$                           | 120        | 30       | 100                      | 25       |                                   | 3                                       | 120        | 25         | 60       | 97         | 100        | 40                    | 95        | 80         |
|                                     |                                    |            |          |                          |          |                                   | 3,5                                     | 120        | 25         | 70       | 97         |            |                       |           |            |
|                                     |                                    |            |          |                          |          |                                   | 4                                       | 120        | 25         | 80       | 97         | 100        | 40                    | 95        | 60         |
|                                     |                                    |            |          |                          |          |                                   | 4,5                                     | 120        | 25         | 90       | 97         | 75         | 40                    | 95        | 40         |
|                                     |                                    |            |          |                          |          |                                   | $\bf 5$                                 | 120        | 25         | 100      | 97         | 125        | 40                    | 95        | 60         |
|                                     |                                    |            |          |                          |          |                                   | $\bf 6$                                 | 120        | 25         | 120      | 97         | 125        | 40                    | 95        | 50         |
|                                     |                                    |            |          |                          |          |                                   | 8<br>10                                 |            |            |          |            | 125<br>125 | 30<br>30 <sup>°</sup> | 95<br>95  | 50<br>40   |
|                                     |                                    |            |          |                          |          |                                   |                                         |            |            |          |            |            |                       |           |            |

#### Wechselrädertafel.

Zahlentafel 5. Wechselrädertafel.<br>Maschinen-Steigung. =  $\frac{1}{4}$ " engl. oder 4 Gang auf 1".

| Anzahl<br>engl.  | Stei-<br>$d.\overline{G}$ änge gung in<br>Zoll | a.       | b          | $\mathbf c$ | d        | Stei-<br>gung in<br>mm | 74<br>Stei-<br>gung in<br>$\pi$ mm<br>(Modul) | s,         | b        | $\mathbf c$ | d          | a   | b   | c      | d   |
|------------------|------------------------------------------------|----------|------------|-------------|----------|------------------------|-----------------------------------------------|------------|----------|-------------|------------|-----|-----|--------|-----|
| 64               | $^{1}/_{64}$                                   | 25       | 100        | 30          | 120      | 0,25                   |                                               | 25         | 125      | 25          | 127        |     |     |        |     |
| 60               |                                                | 25       | 105        | 35          | 125      | $_{0,3}$               |                                               | 25         | 125      | 30          | 127        |     |     |        |     |
| 48               |                                                | 25       | 100        | 35          | 105      | 0,35                   |                                               | 25         | 125      | 35          | 127        |     |     |        |     |
| 40               |                                                | 25       | 100        | 50          | 125      | 0,4                    |                                               | 25         | 125      | 40          | 127        |     |     |        |     |
| 32               | $^{1}/_{32}$                                   | 25       | 100        | 60          | 120      | 0,45                   |                                               | 25         | 125      | 45          | 127        |     |     |        |     |
| 28               |                                                | $_{30}$  | 105        | 50          | 100      | $_{0,5}$               |                                               | 25         | 125      | 50          | 127        |     |     |        |     |
| 24               |                                                | $_{30}$  | 90         | 50          | 100      | 0,55                   |                                               | 25         | 125      | 55          | 127        |     |     |        |     |
| 20               |                                                | 40       | 100        | 50          | 100      | 0,6                    |                                               | 25         | 125      | 60          | 127        |     |     |        |     |
| 19               |                                                | 40       | 95         | 50          | 100      | 0,7                    |                                               | 25         | 125      | 70          | 127        |     |     |        |     |
| 18               |                                                | 40       | 90         | 50          | 100      | 0,75                   |                                               | 25         | 125      | 75          | 127        |     |     |        |     |
| 16               | $^{1/16}$                                      | 25       | جفد        |             | 100      | 0,8                    |                                               | 25         | 125      | 80          | 127        | 35  | 100 | 45     | 125 |
| 14               |                                                | $_{30}$  |            |             | 105      | 0,85                   |                                               | 25         | 125      | 85          | 127        |     |     |        |     |
| 12               |                                                | 30       |            |             | 90       | $_{0,9}$               |                                               | 25         | 125      | 90          | 127        |     |     |        |     |
| 11               |                                                | 40       |            | --          | 110      | 1                      |                                               | 25         | 125      | 100         | 127        | 35  | 80  | 45     | 125 |
| 10               |                                                | 40       |            | -           | 100      | 1,1                    |                                               | 25         | 125      | 110         | 127        |     |     |        |     |
| 9                |                                                | 40       |            |             | 90       | 1,2                    |                                               | 25<br>25   | 125      | 120         | 127<br>127 | 35  | 80  | 45     | 100 |
| 8<br>7           | $\frac{1}{8}$                                  | 40<br>40 |            |             | 80<br>70 | 1,25<br>1,3            |                                               | 40         | 100      | 65          | 127        |     |     |        |     |
| $\boldsymbol{6}$ |                                                | 40       |            | -           | 60       | 1,4                    |                                               | 40         | 100      | 70          | 127        |     |     |        |     |
|                  | $^{3}/_{16}$                                   | 60       |            |             | 80       | 1,5                    |                                               | $_{30}$    |          |             | 127        |     |     |        |     |
| $\bf 5$          |                                                | 40       |            |             | 50       | 1,75                   |                                               | 35         |          |             | 127        |     |     |        |     |
| 4,5              |                                                | 40       |            |             | 45       | 2                      |                                               | 40         |          |             | 127        | 35  | 80  | 90     | 125 |
| 4                | $\frac{1}{4}$                                  | 40       | 80         | 100         | 50       | 2,5                    |                                               | 50         |          |             | 127        | 35  | 80  | 90     | 100 |
| 3,5              |                                                | 40       | 70         | 100         | 50       | 3                      |                                               | 60         |          |             | 127        | 45  | 80  | 105    | 125 |
|                  | $^{5/16}$                                      | 50       |            |             | 40       | 3,5                    |                                               | 70         |          |             | 127        |     |     |        |     |
| 3                |                                                | 80       |            |             | 60       | 4                      |                                               | 80         |          |             | 127        | 70  | 80  | 90     | 125 |
|                  | $^{3}/_{8}$                                    | 60       |            |             | 40       | 4,5                    |                                               | 90         |          |             | 127        |     |     |        |     |
| 2,5              |                                                | 80       |            |             | 50       | 5                      |                                               | 80         | 40       | 50          | 127        | 70  | 50  | 45     | 80  |
|                  | $^{7}/_{16}$                                   | 70       |            |             | 40       | 5,5                    |                                               | 80         | 40       | 55          | 127        |     |     |        |     |
| $\bf 2$          | $^{1/2}$                                       | 80       |            |             | 40       | 6                      |                                               | 80         | 40       | 60          | 127        | 45  | 125 | 105    | 40  |
|                  | $^{9}/_{16}$                                   | 90       |            |             | 40       | 6,5                    |                                               | 100        | 50       | 65          | 127        |     |     |        |     |
| $\frac{1}{1,5}$  | 5/8                                            | 100      |            |             | 40       | 7                      |                                               | 100        | 50       | 70          | 127        | 105 | 80  | 105    | 125 |
|                  |                                                | 80       |            |             | 30       | 8                      |                                               | 100        | 50       | 80          | 127        | 45  | 125 | 105    | 30  |
|                  | 11/16                                          | 110      |            |             | 40       | 10                     |                                               | 100        | 40       | 80          | 127        | 70  | 80  | 90     | 50  |
|                  | $^{3}/_{4}$                                    | 120      |            |             | 40       | 12                     |                                               | 120        | 40       | 80          | 127        | 90  | 125 | 105    | 40  |
|                  | $^{\frac{7}{3}}$                               | 105      | 60         | 100         | 50       |                        | 0,5                                           | 30         | 75       | 60          | 97         | 25  | 80  | 95     | 120 |
| $\mathbf{I}$     | 1                                              | 90       | 45         | 100         | 50       |                        | 0,75                                          | 45         | 75       | 60          | 97         | 25  | 80  | 95     | 80  |
|                  | $1^{1/3}$                                      | 90       | 40         | 100         | 50       |                        | ı                                             | 40         | 50       | 60          | 97         | 50  | 80  | 95     | 120 |
|                  | $1^{1/4}$                                      | 100      | 40         | 90          | 45       |                        | 1,25                                          | 60         |          |             | 97         |     |     |        |     |
|                  | 1 <sup>3</sup> / <sub>8</sub>                  | 110      | 40         | 90          | 45       |                        | 1,5                                           | 90         | 75       | 60          | 97         | 75  | 80  | 95     | 120 |
|                  | $1^{1/2}$                                      | 120      | 40         | 90          | 45       |                        | 1,75                                          | 70         | 50       | 60          | 97         |     |     |        |     |
|                  | $1^{5/8}$                                      | 130      | 40         | 90          | 45       |                        | $\boldsymbol{2}$                              | 80         | 50       | 60          | 97         | 50  | 80  | 95     | 60  |
|                  | $1^{3}/_{4}$                                   | 105      | 45         | 120         | 40       |                        | 2,25                                          | 90         | 50       | 60          | 97         | 75  | 80  | 95     | 80  |
|                  | $1^{7}/_{8}$                                   | 100      | ${\bf 40}$ | 120         | 40       |                        | 2,5                                           | 100        | 50       | 60          | 97         | 125 | 80  | $95\,$ | 120 |
| $_{0,5}$         | $\boldsymbol{2}$                               | 120      | 45         | ${\bf 105}$ | 35       |                        | 2,75                                          | 110        | 50       | 60          | 97         |     |     | 95     |     |
|                  |                                                |          |            |             |          |                        | $\bf{3}$<br>3,5                               | 120<br>120 | 50<br>50 | 60<br>70    | 97<br>97   | 75  | 80  |        | 60  |
|                  |                                                |          |            |             |          |                        |                                               | 120        | 25       | 40          | 97         | 100 | 80  | 95     | 60  |
|                  |                                                |          |            |             |          |                        | 4<br>4,5                                      | 120        | 25       | 45          | 97         | 75  | 80  | 95     | 40  |
|                  |                                                |          |            |             |          |                        | $\bf 5$                                       | 120        | 25       | 50          | 97         | 125 | 80  | 95     | 60  |
|                  |                                                |          |            |             |          |                        |                                               | 120        | 25       | 60          | 97         | 100 | 40  | 95     | 80  |
|                  |                                                |          |            |             |          |                        | $\begin{array}{c} 6 \\ 7 \\ 8 \end{array}$    | 120        | 25       | 70          | 97         |     |     |        |     |
|                  |                                                |          |            |             |          |                        |                                               | 120        | 25       | 80          | 97         | 100 | 40  | 95     | 60  |
|                  |                                                |          |            |             |          |                        | $\boldsymbol{9}$                              | 120        | 25       | 90          | 97         | 75  | 40  | 95     | 40  |
|                  |                                                |          |            |             |          |                        | 10                                            | 120        | 25       | 100         | 97         | 125 | 40  | 95     | 60  |

### Wechselrädertafel.

## Zahlentafel 6. Wechselrädertafel.<br>Maschinen-Steigung =  $1/2''$  engl. oder 2 Gang auf 1".

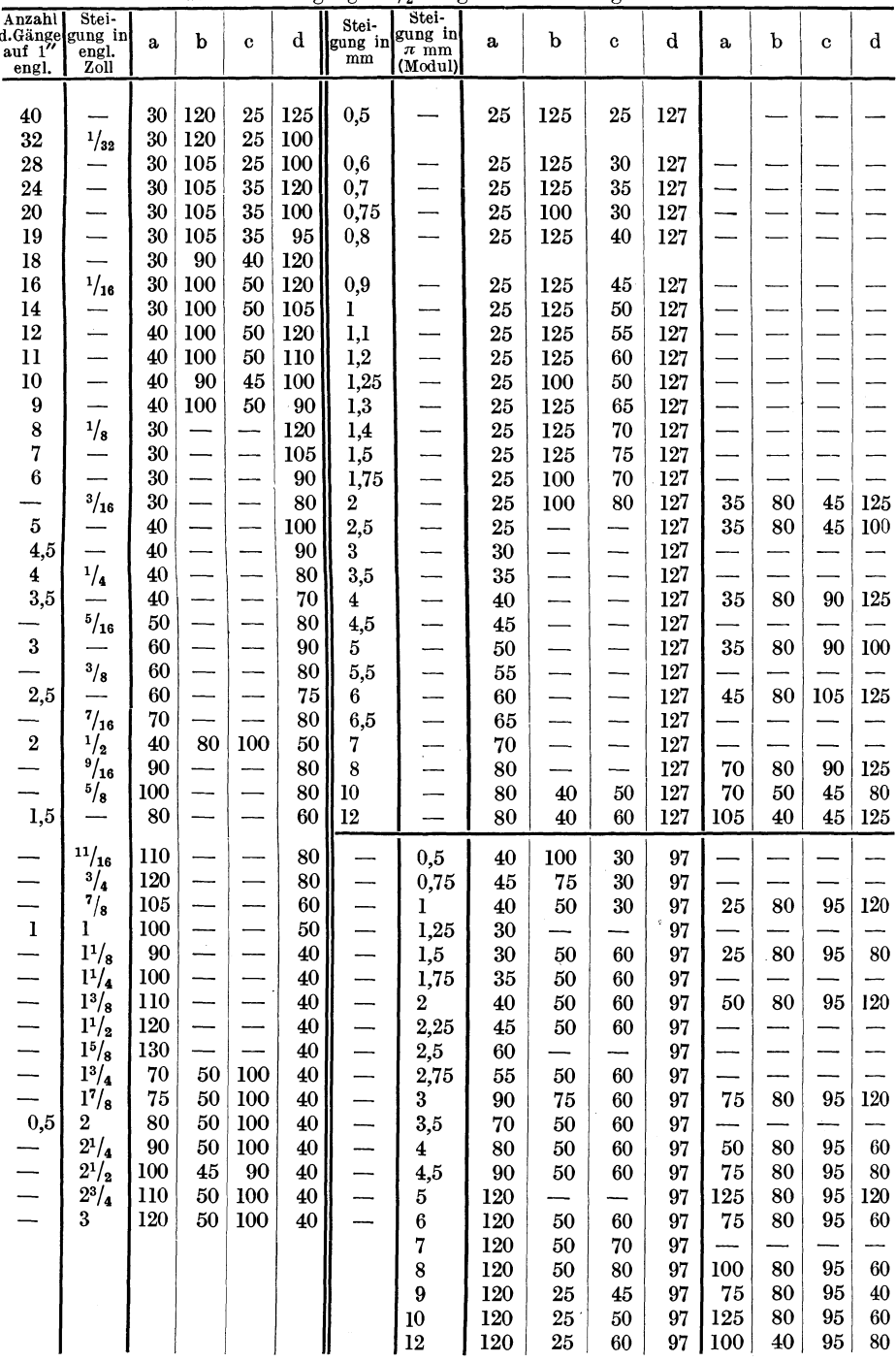

## WERKSTATTBÜCHER

## FÜR BETRIEBSBEAMTE, KONSTRUKTEURE U. FACHARBEITER

Bisher sind erschienen (Fortsetzung):

Heft 32: Die Brennstoffe. Von Prof.Dr.techn. Erdmann Kothny. Heft 33: Der Vorrichtungsbau. 1. Teil: Einteilung, Einzelheiten und konstruktive Grundsätze. Von Fritz Grünhagen. Heft 34: Werkstoffprüfung. (Metalle). 2. Aufl. (7.-12. Tausend.)<br>Von Prof. Dr.-Ing. P. Riebensahm. Heft 35: Der Vorrichtungsbau. 2. Teil: Bearbeitungsbeispiele mit Reihen plan-<br>mäßig konstruierter Vorrichtungen. Typische Einzelvorrichtungen.<br>(8.-13. Taușend.) 2. Aufl. Von Fritz Grünhagen. Heft 36: Das Einrichten von Halbautomaten. Von J. van Himbergen, A. Bleckmann, A. Waßmuth. Heft 37: Modell- und Modellplattenherstellung für die Maschinenformerei. Von Fr. und Fe. Brobeck. Heft 38: Das Vorzeichnen im Kessel- und Apparatebau. Von Ing. Arno Dorl. Heft 39: Die Herstellung roher Schrauben. 1. Teil: Anstauchen der Köpfe. Von Ing. Jos. Berger. Heft 40: Das Sägen der Metalle. Von Dipl.-Ing. H. Hollaender. Heft 41: Das Pressen der Metalle (Nichteisenmetalle). Von Dr.-Ing. A. Peter. Heft 42: Der Vorrichtungsbau. 3. Teil: Wirtschaftliche Herstellung und Ausnutzung der Vorrichtungen. Von Fritz Grünhagen. Heft 43: Das Lichtbogenschweißen. Von Dipl.-Ing. Ernst Klosse. Heft 44: Stanztechnik. 1. Teil: Schnittechnik. Von Dipl.-Ing. Erich Krabbe.

Heft 45: Nichteisenmetalle. 1. Teil: Kupfer. Messing, Bronze, Rotguß. Von Dr.-Ing. R. Hinzmann. Heft 46: Feilen. Von Dr.-Ing. Bertold Buxbaum. Heft 47: Zahnräder. 1. Teil: Aufzeichnen und Berechnen. Von Dr.-Ing. Georg Karrass. Heft 48: Öl im Betrieb. Von Dr.-Ing. Karl Krekel**er.** Heft 49: Farbspritzen. Von Obering. Rud. Klose. Heft 50: Die Werkzeugstähle. Von Ing.-Chem. Hugo Herbers. Heft 51: Spannen im Maschinenbau. Von Ing. A. Klautke. Heft 52: Technisches Rechnen. Von Dr. phil. V. Happach. Heft 53: Nichtelsenmetalle. 2. Teil: Leicht-<br>metalle. Von Dr.-Ing. R. H i n z m a n n.<br>Heft 54: Der Elektromotor für die Werkzeugmaschine. Von Dipl.-Ing. Otto Weidling.<br>Heft 55: Die Getriebe der Werkzeug-<br>maschinen. 1. Teil: Aufbau der Getriebe für Drehbewegungen. Von Dipl.-Ing. Hans Rögnitz. Heft 56: Freiformschmiede. 3. Teil: Einrichtung und Werkzeuge der<br>Schmiede. 2. Aufl. (7.—12. Tausend.) Von H. Stodt. Heft 57: Stanztechnik. 2. Teil: Die Bautelle des Schnittes.<br>Von Dipl.-Ing. Erich Krabbe. Heft 58: Gesenkschmiede. 2. Teil: Einrichtung und Betrieb der Gesenkschmieden.<br>Von Ing. H. Kaessberg. Heft 59: Stanztechnik. 3. Teil. Von Dipl.-Ing. Erich Krabbe. Heft 60: Stanztechnik. 4. Teil: Formstanzen. Von Dr.-Ing. Walter Sellin.

In Vorbereitung bzw. unter der Presse befinden sich:

Gesenkschmiede III. Von Ing. Kaessberg. Zerspanbarkeit der Werkstoffe. Von Dr.-Ing. K. Krekeler. Hartmetalle in der Werkstatt. Von Ing. F. W. Leier. Messen und Tolerieren von Gewinden. Von Ing. Karl Kress.